**REPUBLIQUE ALGERIENNE DEMOCRATIQUE ET POPULAIRE**

**Ministère de l'enseignement supérieur et de la recherche scientifique**

**Université Mouloud Mammeri de Tizi-Ouzou**

**Faculté de génie de la construction** 

**Département de génie mécanique** 

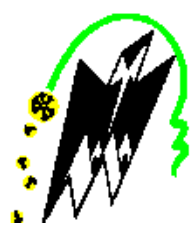

# **Mémoire de Fin d'Études**

*En vue de l'obtention du diplôme De master académique en génie mécanique*

*Option énergétique* 

# *Thème*

SIMULATION NUMERIQUE DES ECHANGES THERMIQUES PAR CONVECTION MIXTE DANS UN CANAL CAVITE

**Proposé et dirigé par :** Etudier par **:** 

*M <sup>r</sup>* **A. ABDEDOU** *M*

*elle* **CHABANE Hakima**

*M <sup>r</sup>* **HADDAD Mohamed Said** 

Promotion 2014

# REMERCIEMENTS

Tout d'abord, nous tenons à remercier le bon Dieu tout puissent de nous avoir donné le courage, la patience et le pouvoir d'achever ce travail.

On tient à remercier très chaleureusement notre promoteur M <sup>r</sup>**Abdedou Azzedine** qui nous a guidé et soutenu tout au long de notre travail, et qui n'a jamais manqué de nous orienter et de nous conseiller. Qu'il trouve ici l'expression de notre respect et de notre profonde reconnaissance.

Nos remerciements vont également aux membres du jury pour l'honneur qu'ils nous font en acceptant d'examiner et de juger notre travail.

Nous somme aussi reconnaissons à tous les enseignants qui nous ont soutenu tout au long de nos études. Qu'ils trouvent ici l'expression de nous sentiments les plus respectueux.

Nous remercions enfin toute personne ayant aidé de prés ou de loin à l'achèvement de ce travail.

# **DEDICACES**

# *Je dédie ce mémoire*

*À*

- *Ma très chère grand- mère* AZIZOU
	- *Mes chers parents.*
	- *Mes sœurs, mes frères,*
	- *Mes belles sœurs et mes beaux frères*.
	- *Mes neveux* midou, yacine, fares et !!
	- *Mes amis(es).*
	- *Tous ceux qui m'ont aidé de près ou de loin pour l'élaboration de ce travail.*
	- *L'ensemble des étudiants de département de Génie mécanique.*
	- *Toute personne assiste.*

Hakima

# *Je dédie ce mémoire*

*À*

- *Mes très chères parents, qui ont toujours cru en moi et n'ont jamais cessé de me soutenir.*
- *Mes sœurs.*
- *Mon frère.*
- *toute la famille.*
- *Mes amis (es).*
- *Les étudiants de ma promotion.*
- *Tous ceux qui me sont chers.*

Mohamed Said

Remerciement.

Dédicaces.

Sommaire.

Liste des figures.

Liste des tableaux.

Nomenclature.

## **SOMMAIRE**

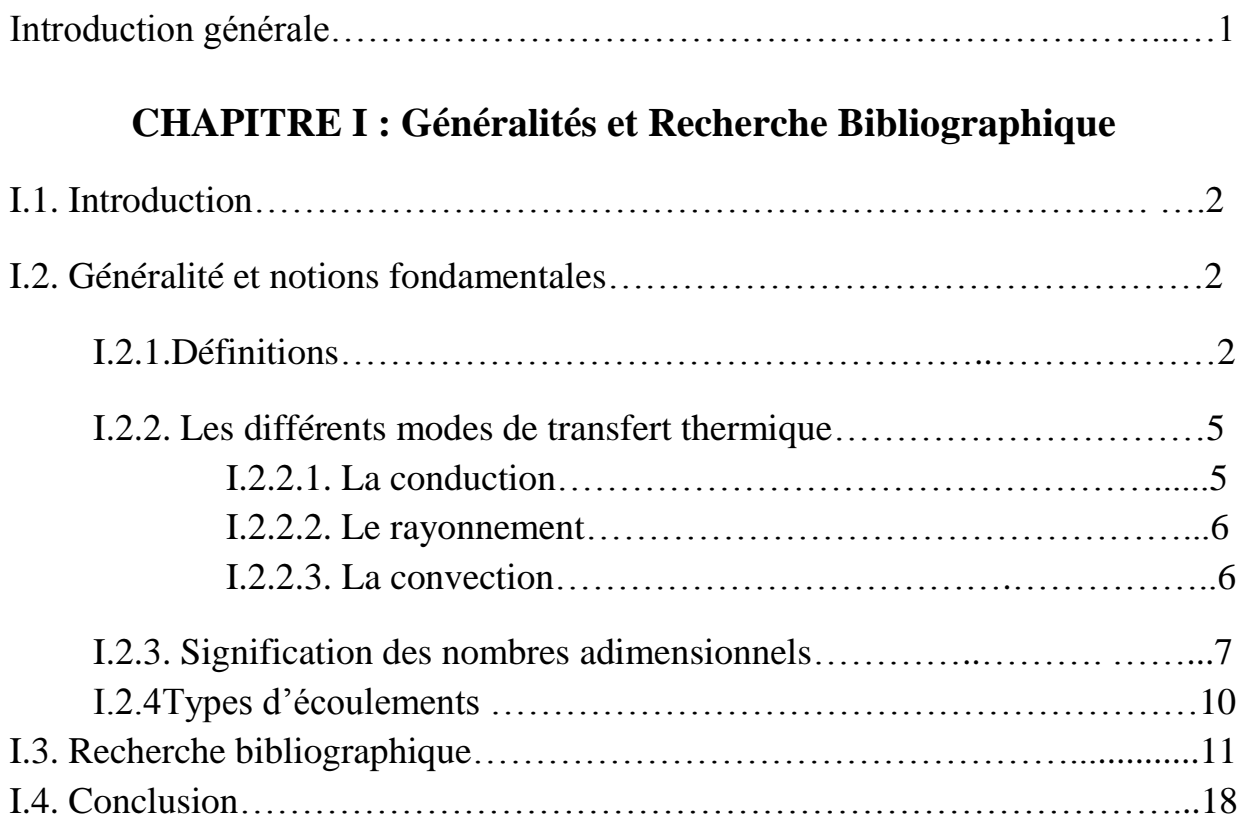

## **CHAPITRE II : Modélisation Mathématique.**

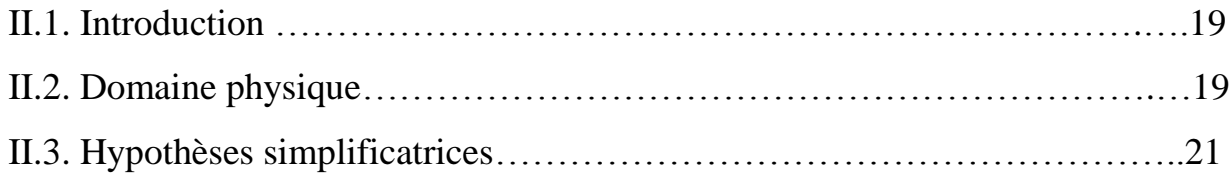

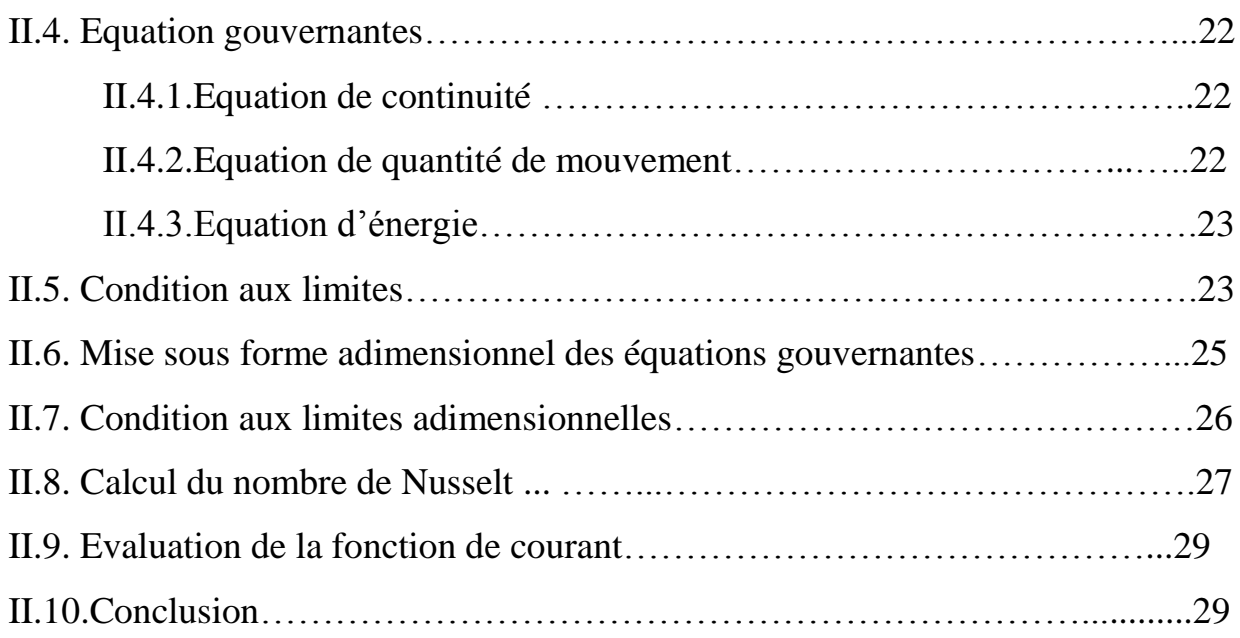

# **CHAPITRE III : Résolution numérique**

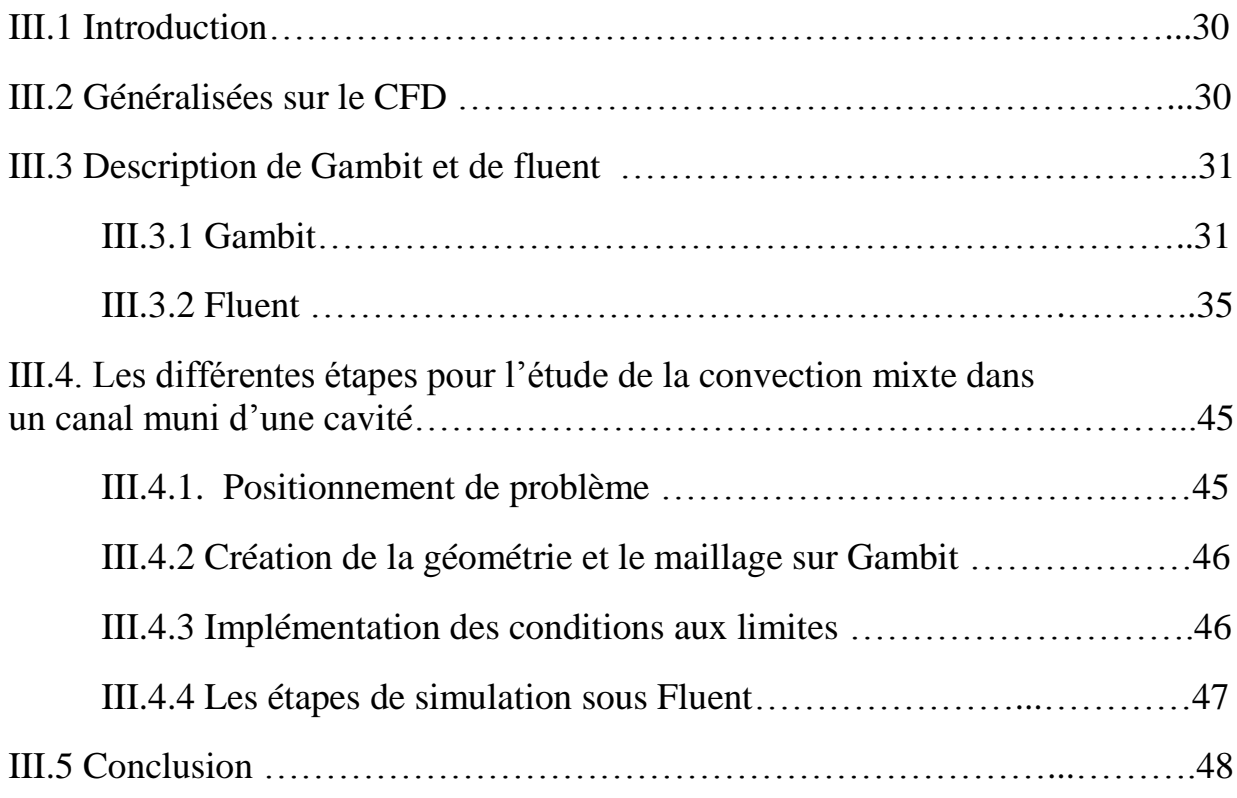

## **CHAPITRE IV : Résultats et Interprétation**

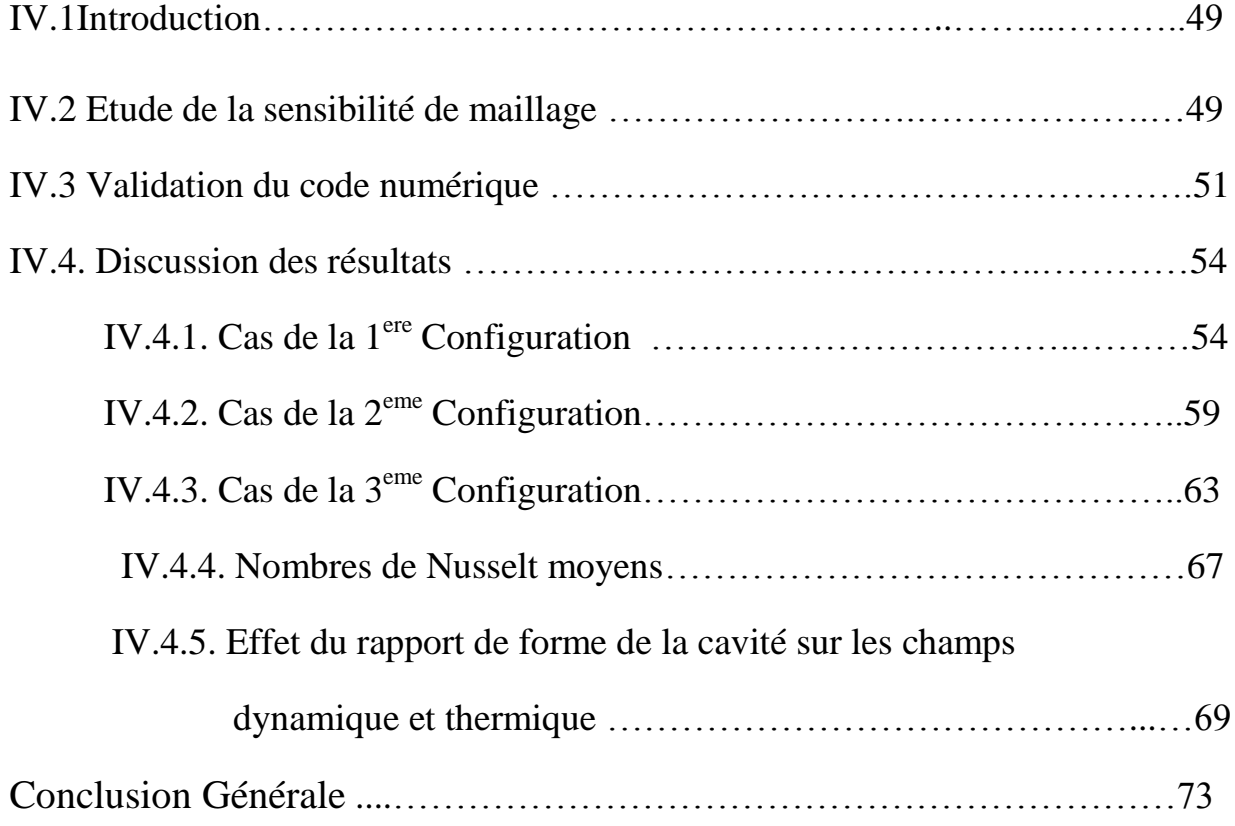

# **LISTE DES FIGURES**

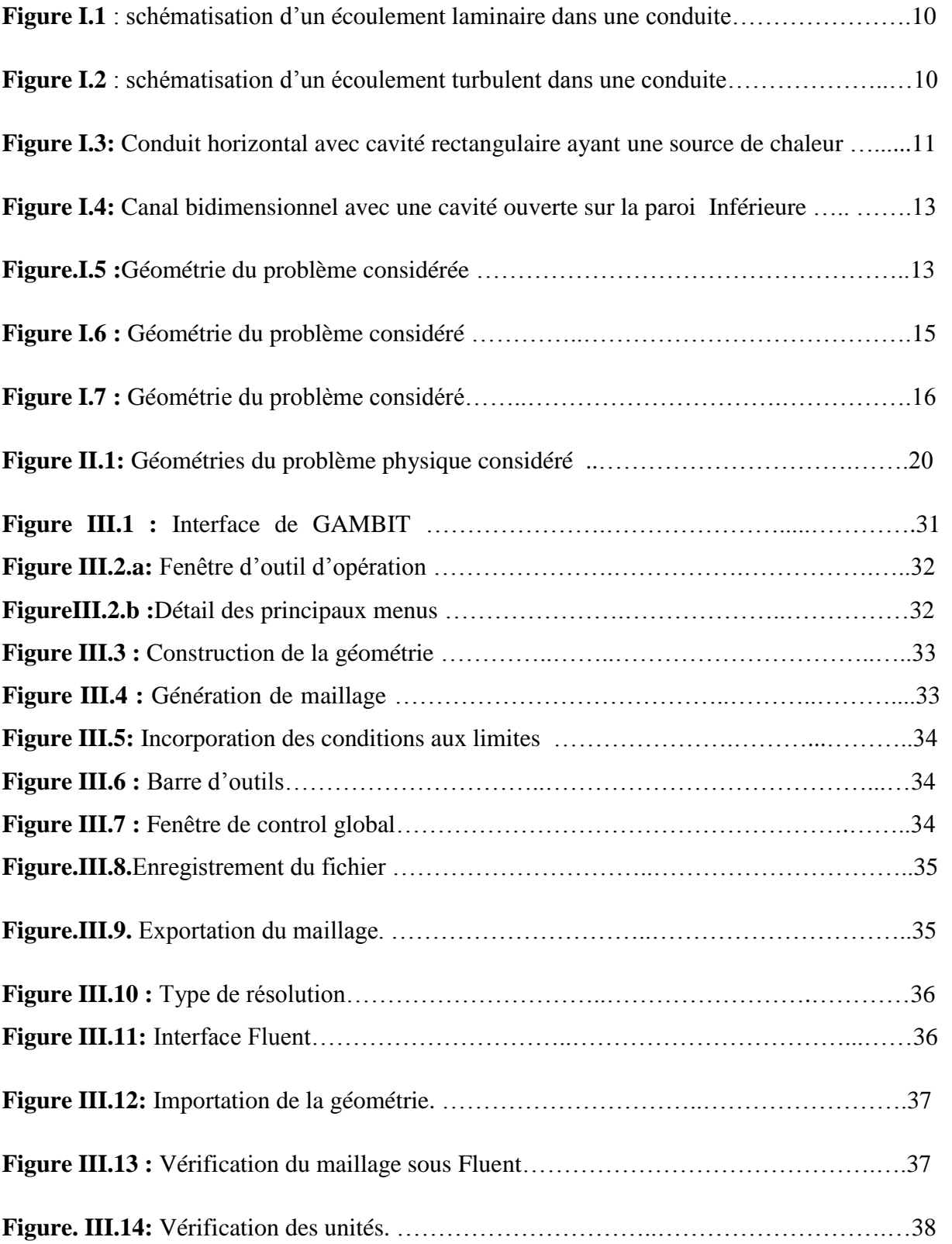

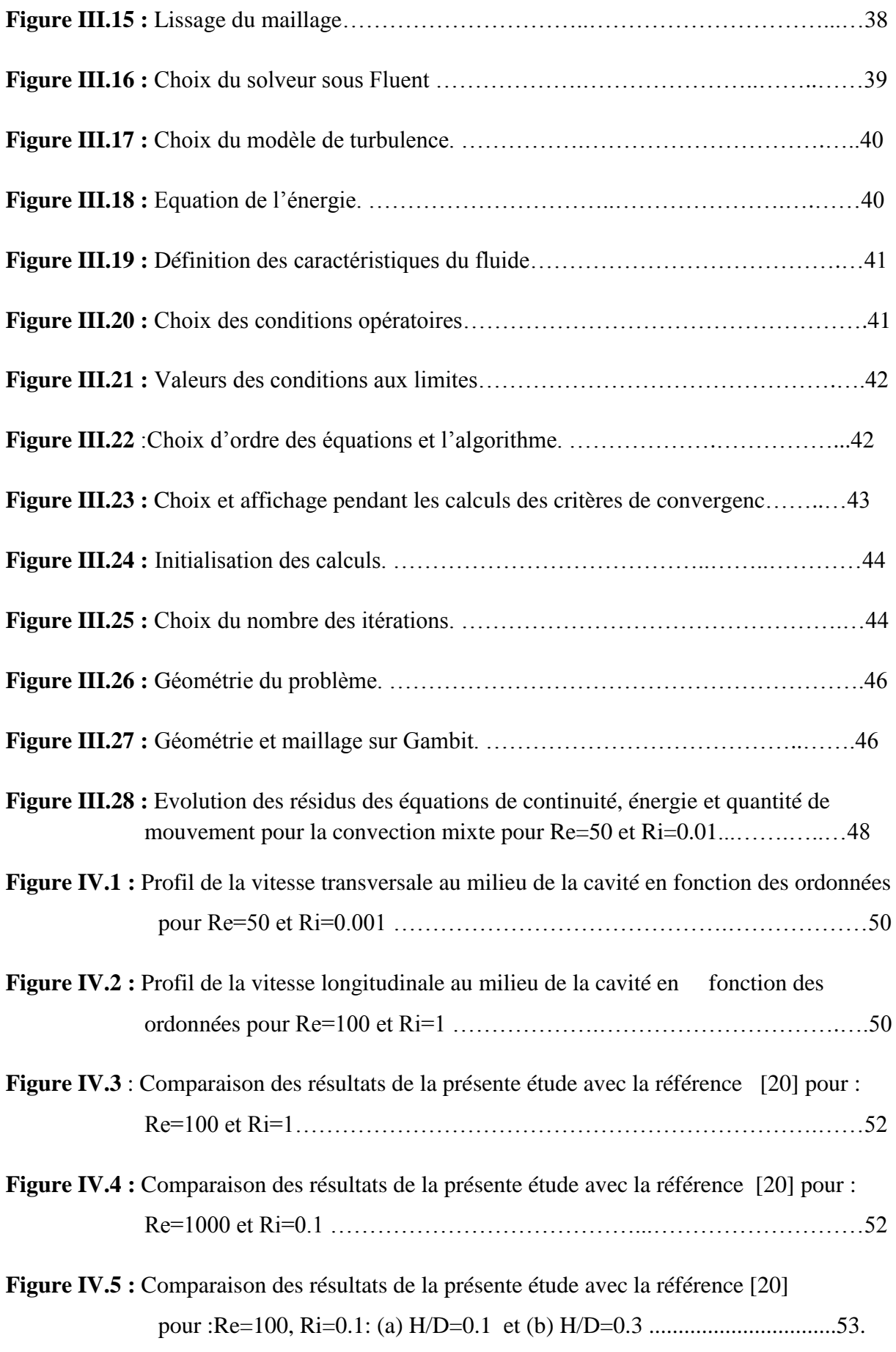

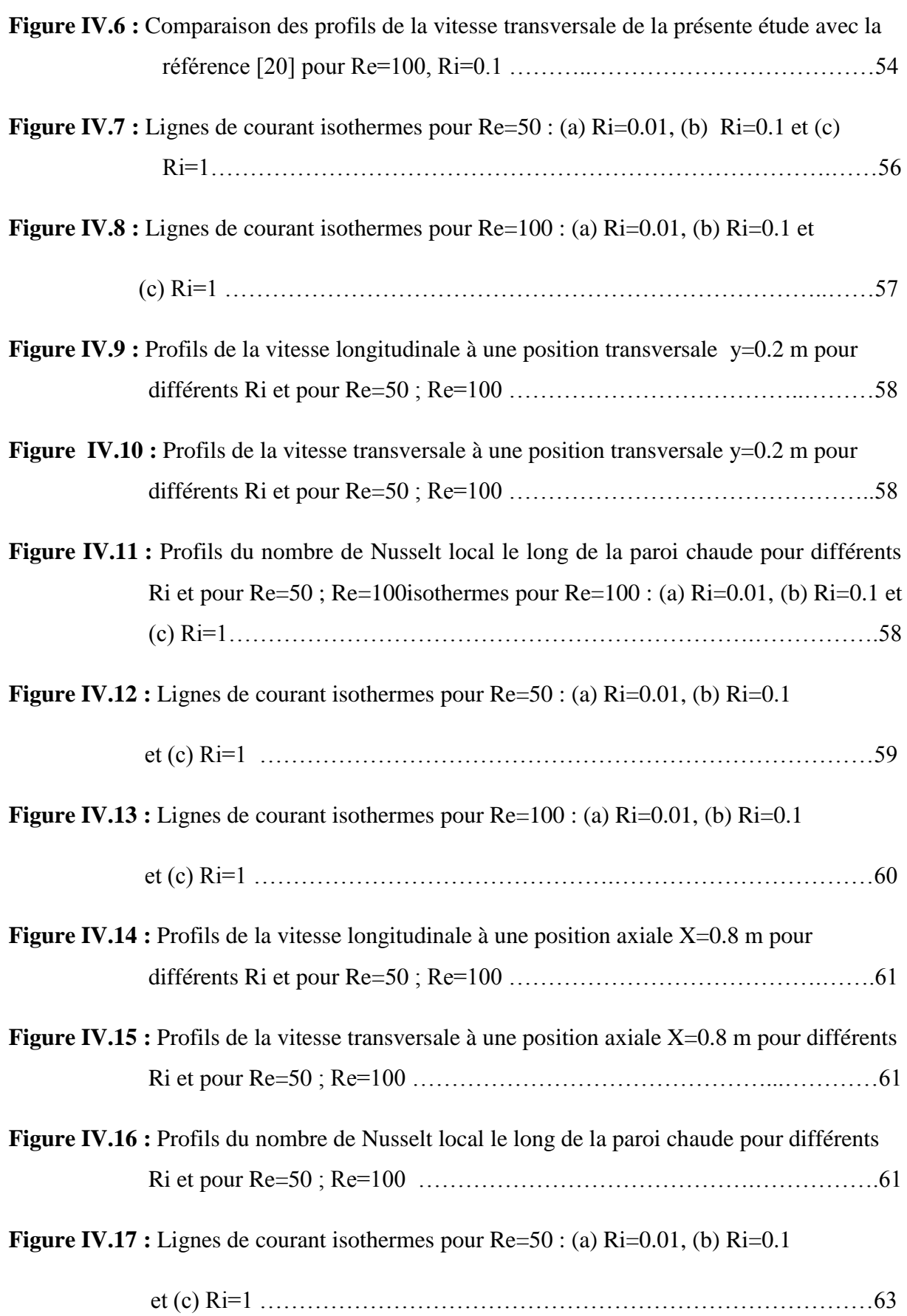

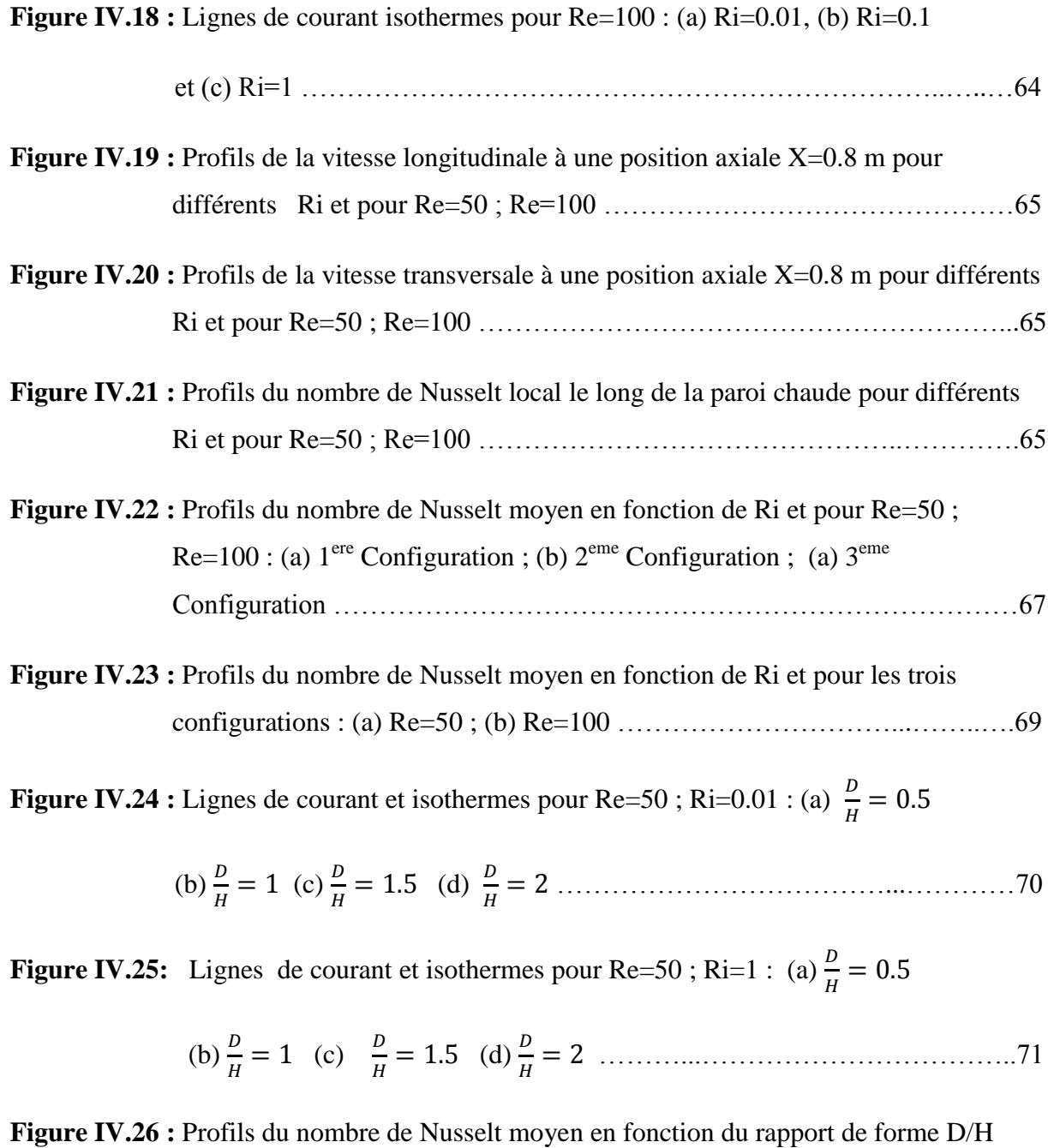

pour différentes valeurs de Ri et Re=50 …………………………………….72

## **LISTE DES TABLEAUX**

**Tableau IV .1 :** Effet du maillage sur les valeurs de Nusselt moyen au niveau de la paroi horizontale de la cavité …………………………………………………. 51

### **NOMENCLATURE**

- a : diffusivité thermique ( $m^2 \text{.} \text{s}^{-1}$ )
- $C_p$ : chaleur massique à pression constante (  $J.kg^{-1}k^{-1}$ )
- D : profondeur de cavité (m)
- g : accélération de la pesanteur ( $ms^{-2}$ )
- H : hauteur de canal(m)
- h : coefficient d'échange thermique par convention  $(W/m<sup>2</sup>K)$
- $k:$ Conductivité thermique du fluide. (W. $m-1$ .  $K-1$ ).
- L :langueur du canal (m)
- $l_1$ : la distance entre l'entré de canal et la cavité (m)
- $l_2$ : la distance entre la cavité et la sortie du canal (m)
- p : la pression(Pa)
- P : la pression adimensionnelle
- $T:$  température de fluide  $(K)$
- $T_c$ : température de la paroi chaude (K)
- T<sub>0</sub> : température de l'air a l'entré (K)
- $t:$  temps  $(s)$
- $U_0$ : la vitesse d'entrée de l'air  $(m.s^{-1})$
- $u:$  composante de la vitesse suivant la direction x ( $ms^{-1}$ )
- U : composante adimensionnelle de vitesse suivant X

v : composante de la vitesse suivant la direction y  $(m.s^{-1})$ 

V : composante de la vitesse suivant la direction Y

w : la longueur de la cavité (m)

x,y : coordonnées d'espace dimensionnelles(m)

X,Y : coordonnées d'espace dimensionnelle

#### **Lettres grecques :**

 $\beta$ : coefficient d'expansion volumique thermique du fluide  $(K^{-1})$ 

k: conductivité thermique du fluide  $(W.m^{-1}.K^{-1})$ 

 $\rho$  : masse volumique du fluide (Kg.m<sup>-3</sup>)

 $\rho_0$ : masse volumique du fluide loin de la paroi (Kg.m<sup>-3</sup>)

u : viscosité dynamique  $(Kg.m^{-1}.K^{-1})$ 

 $v$  : viscosité cinématique (m<sup>2</sup>.s<sup>-1</sup>)

#### **Nombre adimensionnels :**

Ra : nombre de Rayleigh

Pr : nombre de Prandtl

Gr : nombre de Grashof

Nu : nombre de Nusselt

Ri : nombre de Richardson

Re : nombre de Reynolds

# **INTRODUCTION GENERALE**

### **Introduction générale**

L'un des axes de développement les plus prisé ces dernières années est l'économie d'énergie et cela s'appuie principalement sur l'amélioration des performances thermiques des systèmes et processus industriels et technologiques. Le transfert de chaleur par convection mixte dans les dispositifs en présence de cavité, qui permettent de générer des écoulements avec courant de recirculation, est devenu un sujet d'investigation de grande importance. Ces configurations sont rencontrées dans différents domaines de l'ingénierie tel que les systèmes de refroidissement des équipements électroniques, les chambres de combustion, les échangeurs de chaleur et les collecteurs solaires…etc.

L'objectif de ce travail est d'étudier le transfert thermique par convection mixte dans un canal muni d'une cavité avec une paroi chauffée positionnée différemment, et ce en examinant les structures dynamique et thermique de l'écoulement, ainsi que sur l'évolution du nombre des profils des nombres de Nusselt pour différentes valeurs des paramètres de contrôle.

 Le premier chapitre est consacré à des généralités sur le transfert de chaleur et des notions fondamentales relatives à la convection mixte, ainsi une synthèse bibliographique des différents travaux antérieurs.

 Dans le deuxième chapitre, nous présentons la configuration géométrique du problème à étudier, ainsi que le modèle mathématique des différentes équations de conservation qui régissent le phénomène de la convection mixte. Une mise sous forme adimensionnelle des équations et des conditions aux limites appropriées est entreprise afin de faire apparaître quelques groupements adimensionnels avec lesquels la discussion des résultats sera faite.

Le troisième chapitre est consacré à une présentation du logiciel Gambit sur lequel la géométrie du problème considéré sera faite, et du code fluent, avec lequel les équations gouvernantes seront résolues. Un aperçu des étapes suivies, paramètres et application choisis sera présenté.

Dans le quatrième chapitre, nous présentons la validation du code de calcul et une étude de la sensibilité au maillage. Par la suite, présentons les principaux résultats découlant de la présente étude en évaluant l'impact des paramètres thermo physiques tels que le nombre de Richardson, le nombre de Reynolds, le positionnement de la paroi chaude et le rapport de forme sur les champs dynamique et thermique.

# **CHAPITRE I**

### **CHAPITRE I :**

### **Généralités et Recherche Bibliographique**

#### **I.1. Introduction**

Dans ce chapitre, nous présenterons, dans la première partie, quelques généralités sur les transferts thermiques convectifs, puis dans la seconde partie nous aborderons une étude bibliographique sur les différents travaux effectués sur le phénomène de la convection mixte dans un canal avec cavité.

#### **I.2. Généralité et notions fondamentales**

Le processus par lequel le transfert de l'énergie s'effectue est désigné par le terme transfert de chaleur. La grandeur transférée, appelée chaleur, ne peut être ni mesurée ni observée directement, mais les effets qu'elle produit sont sujets à l'observation et aux mesures. Le transfert thermique est l'un des modes les plus communs d'échange d'énergie. Il intervient naturellement entre deux zones, ou entre deux systèmes, dès qu'il apparait entre eux une différence de température et ce, quel que soit le milieu qui les sépare.

L'étude des transferts thermiques repose sur les concepts de quantité de chaleur, qui est associée au mouvement de translation, de vibration et de rotation des molécules, et des différences de températures qui caractérisent l'intensité de l'énergie transférée. Ces concepts sont définis par la thermodynamique qui ne s'intéresse qu'à des états d'équilibre, négligeant les mécanismes d'échange d'énergie qui y conduisent.

#### **I.2.1. Définitions**

#### **La température**

La température représente un paramètre d'état thermodynamique intensif d'un système traduisant à l'échelle macroscopique l'état énergétique de la matière. Dans le cas des solides, elle est due à la vibration des atomes à l'intérieur d'un réseau cristallin ou aux mouvements des électrons pour certains matériaux (métaux). Pour les fluides, elle est déterminée par l'état d'agitation moléculaire. Pratiquement, elle exprime la qualité de chaud ou de froid qu'on peut attribuer à un corps quelconque solide, liquide ou gazeux.

#### **Champ de température**

La propagation de chaleur par tous les modes de transfert thermique a lieu seulement s'il a une différence de température entre les divers points d'un corps ou d'un système des corps. Les observations pratiques ont conduit à la conclusion qu'à chaque point d'un espace matériel on a une seule valeur pour la température, la multitude des valeurs pour tous les points matériels qui constituent un système s'appelle champ de température. Du point de vue mathématique, le champ de température est représenté par une fonction de coordonnées spatio-temporelles.

$$
T = T(x, y, z, t) \tag{I.1}
$$

La détermination du champ de température dans un corps qui subit un processus de transfert thermique représente un des objectifs principaux de l'analyse de ce processus.

#### **Gradient de température**

Le gradient de température est un vecteur ayant une grandeur qui détermine la variation de la température dans la direction de la normale commune à deux courbes isothermes voisines, à l'intérieur d'un corps quelconque. L'expression du gradient de température s'exprime comme suit:

$$
\overrightarrow{\text{grad}} T = \nabla T = \frac{\partial T}{\partial n} n \tag{I.2}
$$

Avec :

n : Vecteur unitaire de la normale

∂T  $\frac{\partial I}{\partial n}$ : Dérivée de la température le long de la normale.

#### **Surface isotherme**

Une surface isotherme représente le lieu géométrique des points matériels ayant la même température, elle peut être :

- Stationnaire, si elle ne modifie pas ses coordonnées spatiales par rapport au temps.
- Instationnaire, si il elle modifie d'une manière continue sa position par rapport au temps, c'est-à-dire si elle est mobile et déformable.

Les surfaces isothermes ne peuvent pas s'entrecroiser parce qu'aucun point ne peut avoir en même temps deux températures différentes.

#### **Energie-Chaleur**

L'énergie-chaleur représente une forme d'interaction énergétique entre un système thermodynamique et son milieu extérieur, traduite par la variation de la température du système. Elle se produit sans modifier les frontières du système, c'est-à-dire sans travail mécanique. La chaleur échangée par un système qui évolue entre deux états d'équilibre et son milieu extérieur, à une dépendance proportionnelle à la masse *m* du système, à la différence de température  $(T_2 - T_1)$  entre les deux états et à la chaleur massique spécifique moyenne *c* de l'évolution. On peut écrire à cet effet [1]:

$$
Q_{12} = m c (T_2 - T_1) \tag{I.3}
$$

#### **Flux thermique total**

Le flux thermique total représente la chaleur transférée à travers une surface donnée par unité de temps [1]:

$$
\Phi = \frac{\partial Q}{\partial t} \qquad [j/s = w] \tag{I.4}
$$

#### **Flux thermique surfacique**

Le flux thermique surfacique représente le flux thermique total rapporté à l'unité de surface ou la chaleur transférée dans une unité de temps par l'unité de surface [1].

$$
q = \frac{d\Phi}{ds} \qquad \text{[w/m}^2\text{]}
$$
 (I.5)

#### **I.2.2. Les différents modes du transfert thermique**

Le transfert de chaleur est un phénomène physiquement complexe qui est le résultat d'un ou de plusieurs modes de transfert, à savoir : la conduction, le rayonnement et la convection. Chacun de ces modes est régi par un processus bien déterminé. En effet, comme l'énergie thermique d'un milieu matériel correspond à l'énergie cinétique de ses constituants fondamentaux ayant une certaine liberté de mouvement (molécule, atomes, électrons libre..), ceux-ci pourront échanger tout ou une partie de leurs énergie thermique, c'est-à-dire gagner ou perdre de l'énergie cinétique [2].

- Soit par interaction directe avec des particules voisines (choc de molécule par exemple), ce qui correspond à la conduction.
- Soit par absorption ou émission de radiation électromagnétique, ce qui correspond au rayonnement.
- Enfin dans le cas d'un gaz ou d'un liquide, on considère également à l'échelle macroscopique, les échanges résultant du mélange des diverses parties d'un fluide à des températures différentes, comme un mode de transfert de chaleur appelé convection.

#### **I.2.2.1. La conduction**

La conduction représente le processus de propagation de la chaleur par le contact direct entre les particules d'un corps ou entre des corps ayant des niveaux énergétiques, donc des températures, différents suite au mouvement de ces particules élémentaires. Dans le cas des gaz, le transfert thermique par conduction est le résultat de la diffusion moléculaire, et dans les liquides et les solides diélectriques, il a lieu à l'aide des ondes élastique. Pour les métaux, la conduction est déterminée essentiellement par la diffusion des électrons libres des zones plus chaudes vers les zones plus froides. Dans n'importe quel milieu, ce mode de transfert tend à uniformiser la répartition d'énergie cinétique des particules constituantes dans la masse du corps.

Le mode de transfert thermique par conduction demeure présent dans beaucoup des applications techniques que ce soit dans des corps solides, dans des liquides et des gaz, et qui peut se manifester séparément ou en combinaison avec d'autres modes de transfert. On peut citer quelques applications typiques qui utilisent la conduction comme mode de transfert thermique à savoir : le transfert de chaleur par des parois de bâtiments, des conduites qui

transportent des différents agents chauds ou froids, la congélation du sol pendant l'hiver, etc.… [1]

#### **I.2.2.2. Le rayonnement**

Le phénomène du rayonnement thermique constitue une forme particulière du transfert thermique dans laquelle le porteur d'énergie n'est plus représenté par des particules de substance, mais par des ondes électromagnétiques ayant à l'origine l'agitation atomique à la surface d'un corps. Le mécanisme de rayonnement est créé par l'émission et l'absorption des ondes électromagnétiques porteuses d'énergie et par la transformation de celle-ci en chaleur avec le changement d'état énergétique des corps qui la retiennent.

Le rayonnement thermique n'exige pas un support matériel, il peut se produire même dans le vide. L'effet du rayonnement thermique se manifeste d'avantage à des températures élevées. Le transfert de chaleur par rayonnement est présent dans la nature comme dans les applications technologiques, on peut citer à titre d'exemple : le rayonnement solaire, le chauffage des pièces métalliques dans les fours pour les soumettre à des traitements thermiques, etc.…. [1].

#### **I.2.2.3. La convection**

La convection demeure le mécanisme le plus important du transfert d'énergie entre une surface solide et un liquide ou un gaz. Le transfert d'énergie par convection d'une surface dont la température est supérieure à celle du fluide qui l'entoure s'effectue en plusieurs étapes. Dans un premier temps, la chaleur s'écoule par conduction de la surface aux particules fluides adjacentes, L'énergie ainsi transmise sert à élever la température et l'énergie interne de ces particules, qui vont, par la suite se mélanger avec d'autres particules situées dans une région à basse température et transférer une partie de leur énergie sous l'effet de leur mouvement.

Le transfert de chaleur par convection peut être classé selon le mode de l'écoulement du fluide à l'origine de ce transfert. Lorsqu'il se produit au sein du fluide des courants dus simplement aux différences de densité résultant des gradients de température, on dit que la convection est naturelle ou libre. Par contre si le mouvement du fluide est provoqué par une action externe, telle une pompe ou un ventilateur, le processus est appelé convection forcée. Si les deux causes existent simultanément, sans que l'une soit négligeable par rapport à l'autre, la convection est dans ce cas dite mixte [3].

Dans le cas de la convection naturelle, les mouvements du fluide sont provoqués par des gradients de la masse volumique dus à l'existence d'un gradient de température. Les particules fluides se trouvant au voisinage de la région chaude, sont caractérisées par leur poids spécifique plus faible, et sont, par conséquent, soumises à des forces dirigées vers le haut en suivant mouvement ascendant dans les régions à température élevée et un mouvement descendant dans les régions à basse température. Les effets de convection naturelle sont familiers. On peut les observer quotidiennement dans l'eau que l'on chauffe dans un récipient, dans les panaches de certaines cheminées d'usines, la circulation atmosphérique, les vents, les tempêtes sont aussi des effets de la convection naturelle [3].

La convection forcée est provoquée par une circulation artificielle (pompe, turbine) d'un fluide. Le transfert est plus rapide que dans le cas de la convection naturelle. Voici quelques exemples de convection forcée dans des appareillages : chauffage central avec accélérateur, chauffages électriques avec soufflerie, chauffe-eau solaire et four à convection de cuisinière [3]. La convection mixte est la combinaison des deux modes de convection naturelle et forcée. Il est primordial, dans beaucoup de cas, de tenir compte de la convection mixte afin d'estimer au mieux les quantités de chaleur à échanger permettant ainsi une évaluation exacte et un dimensionnement en adéquation avec la réalité physique du phénomène mis en jeu.

#### **I.2.3. Signification des nombres adimensionnels**

L'étude des transferts convectifs repose en partie sur les valeurs des paramètres de contrôle qui les décrivent. Les nombres adimensionnels nous renseignent sur les conditions opératoires dans lesquelles l'étude a été menée, ils présentent l'avantage d'être indépendants du système choisi, des dimensions et des propriétés thermo physiques utilisées. Nous allons, dans ce qui suit, présenter les expressions et la signification physique de certains groupements adimensionnels qui seront utilisés le long de ce travail.

#### **Nombre de Grashof**

Le nombre de Grashof caractérise le rapport des effets thermiques de convection naturelle aux effets visqueux [4].

$$
G_r = \frac{\text{forces de flotabilité}}{\text{forces visqueuses}} = \frac{g \beta \Delta TH^3}{v^2}
$$
 (I.6)

Avec :

g : accélération de pesanteur.

ν : La viscosité cinématique.

H : la dimension caractéristique de la géométrie étudié.

ΔT=(T-Tref) : Ecart entre la température de la paroi, et la température de fluide à une distance éloignée de la paroi

β: Coefficient de dilatation thermique a pression constante, définie par

 $\beta = -\frac{1}{2}$  $\frac{1}{\rho}(\frac{\partial \rho}{\partial T})_p$ 

Et pour un gaz parfait 1 T

Ce nombre indique la nature du régime d'écoulement en convection naturelle, qu'il soit laminaire ou turbulent. On définit souvent une valeur critique caractéristique définissant ainsi la limite de chaque régime.

Si  $G_r < G_{rc}$  le régime est dit laminaire;

 $G_r > G_{rc}$  Le régime est dit turbulent

#### **Nombre de Prandtl**

Le nombre de Prandtl caractérise l'importance relative de deux mécanismes qui pilotent la convection du fluide qui sont : la diffusion de quantité de mouvement (viscosité cinématique, ν) et la diffusion de chaleur (thermique,a) [4].

$$
P_r = \frac{\text{la duffisivité de la matière}}{\text{la duffisivité thermique}} = \frac{v}{a}
$$
 (I.7)

Les valeurs du nombre de Prandtl nous renseignent sur les caractéristiques thermo-physiques du fluide choisi.

#### **Nombre de Rayleigh**

Le nombre de Rayleigh est obtenu en multipliant les expressions de nombre de Grashof et du nombre de Prandtl, il est souvent plus pertinent que le nombre de Grashof pour caractériser la convection naturelle [4].

$$
R_a = G_r. P_r = \frac{g \beta \Delta T H^3}{\nu a} \tag{I.8}
$$

En fonction de nombre de Rayleigh, on peut définir différents régimes du transfert de chaleur en convection naturelle.

Ra <  $10^3$ : Convection négligeable ; le transfert a lieu essentiellement par conduction.

 $10^3 < Ra < 10^9$ : Le transfert a lieu en régime de convection libre laminaire.

 $Ra > 10<sup>9</sup>$ : Le transfert a lieu en régime de convection libre turbulente.

#### **Nombre de Reynolds**

Le nombre de Reynolds représente le rapport entres les forces d'inerties et les forces visqueuses.

$$
Re = \frac{\text{forces d'inerties}}{\text{forces de viscosités}} = \frac{U_{\infty}H}{\nu}
$$
 (I.9)

Avec :

U<sup>∞</sup> : vitesse caractéristique du fluide

Le nombre de Reynolds permet de déterminer les déférents régimes d'écoulement du fluide en mouvement (laminaire, transitoire ou turbulent).

#### **Nombre de Richardson**

Il sert à déterminer la prédominance d'un des modes convectifs vis à vis de l'autre. Le nombre de Richardson mesure l'importance relative des forces de poussée d'Archimède (gβΔT) aux forces d'inertie relatives à la convection forcée.

$$
\mathrm{Ri} = \frac{\mathrm{G}_{\mathrm{r}}}{\mathrm{R}_{\mathrm{e}}^2} \tag{I.10}
$$

Si  $\mathrm{Ri} \gg 1$  : La convection naturelle domine.

- Si Ri ≪ 1 : La convection forcée domine.
- Si Ri ≈ 1: La convection est dite mixte.

#### **1.2.4. Types d'écoulements**

Les transferts convectifs sont étroitement associés à l'écoulement du fluide, il est donc primordial de s'intéresser de prêt aux différents régimes d'écoulement caractérisant le mouvement du fluide. Le fluide en écoulement peut évoluer soit en régime laminaire ou en régime turbulent, la transition du régime laminaire vers le régime turbulent est caractérisée par le régime dit transitoire.

 **L'écoulement laminaire :** est un régime pour lequel le fluide s'écoule le long de la paroi sous forme de filets qui restent parallèles. Ceci a lieu pour des faibles vitesses du fluide. Figure I.1

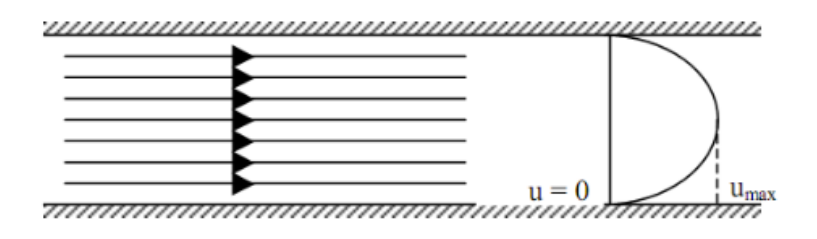

**Figure I.1:** schématisation d'un écoulement laminaire dans une conduite

 **L'écoulement turbulent :** est un régime pour lequel la vitesse moyenne du fluide est beaucoup plus importante. Il y a un véritable mélange des particules fluide. Dans un tel écoulement le mécanisme de conduction est favorisé par d'innombrables tourbillons qui transportent la masse de fluide à travers ses filets. Ces petits volumes de fluide en se mélangeant avec d'autres volumes jouent le rôle de porteuses d'énergie. Par conséquent, un accroissement de la turbulence amène une augmentation de la quantité de chaleur s'écoulant par convection. Figure I.2

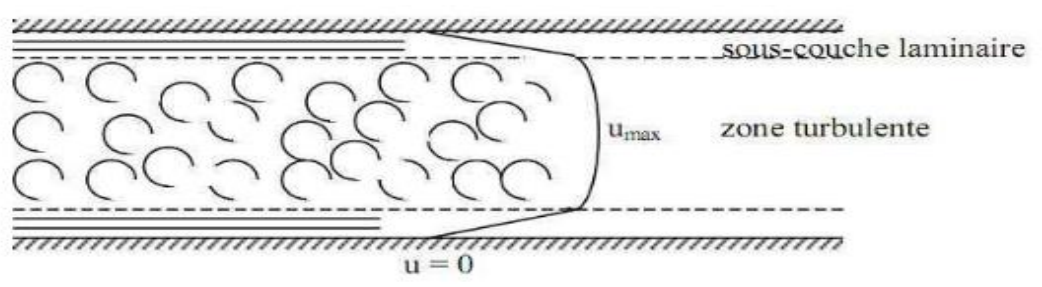

**Figure I.2 :** schématisation d'un écoulement turbulent dans une conduite

#### **I.3. Recherche bibliographique**

La convection mixte dans un canal avec une cavité ouverte a fait l'objet de plusieurs études numériques et expérimentales. Nous allons présenter, dans cette partie, quelques travaux qui ont été réalisés sur les transferts convectifs dans un canal plan muni d'une cavité.

Une investigation numérique a été réalisée par **Fang [5]** dans laquelle il a étudié l'effet de la convection mixte sur l'enlèvement hydrodynamique transitoire d'un contaminant dans une cavité (fig. I.3. Le processus du renouvellement du fluide dans la cavité a été modélisé par une solution numérique des équations de Navier Stokes. Les résultats montrent que le processus de nettoyage est amélioré en augmentant le nombre de Grashof et que pour des valeurs du nombre de Grashof supérieures à 4000, un comportement oscillatoire de l'écoulement est observé.

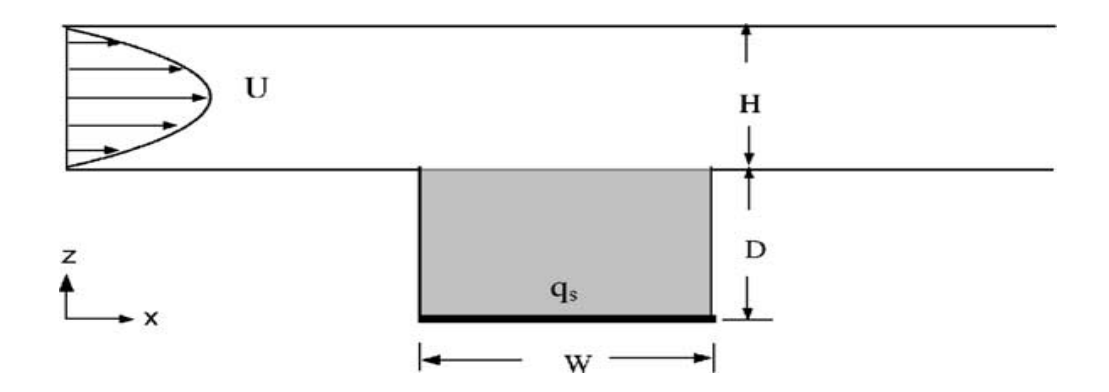

**Figure I.3 :** Conduit horizontal avec cavité rectangulaire ayant une source de chaleur

**Saiied M. Aminossadati et Behzad Ghasemi [6]** ont étudié numériquement le transfert de chaleur par convection mixte dans un canal horizontal avec une cavité ouverte. Trois cas de figure ont été traités quant à l'emplacement de la source de chaleur, à savoir au niveau de la paroi horizontale de la cavité dans un premier temps et les parois verticales gauche et droite, par la suite. Pour chaque mode de chauffage, les résultats des champs d'écoulement et de température et le taux de transfert de chaleur ont été présentés pour différentes valeurs des nombres de Richardson et du rapport d'aspect de la cavité. Les résultats ont permis d'observer une première diminution de la température moyenne et une augmentation du taux de transfert de chaleur pour les faibles valeurs du rapport d'aspect de la cavité. Cependant, cette tendance se stabilise à des valeurs plus élevées du rapport d'aspect. Les résultats ont aussi montré une différence apparente parmi les trois modes de chauffage, lorsque la source de chaleur est positionnée sur la paroi verticale droite de la cavité avec un rapport d'aspect de deux, le coefficient du transfert de chaleur prend des valeurs plus élevées comparé à aux deux autres cas. Pour le cas particulier où  $\mathrm{Ri} = 10$ ,  $1/\mathrm{h} = 2$  et pour lorsque la source de chaleur est placée sur la paroi horizontale de la cavité, les résultats ont montré que l'écoulement dans la cavité éprouve la formation d'un vortex oscillant, formant deux zones de recirculation qui vont se mélanger par la suite avec l'écoulement du courant principal dans le canal. Enfin, les auteurs ont suggéré, en se basant sur les conclusions de cette étude, plusieurs propositions afin d'améliorer le comportement thermique des composants électroniques lors des phases de conception.

**Rahman et al [7]** ont présenté une étude numérique sur le transfert de chaleur par convection mixte dans un canal avec une cavité ouverte chauffée au niveau de sa paroi inférieure en présence d'un champ magnétique. La paroi chauffée est à une température uniforme  $T<sub>h</sub>$  tandis que les autres parois de la cavité et du canal sont considérées adiabatiques. La méthode des éléments finis a été appliquée pour résoudre les équations gouvernantes. Différentes valeurs des paramètres de contrôle du problème tels que, le nombre de Rayleigh (Ra), le nombre de nombre de Reynolds (Re) et le nombre de Hartmann (Ha), ont été considérées. Les résultats obtenus, représentés en terme des lignes de courant des coefficients de transferts, ont clairement monté que le champ thermique est fortement affecté à l'intérieur de la cavité et avec un degré moindre dans le canal. Le transfert de chaleur au niveau de la paroi isotherme, représenté en termes de nombre de Nusselt moyen, augmente avec l'augmentation du nombre de Rayleigh et du nombre de Reynolds et diminue avec l'augmentation de Ha.

Leong et al. [8] ont étudié numériquement le transfert de chaleur résultant de la convection mixte d'un fond d'une cavité ouverte (Fig. I.4) chauffée et soumise à un courant d'air externe pour les plages des valeurs du nombre de Reynolds et du nombre de Grashof de  $1 \leq Re \leq 2000$  et  $0 \leq Gr \leq 10^6$ , respectivement, et pour différents rapports d'aspect (A=0.5, 1, 2 et 4). Les résultats montrent que les nombres de Reynolds et de Grashof influent considérablement sur la structure des cellules formées, Les auteurs ont montré aussi que le transfert de chaleur est approximé d'une part par la convection naturelle (à faibles nombres de Reynolds), et d'autre part par convection forcée (pour des nombres de Reynolds plus élevés), mais il est réduit en convection mixte où l'écoulement peut devenir instable.

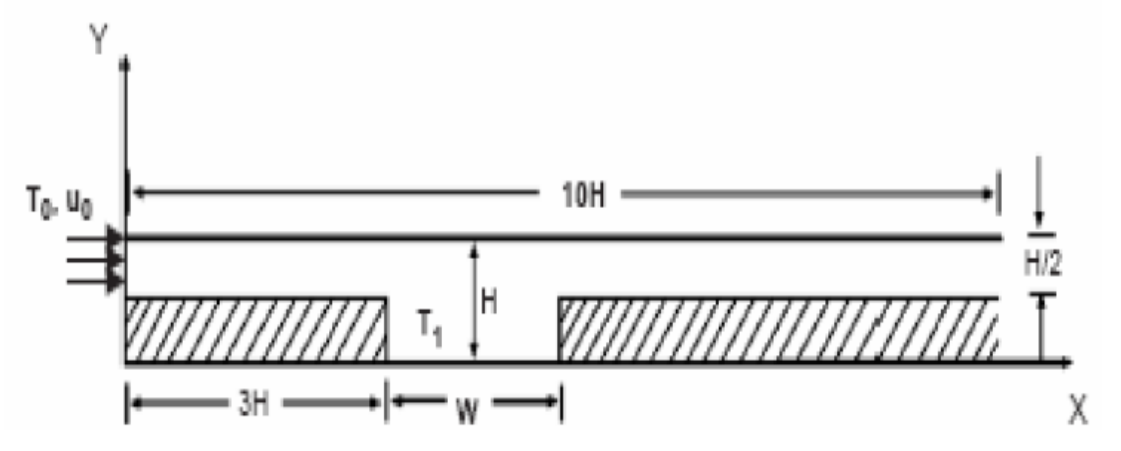

**Figure I.4 :** Canal bidimensionnel avec une cavité ouverte sur la paroi inférieure.

Une étude numérique de la convection mixte dans un canal ouvert avec une cavité carréea été menée par **M.M. Rahman et al [9].** Le fluide à l'entrée du canal présente une distribution uniforme de vitesse et de température inférieure à celle de paroi chaude, Le côté gauche de la cavité est chauffé entièrement ou partiellement avec un appareil de chauffage isotherme. Les autres parois du dispositif sont maintenues adiabatiques comme le montre la (fig. I.5). Les paramètres étudiés sont des nombres de Rayleigh (Ra) et le nombre de Hartmann (Ha). Les résultats obtenus montrent que l'intensité de l'écoulement ainsi que le transfert de chaleur augmentent avec l'augmentation du nombre de Rayleigh pour les deux cas. La vitesse de l'écoulement du fluide, quant à elle, diminue avec l'augmentation de du nombre de Hartmann, ce qui va causer la réduction de l'intensité de l'écoulement et par conséquent le transfert de chaleur. Il a été montré à travers cette étude que le camp magnétique peut servir d'un paramètre de contrôle dont l'impact sur le champ dynamique et thermique est des plus importants.

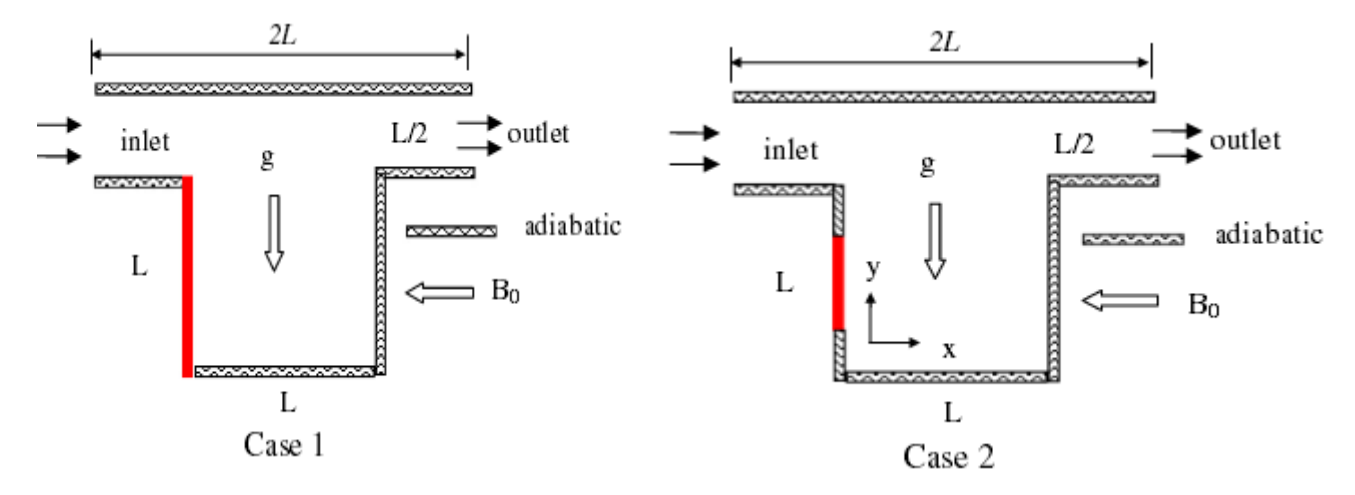

**Figure I.5 :** Géométrie du problème

**M. M. Rahman, Hakan F. Öztop et al [10]** ont mené une étude numérique pour analyser le transfert de chaleur, la distribution des champs thermique et dynamique dans un canal avec une cavité avec des parois chaudes (horizontale et verticales, selon le cas de figure). Des paramètres de contrôle tels que le nombre de Hartmann, le nombre de Prandtl et le nombre de Reynolds sont considérés constants avec des valeurs de 10, 0,7 et 100 respectivement. Les équations aux dérivées partielles décrivant le phénomène physique sont discrétisées en utilisant la méthode des éléments finis. Trois cas différents ont été considérés basés sur la position de la paroi chaude dans la cavité, soit au côté vertical gauche (cas 1), paroi horizontale (cas2) et enfin au niveau de la paroi verticale droite (cas 3). Les résultats montrent que le transfert de la chaleur le plus élevée est obtenu quand la paroi chaude (source de chaleur) est située au niveau de la paroi verticale droite. La valeur la plus importante du nombre de Nusselt moyen est obtenue pour une valeur du nombre de Rayleigh de Ra=106. Il a été constaté que pour des valeurs plus basses du nombre de Rayleigh, le changement de l'emplacement de la paroi chaude influe peu sur les transferts.

**Sana M. Shrama [11]** ont traité numériquement la convection mixte dans un canal avec cavité, la méthode d'élément fini a été utilisé afin de résoudre les équations de conservation de masse, l'équation de mouvement et l'équation d'énergie. Trois modes de chauffage ont été considérés selon l'emplacement de la source de chaleur : Cas1, la paroi chauffée est la surface horizontale de la cavité (le chauffage de dessous), cas 2, toutes les parois de la cavité sont chauffées, et le cas 3, toutes les parois de la cavité ainsi que celles du canal sont maintenus à la température constante. Les effets du nombre de Richardson, du rapport d'aspect de la cavité et la position de la paroi chauffée sur la structure de l'écoulement et le transfert de chaleur à l'intérieur du canal et la cavité ont été examinés. Les résultats montrent que les paramètres cité ci-dessus exercent un effet significatif sur les lignes du courant et les isothermes pour  $\text{Ri} = 0$  à 5,  $\text{Re} = 100$ ,  $\text{Pr} = 0.71$ , et un rapport d'aspect compris entre (1-2). Ils également montré que l'intensité de l'écoulement augmente et des zones de recirculation apparaissent dans la cavité au fur et à mesure que le rapport d'aspect augmente.

**Y. Stiriba, J.A. Ferré et F.X. Grau [12]** ont effectué une étude numérique sur le transfert thermique dans un canal horizontal tridimensionnel avec une cavité ouverte. L'écoulement entrant dans le canal est considéré laminaire et incompressible, la méthode des volumes fini a été utilisé afin de résoudre les équations gouvernantes, Des effets du nombre de Reynolds et du nombre de Richardson sur l'écoulement dans le canal et à l'intérieur de la cavité ont été étudiés. Les résultats obtenus pour une gamme des nombres de Reynolds entre

100 et 1500, et Richardson numérote de 0.001 à 10 montrent que pour de petit nombres de Reynolds et de Richardson l'écoulement devient régulier et la diffusion domine le mécanisme de transfert de chaleur, tandis qu'au nombre élevé de Richardson l'écoulement devient instable et le transfert de chaleur par la convection est important. Les résultats ont aussi montré que le taux du transfert de chaleur augmente fortement pour de grands nombre de Reynolds et l'effet d'écoulement forcé devient important et la configuration d'écoulement consiste en des régions stratifiées juste au-dessous de l'écoulement externe et d'une grande zone de recirculation à l'intérieur de la cavité.

**Hamouche adel et al [13]** ont étudié numériquement le transfert de chaleur par convection mixte dans une géométrie bidimensionnelle constituée par un canal rectangulaire horizontal ouvert, contenant deux composants électroniques (sources de chaleur) sur sa paroi inférieure (fig. I.6). La méthode des volumes finis et l'algorithme SIMPLE ont été utilisés pour résoudre les équations de conservation de la masse, les équations de mouvement et l'équation d'énergie en régime stationnaire. Les résultats obtenus ont montré que pour un nombre de Prandtl de Pr=0.71, pour des valeurs du nombre de Richardson ( $0 \leq Ri \leq 40$ ), et pour des valeurs du nombre de Reynolds ( $5 \leq Re \leq 50$ ), les variations des dimensions et la position de l'élément ont des effets considérables sur l'augmentation du nombre de Nusselt au niveau des composants et par conséquent sur l'amélioration du transfert de chaleur à l'intérieur du canal.

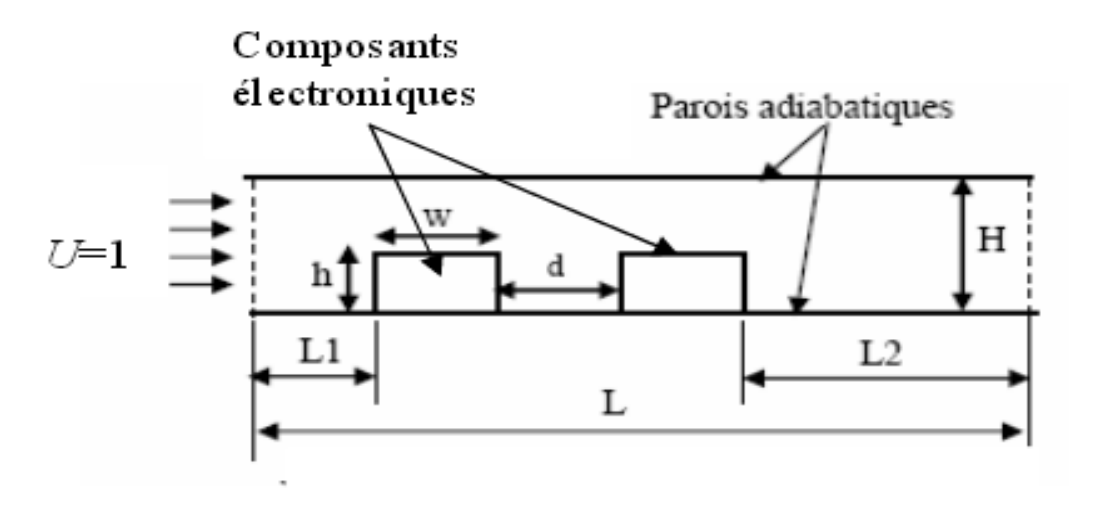

**Figure I.6 :** Géométrie du problème considéré

**Oztop et al [14]** ont étudié numériquement la convection mixte bidimensionnelle stationnaire dans une cavité carrée portant deux parois mobiles verticales chauffées différentiellement. Les parois supérieure et inférieure sont maintenues adiabatiques. Trois cas ont été considérés notamment par rapport à la direction du mouvement des parois. Les paramètres gouvernant l'écoulement sont le nombre de Richardson (0.01 < Ri < 100) et le nombre de Prandtl (Pr=0.7). Les résultats montrent que l'écoulement du fluide et le transfert thermique dans la cavité sont affectés par le nombre de Richardson et la direction du mouvement des parois. Il a été constaté que pour une des valeurs de Ri>1, le coefficient du transfert de chaleur prend des valeurs élevées.

**Horng et al [15]** ont mené une étude numérique afin de voir l'effet d'une plaque inclinée placée au-dessus des blocs chauffés sur l'amélioration du transfert de chaleur en convection mixte dans un canal horizontal en régime stationnaire (fig. I.7). La plaque est installée pour modifier l'écoulement à l'intérieur du canal en produisant un tourbillon. Les résultats indiquent clairement que l'installation d'une plaque oblique et l'association de l'effet de flottabilité au tourbillon a des influences profondes sur l'amélioration des caractéristiques du transfert de chaleur et l'instabilité du champ d'écoulement.

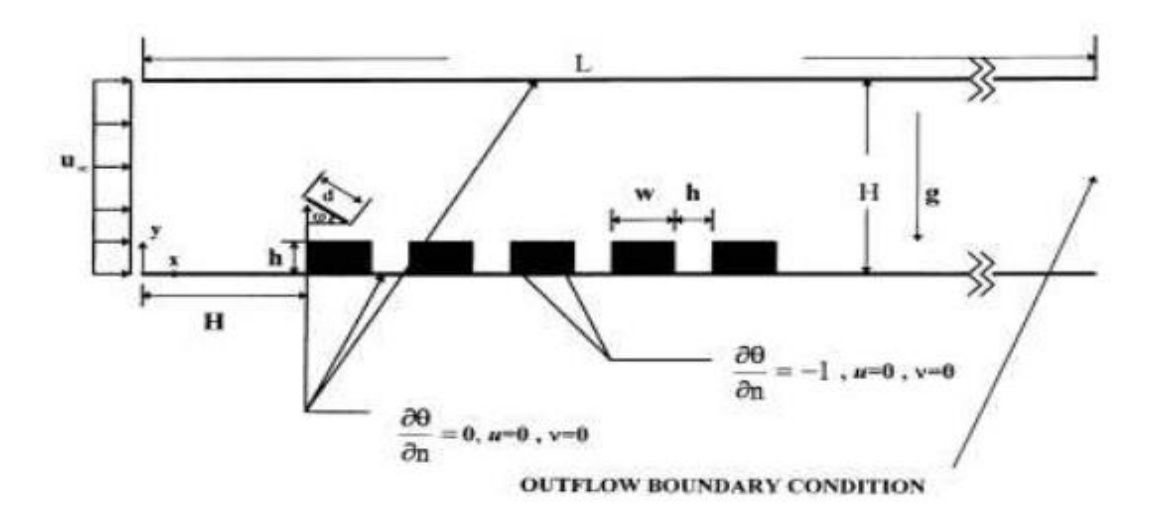

**Figure I.7 :** Géométrie du problème considéré

**Fatma Zamzari et al [16]** ont réalisé une simulation numérique de la convection mixte dans une cavité ouverte contenu dans un canal horizontal. Le fond de la cavité est chauffé à une température constante, tandis que les autres parois sont considérées adiabatiques. Le but de cette étude est d'exploiter le comportement dynamique et thermique d'un écoulement laminaire affleurent cette cavité. Les équations qui régissent ce phénomène ont été résolues par une approche numérique, basée sur la méthode des volumes finis, pour différents nombre

de Reynolds (200  $\leq$  Re  $\leq$  600), différents nombre de Richardson (0.5  $\leq$  Ri  $\leq$  2) et différents rapports de forme L /H. les résultats montrent que l'écoulement s'intensifie et le transfert de chaleur augmente par augmentation de Re et Ri. En revanche, ce transfert est atténué suite à l'augmentation du rapport de forme.

**G Abdelmassih, A Vernet, J Pallares [17]** ont étudié numériquement l'écoulement laminaire incompressible pour un flux de convection mixte d'une cavité ouverte cubique dans une géométrie tridimensionnelle. La cavité est chauffée par le bas à une température constante pendant que les autres parois sont maintenues adiabatiques. La méthode des volumes finis a été utilisée pour résoudre les équations de conservation de la masse, de mouvement et d'énergie. Les résultats obtenus montrent que l'effet de la poussée d'Archimède apparait pour Ri dans la gamme  $0.001 \leq Ri \leq 0.01$  pour les valeurs de Re  $\leq 1500$ . L'écoulement devient instable pour Re  $\geq 500$  avec Ri  $\geq 1$ . Le nombre de Nusselt augmente fortement pour des valeurs plus élevées du nombre de Richardson, ce qui est le résultat de la flottabilité élevée et de la prédominance de la convection naturelle, qui a pour effet de pousser la zone de recirculation et déplacer ainsi son centre légèrement vers la partie droite de la cavité.

**Fatih Selimefendigil [18]** a réalisé une étude numérique de la convection mixte dans un canal avec une cavité chauffée par le bas pour le cas d'un écoulement pulsatoire. Une gamme du nombre de Richardson (Ri=0.1, 1, 10, 100) est appliquée à un nombre de Reynolds Re= 50 dans le régime laminaire. A l'entrée du canal, la vitesse de pulsation est imposée. L'effet de la fréquence de pulsation, du nombre d'amplitude et du nombre de Richardson est analysé. Les résultats ont été présentés en termes des lignes de courant, des isothermes et du nombre de Nusselt moyen. Il a été montré que le transfert de chaleur augmente avec une augmentation de l'amplitude de la vitesse et l'augmentation du nombre de Richardson.

**A. K.Azad et al [19]** ont effectueé une etude numérique sur la convection mixte dans canal avec cavité chauffée par le bas sous un champ magnétique. Ils ont étudié les effets de l'allongement de la cavité sur le nombre de Nusselt moyen, la température maximale du fluide dans le domaine et le coefficient de traînée. La résolution des équations gouvernantes a été réalisée par la méthode des éléments finis. Les résultats sont raportés en termes des isothermes et des lignes de courant pour de différents nombres de Hartmann et du nombre de Rayleigh. Il a été constaté que la variation de l'allongement a un effet important sur les transferts particulièrement pour des valeurs élevées du nombre de Rayleigh. Les résultats ont aussi montré que le transfert de chaleur augmente avec l'augmentation de l'allongement et diminue avec l'augmentation du nombre de Hartmann.

**Oronzio Manca et Sergio Nardini [20]** ont étudié numériquement le transfert de chaleur par convection mixte dans une cavité ouverte avec une paroi chauffée. Trois configurations ont été considérées par rapport au positionnement de la paroi chauffée, la première configuration concerne le chauffage par le bas de la cavité et les deux autres par rapport aux parois verticales gauche et droite. Les autres parois du canal sont maintenues adiabatiques. Les équations gouvernantes ont été résolues moyennant la méthode des éléments finis. Les paramètres de contrôle du problème sont le nombre de Richardson (Ri=0.1et 100), le nombre de Reynolds (Re=100et1000) et le rapport d'aspect de la cavité (H/D=0.1-1.5). Les résultats sont rapportés en termes de lignes de courant, des isothermes, et des profils de vitesse dans la cavité. Les résultats ont montré que la température maximale diminue au fur et à mesure que les nombres de Reynolds et de Richardson augmentent pour chacune des trois configurations. Les auteurs ont clairement montré que le cas du chauffage par le bas représente un transfert thermique plus élevé en termes de température maximale et du nombre de Nusselt comparativement aux deux autres configurations.

#### **I.4. Conclusion**

Des notions fondamentales et des généralités sur les mécanismes de transfert thermique ont été présentées dans la première partie de ce chapitre. Par la suite une étude bibliographique portant sur une synthèse des différents travaux effectués sur les échanges convectifs par convection mixte dans un canal avec cavité a été détaillée.

# **CHAPITRE II**
## **CHAPITRE II :**

## **Modélisation Mathématique**

#### **II.1. Introduction**

Dans ce chapitre, nous allons présenter la formulation mathématique du problème de la convection mixte dans un canal plan avec une cavité. Les équations aux dérivées partielles, basées sur les principes de conservation de la masse, de la quantité de mouvement et de l'énergie, décrivant le phénomène physique avec les conditions aux limites appropriées, seront présentées sous leurs formes dimensionnelle et adimensionnelle.

#### **II.2. Domaine physique**

La géométrie du problème physique considéré dans la présente étude est schématisée dans la fig. II.1, la géométrie étant bidimensionnelle en coordonnées cartésiennes. Le système consiste en un canal horizontal d'une longueur (L) et d'une largeur (H) avec une cavité rectangulaire de longueur (W) et d'une profondeur (D). Trois configurations ont été considérées le long de cette étude et qui sont schématisées sur la figure II.1. Dans la première, la paroi horizontale de la cavité (fond de la cavité) est considérée comme paroi chaude, la deuxième et la troisième configuration consiste à considérer la paroi verticale gauche puis la paroi verticale droite de la cavité comme paroi chaude, respectivement. Pour chaque configuration, les autres parois restantes de la cavité et du canal sont considérées adiabatiques.

A l'entrée du canal le fluide pénètre avec une distribution de vitesse  $(U_0)$  et de température  $(T_0)$  uniformes. La paroi chaude (dans les trois configurations) est maintenue à une température chaude  $(T_c)$  constante supérieure à la température entrée fluide. Les trois configurations géométriques considérées le long de cette étude vont permettre, entre autre, d'étudier l'effet du positionnement de la paroi chaude (source de chaleur) sur le comportement dynamique et thermique à travers les lignes de courant et les différents coefficients de transfert, respectivement.

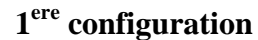

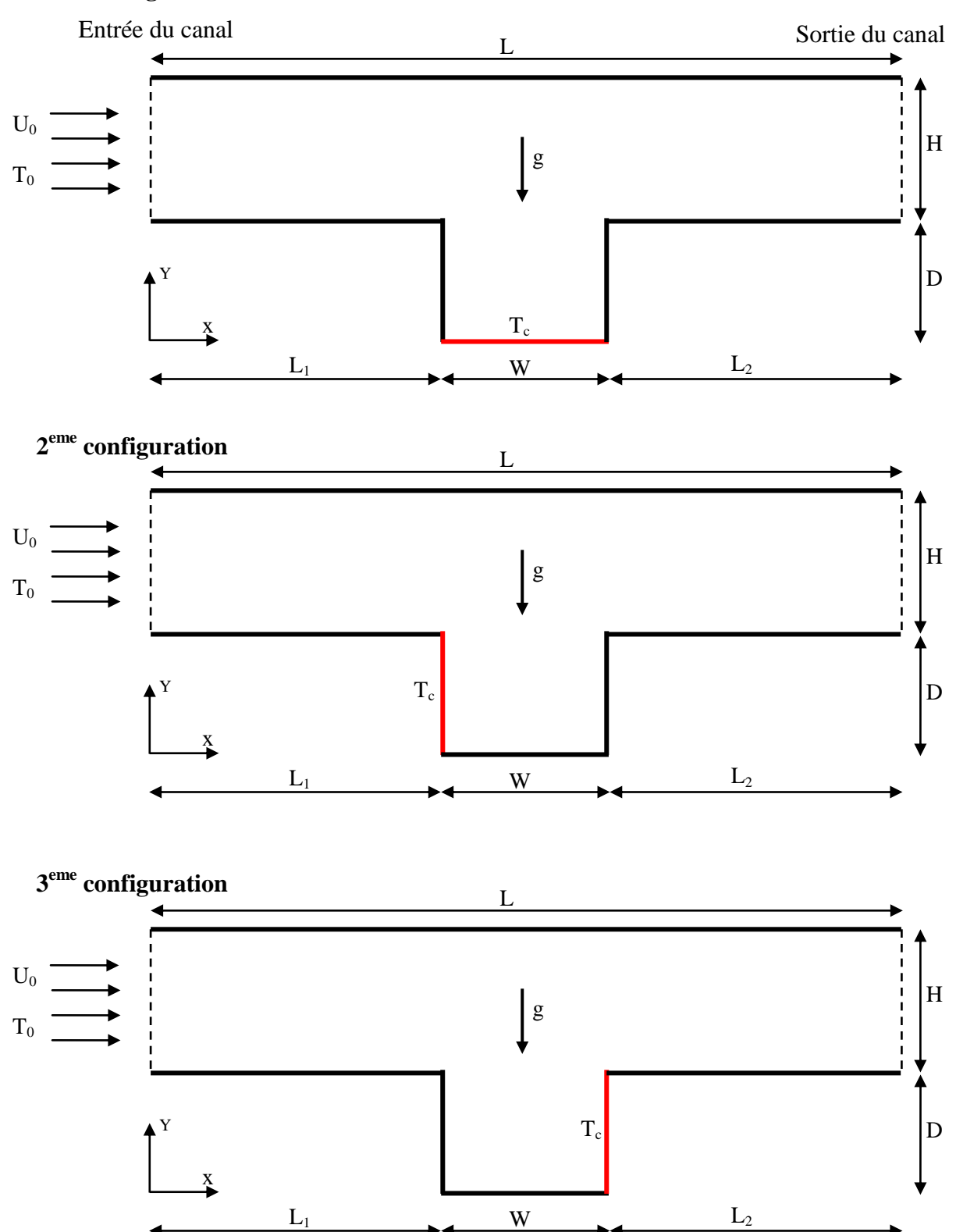

**Fig. II.1.** Géométries du problème physique considéré

#### **II.3. Hypothèses simplificatrices**

Les équations mathématiques régissant le phénomène de la convection mixte dans un canal avec cavité sont d'un degré de complexité élevé à cause de leur caractère non linéaire et couplé. Le traitement de ces équations dans leur état brut s'avère très ardu. Pour cette raison, certaines hypothèses simplificatrices sont, par conséquent, admises le long de cette étude afin de rendre leur résolution possible. On considère à cet effet que :

- Le régime d'écoulement laminaire et permanant.
- Le Fluide supposé newtonien et incompressible.
- L'écoulement est bidimensionnel et en coordonnées cartésiennes.
- Le transfert de chaleur par rayonnement et la dissipation visqueuse est négligeable sont négligeables.
- Les propriétés thermo physique du fluide sont constantes, sauf pour le cas de la masse volumique dont la variation avec la température est traitée selon l'approximation de Boussinesq.

L'approximation de Boussinesq consiste à introduire l'hypothèse d'incompressibilité pour l'écoulement, et à considérer que les variations de la masse volumique sont négligeables aux niveaux de tous les termes des équations de quantité de mouvement ( $\rho = \rho_0$ ), excepté dans l'équation de mouvement dans la direction transversale. En pratique, cette hypothèse consiste à simplifier l'équation d'état du fluide en linéarisant l'expression de  $\rho$  en fonction de la variation de température T comme suit [1]:

$$
\rho = \rho_0 [1 - \beta (T - T_0)] \tag{II.1}
$$

Où

 $(T_0, \rho_0)$  : est l'état thermodynamique de référence.

 $\beta$ : est le coefficient d'expansion volumique thermique, il est défini comme étant le rapport de variation relative de volume  $\nu$  sur la variation de la température T à pression constante  $\nu$ 

$$
\beta = \frac{\partial v/v}{\partial T} = \frac{1}{v} \left( \frac{\partial v}{\partial T} \right) p \tag{II.2}
$$

Pour une unité de masse volumique  $v = \frac{1}{x}$  $\frac{1}{\rho}$ , en remplaçant cette expression dans l'expression de  $\beta$  on aura :

$$
\beta = \rho \frac{\partial(\frac{1}{\rho})}{\partial T} = \rho \frac{-\frac{\partial \rho}{\rho^2}}{\partial T},
$$
 qui se simplifie pour donner l'expression suivante :  

$$
\beta = -\frac{1}{\rho} (\frac{\partial \rho}{\partial T})_p
$$
 (II.3)

Et pour un gaz parfait, l'expression du coefficient d'expansion volumique est donnée par :

$$
\beta = \frac{1}{T} \tag{II.4}
$$

#### **II.4. Equation gouvernantes**

Le système d'équation régissant le phénomène de la convection mixte à travers la configuration géométrique est basé sur les équations du bilan de la masse, de la quantité de mouvement et de l'énergie. En se basant sur les hypothèses simplificatrices posées précédemment, l'expression mathématique des équations gouvernantes réagissant le phénomène de la convection mixte, s'écrit sous, forme dimensionnelle, comme suit :

#### **II.4.1. Equation de continuité**

L'équation de continuité est traduite par la loi de conservation de masse, qui est donnée, en coordonnées cartésiennes, comme suit :

$$
\frac{\partial u}{\partial x} + \frac{\partial v}{\partial y} = 0 \tag{II.5}
$$

 $O\mathfrak{u}: u$  et  $\nu$  représente, respectivement, les composantes longitudinale et transversale de la vitesse.

#### **II.4.2.Equation de quantité de mouvement**

Les équations de la conservation de la quantité de mouvement sont données par les équations de Navier-Stokes:

Suivant la direction longitudinale :

$$
u\frac{\partial u}{\partial x} + v\frac{\partial u}{\partial y} = -\frac{1}{\rho}\frac{\partial p}{\partial x} + v\left(\frac{\partial^2 u}{\partial x^2} + \frac{\partial^2 u}{\partial y^2}\right)
$$
 (II.6)

Suivant la direction transversale :

$$
u\frac{\partial v}{\partial x} + v\frac{\partial v}{\partial y} = -\frac{1}{\rho}\frac{\partial p}{\partial y} + v\left(\frac{\partial^2 v}{\partial x^2} + \frac{\partial^2 v}{\partial y^2}\right) - g\beta(T - T_0)
$$
 (II.7)

#### **II.4.3.Equation d'énergie**

L'équation d'énergie est obtenue par l'application de premier principe de la thermodynamique, elle s'écrit sous la forme suivante :

$$
\rho \text{ Cp} \left( u \frac{\partial r}{\partial x} + v \frac{\partial r}{\partial y} \right) = k \left( \frac{\partial^2 r}{\partial x^2} + \frac{\partial^2 r}{\partial y^2} \right) \tag{II.8}
$$

Sachant que  $\alpha = \frac{k}{\sqrt{g}}$  $\frac{\pi}{\rho}$  C<sub>p</sub>, l'équation (II.8) se met sous la forme :

$$
u\frac{\partial T}{\partial x} + v\frac{\partial T}{\partial y} = \alpha \left(\frac{\partial^2 T}{\partial x^2} + \frac{\partial^2 T}{\partial y^2}\right) \tag{II.9}
$$

#### **II.5. Condition aux limites**

La résolution du système d'équations, obtenu précédemment, nécessite l'incorporation des conditions aux limites appropriées des champs dynamique et thermique. Elles s'écrivent comme suit :

A l'entrée du canal, les profils de vitesses et de températures sont considéré uniformes

$$
u(x = 0, D < y < D + H) = U_0 \tag{II.10}
$$

$$
v(x = 0, D < y < D + H) = 0 \tag{II.11}
$$

$$
T(x = 0, D < y < D + H) = T_0 \tag{II.12}
$$

A la sortie de canal, on considère que l'écoulement est établi, en conséquence les conditions aux limites des vitesses longitudinales et transversales et de la température, s'écrivent comme suit :

$$
\left(\frac{\partial u}{\partial x}\right)_{(x=l;D\n(II.13)
$$

Au niveau des parois inférieur et supérieur du canal (excepté la cavité), la condition de non glissement pour le champ dynamique et la condition de parois adiabatique pour le champ thermique sont retenus, elles s'expriment mathématiquement par :

$$
u(0 < x < l, y = 0 \text{ et } y = D + H) = v(0 < x < l, y = 0 \text{ et } y = D + H) = 0 ,
$$

$$
u(0 < x < l_1, y = D) = v(l_1 + w < x < l_2, y = D) = 0
$$
 (II.14)

$$
\left(\frac{\partial T}{\partial y}\right)_{(0 < x < l_1; y = D)} = \left(\frac{\partial T}{\partial y}\right)_{(0 < x < L; y = D + H)} = \left(\frac{\partial T}{\partial y}\right)_{(l_1 + w < x < l_2; y = D)} = 0 \tag{II.15}
$$

Concernant la cavité, les conditions aux limites du champ thermique dépendent de la configuration étudiée, comme elles sont au nombre de trois, nous allons détailler pour chacune d'elles les conditions aux limites correspondantes :

**1 ere Configuration :** La paroi horizontale (fond de la cavité) est considérée comme paroi chaude et les deux parois latérales adiabatiques, les conditions aux limites s'écrivent :

$$
T(y = 0 \text{ et } l_1 < x < l_1 + w) = T_c \tag{II.16}
$$

$$
\left(\frac{\partial T}{\partial x}\right)_{\left(x=l_1, 0
$$

**2 eme Configuration :** La paroi verticale gauche de la cavité est considérée comme paroi chaude et les autres parois restantes de la cavité (paroi horizontale et verticale droite) sont considérées adiabatiques. Les conditions aux limites dans cas s'écrivent :

$$
T(x = l_1 \text{ et } 0 < y < D) = T_c \tag{II.18}
$$

$$
\left(\frac{\partial T}{\partial y}\right)(y=0,l_1 < x < l_1 + w) = \left(\frac{\partial T}{\partial x}\right)(x=l_1 + w, 0 < y < D) = 0 \tag{II.19}
$$

**3 eme Configuration :** La paroi verticale droite de la cavité est considérée comme paroi chaude et les autres parois restantes de la cavité (paroi horizontale et verticale gauche) sont considérées adiabatiques.

$$
T(x = l_1 + w \text{ et } 0 < y < D) = T_c \tag{II.20}
$$

$$
\left(\frac{\partial T}{\partial y}\right)_{(y=0,l_1 < x < l_1 + w)} = \left(\frac{\partial T}{\partial x}\right)_{(x=l_1,0 < y < D)} = 0\tag{II.21}
$$

#### **II.6. Mise sous forme adimensionnel des équations gouvernantes**

La forme adimensionnelle des équations gouvernantes est utilisée dans le but de généraliser les résultats obtenus, elle permet aussi d'avoir une meilleure interprétation des résultats en faisant apparaitre certains groupements adimensionnels, qui seront des paramètres de contrôle de problème étudié. Il y a lieu de préciser que la résolution numérique des équations gouvernantes précédentes est réalisée moyennant le logiciel Fluent qui traite les équations sous leur forme dimensionnelle. Donc cette mise sous forme adimensionnelle va permettre une meilleure discussion des résultats et une meilleure compréhension des données de calculs à travers les valeurs les valeurs des nombres et groupements adimensionnels, qui sont plus parlantes que les valeurs des grandeurs elles même. Afin de ramener les équations précédentes à une forme adimensionnelle, il est nécessaire de définir les changements de variable suivants :

$$
X = \frac{x}{H} \; ; \; Y = \frac{Y}{H} \; ; \; U = \frac{u}{U_0} \; ; \; V = \frac{v}{U_0} \; ; \; p = \frac{P}{\rho U_0^2} \; ; \; \theta = \frac{T - T_0}{Tc - T_0} \tag{II.22}
$$

En introduisant les variables adimensionnelles de l'équation (II.22) dans les équations gouvernantes, la forme adimensionnelle équations gouvernantes s'écrit comme suit :

#### **II.6.1.Equation de continuité**

$$
\frac{\partial v}{\partial x} + \frac{\partial v}{\partial y} = 0 \tag{II.23}
$$

#### **II.6.2.Equation de quantité de mouvement**

Suivant la direction longitudinale :

$$
U\frac{\partial U}{\partial X} + V\frac{\partial U}{\partial Y} = -\frac{\partial P}{\partial X} + \frac{1}{Re}\left(\frac{\partial^2 U}{\partial X^2} + \frac{\partial^2 U}{\partial Y^2}\right) \tag{II.24}
$$

Suivant la direction transversale :

$$
U\frac{\partial V}{\partial X} + V\frac{\partial V}{\partial Y} = -\frac{\partial P}{\partial Y} + \frac{1}{Re}\left(\frac{\partial^2 V}{\partial X^2} + \frac{\partial^2 V}{\partial Y^2}\right) + \frac{Ra}{Pr Re^2}\theta\tag{II.25}
$$

#### **II.6.3.Equation d'énergie**

La forme adimensionnelle de l'équation d'énergie est donnée par :

$$
U\frac{\partial \theta}{\partial x} + V\frac{\partial \theta}{\partial y} = \frac{1}{\text{PrRe}}\left(\frac{\partial^2 \theta}{\partial x^2} + \frac{\partial^2 \theta}{\partial y^2}\right) \tag{II.26}
$$

Après avoir effectué la forme adimensionnelle des équations gouvernantes, on constate l'apparition des nombres adimensionnels, déjà définis et décris dans le chapitre précédent, tels-que : Le nombre de Reynolds :  $Re = \frac{U_0 H}{U}$  $\frac{v_0 H}{v}$ ; le nombre de Prandtl :  $Pr = \frac{v}{a}$  $\frac{v}{\alpha}$  et le nombre de Rayleigh :  $Ra = \frac{g\beta(Tc-T_0)H^3}{\sigma^2}$  $\frac{\mu - \Gamma_0 \mu}{\nu \alpha}$ .

#### **II.7. Condition aux limites adimensionnelles :**

La forme adimensionnelle des conditions aux limites décrites à travers les équations (II.10) à (II.21), s'écrivent sous la forme suivante :

A l'entrée du canal :

$$
U\left(X=0, 0 < Y < \frac{D}{H} + 1\right) = 1\tag{II.27}
$$

$$
V\left(X=0,0 < Y < \frac{D}{H} + 1\right) = 0\tag{II.28}
$$

$$
\theta\left(X=0,0
$$

A la sortie du canal :

$$
\left(\frac{\partial U}{\partial X}\right)_{\left(X=L;\frac{D}{H}
$$

Aux niveaux des parois supérieur et inférieur du canal (excepté la cavité) :

$$
U\left(0 < X < L, Y = 0 \text{ et } Y = \frac{D}{H} + 1\right) = V\left(0 < X < L, Y = 0 \text{ et } y = \frac{D}{H} + 1\right) = 0 \tag{II.31}
$$

$$
\left(\frac{\partial \theta}{\partial Y}\right)_{(0 < X < L, y = \frac{D}{H} + 1)} = \left(\frac{\partial \theta}{\partial Y}\right)_{(0 < X < L_1; Y = 0)} = \left(\frac{\partial \theta}{\partial Y}\right)_{(L_1 + \frac{W}{H} < X < L; Y = 0)} = 0 \tag{II.32}
$$

Les conditions aux limites dynamique et thermique des parois de la cavité s'écrivent, sous leur forme adimensionnelle, comme suit :

Pour les conditions aux limites dynamiques, elles sont les mêmes quel que soit la configuration retenue :

$$
U\left(Y=0\right),L_{1}< X< L_{1}+\frac{w}{H}\right)=U\left(X=L_{1}\text{ et }X=L_{1}+\frac{w}{H},0< Y<\frac{D}{H}\right)=0\tag{II.33}
$$

$$
V(Y = 0, L_1 < X < L_1 + \frac{w}{H}) = V\left(X = L_1 \text{ et } X = L_1 + \frac{w}{H}, 0 < Y < \frac{D}{H}\right) = 0\tag{II.34}
$$

Pour le champ thermique, les conditions aux limites différent selon la configuration retenue :

#### **1 ere Configuration :**

$$
\theta \left( Y = 0 \text{ et } L_1 < X < L_1 + \frac{w}{H} \right) = 1 \tag{II.35}
$$

$$
\left(\frac{\partial \theta}{\partial X}\right)_{\left(X=L_1, 0 < Y < \frac{D}{H}\right)} = \left(\frac{\partial \theta}{\partial X}\right)_{\left(X=L_1 + \frac{W}{H}, 0 < Y < \frac{D}{H}\right)} = 0\tag{II.36}
$$

#### **2 eme Configuration :**

$$
\theta \left( X = L_1 \text{ et } 0 < Y < \frac{D}{H} \right) = 1 \tag{II.37}
$$

$$
\left(\frac{\partial \theta}{\partial Y}\right)_{\left(Y=0,L_1 < X < L_1 + \frac{w}{H}\right)} = \left(\frac{\partial \theta}{\partial X}\right)_{\left(X=L_1 + \frac{w}{H'}0 < Y < \frac{D}{H}\right)} = 0\tag{II.38}
$$

#### **3 eme Configuration :**

$$
\theta \left( X = L_1 + \frac{w}{H} \text{ et } 0 < Y < \frac{D}{H} \right) = 1 \tag{II.39}
$$

$$
\left(\frac{\partial \theta}{\partial Y}\right)_{\left(Y=0, L_1 < X < L_1 + \frac{w}{H}\right)} = \left(\frac{\partial \theta}{\partial X}\right)_{\left(X=L_1, 0 < Y < \frac{D}{H}\right)} = 0\tag{II.40}
$$

#### **II.8. Calcul des nombres de Nusselt**

Afin de détailler l'expression du nombre de Nusselt, nous allons considérer le cas particulier de la 1<sup>ere</sup> configuration. Les autres expressions du nombre de Nusselt, pour les configurations restantes, seront données par la suite.

L'étude des transferts de chaleur dans un canal avec cavité dont ces parois soumises à une Température Tc, nécessite la détermination du taux de transfert de chaleur. Ce dernier est donné par le nombre de Nusselt. Il s'exprime comme suit :

$$
Nu = \frac{hH}{K} \tag{II.41}
$$

Comme à l'interface  $(l_1 < x < l_1+w, y=0)$  la chaleur s'écoule seulement par conduction de la paroi chaude vers le fluide, densité du flux de chaleur (q) peut être calculée à partir de l'équation suivante (loi de Fourrier) [21]:

$$
q = -k \left(\frac{\partial \mathbf{T}}{\partial y}\right)_{y=0} \tag{II.42}
$$

Où k représente la conductivité thermique du fluide et le signe (-) signifie que la chaleur se transmet dans le sens positif, c'est-à-dire, dans le sens de la diminution de la température.

La quantité de chaleur transmise par convection de la paroi chaude vers le fluide, peut être exprimée au moyen de l'équation suivante (Loi de Newton) [21]:

$$
q = h. s (Tc - T_0) \tag{II.43}
$$

Avec h représente le coefficient d'échange de chaleur convectif et Tc,  $T_0$  les températures chaude et froide respectivement.

En égalant terme à terme les équations (II.42) et (II.43), on obtient l'expression du coefficient du transfert convectif, donnée par :

$$
h = \frac{-k(\frac{\partial T}{\partial y})(11 < x < 11 + w; y = 0)}{(T_c - T_0)}
$$
(II.44)

Après avoir remplacé l'équation (II.44) dans l'équation (II.41), on aura l'expression du nombre de Nusselt donnée par :

$$
Nu = \frac{-H(\frac{\partial T}{\partial y})(11 \le x \le l1 + w; y = 0)}{(T_c - T_0)}
$$
(II.45)

En introduisant les variables adimensionnelles, l'expression du nombre de Nusselt local est donnée par :

$$
\text{Nu} = -\left(\frac{\partial \theta}{\partial Y}\right)_{(L_1 < X < L_1 + \frac{w}{H}; Y = 0)}\tag{II.46}
$$

Le nombre de Nusselt moyen est exprimé par l'intégrale suivant :

$$
Nu_{moy} = \frac{1}{w} \int_{11}^{11+w} Nu \, dx
$$
 (II.47)

Les expressions des nombres de Nusselt locaux et moyens dans le cas des deux autres configurations s'expriment comme suit :

#### **2 eme Configuration :**

$$
Nu = \frac{-H(\frac{\partial T}{\partial x})(0 < y < D; X=1)}{(T_c - T_0)} = -(\frac{\partial \theta}{\partial X})(0 < Y < \frac{D}{H}; X=L_1)
$$
\n(II.48)

$$
Nu_{moy} = \frac{1}{D} \int_0^D Nu \, dy \tag{II.49}
$$

#### **3 eme Configuration :**

$$
Nu = \frac{H(\frac{\partial T}{\partial x})(0 < y < D; X = I_1 + w)}{(T_c - T_0)} = (\frac{\partial \theta}{\partial X})(0 < Y < \frac{D}{H}; X = L_1 + \frac{w}{H})
$$
\n(II.50)

$$
Nu_{moy} = \frac{1}{D} \int_0^D Nu \, dy \tag{II.51}
$$

#### **II.9. Evaluation de la fonction de courant**

L'une des grandeurs retenue dans cette étude afin de présenter est la fonction de courant à travers la visualisation des lignes de courant qui sont un moyen très efficace pour la compréhension du phénomène physique sur le plan dynamique et son impact sur la champ thermique et donc sur les coefficients de transfert. L'expression de la fonction de courant ψ est obtenue à partir des composantes de la vitesse. Elle est donnée pour un écoulement bidimensionnel comme suit:

$$
U = \frac{\partial \Psi}{\partial Y} \quad ; \quad U = -\frac{\partial \Psi}{\partial X} \tag{II.52}
$$

#### **II.10. Conclusion**

Nous avons présenté le long de ce chapitre le domaine physique, avec les différentes configurations. Les équations gouvernantes régissant le problème de la convection mixte, sous leur forme dimensionnelle et adimensionnelle, avec les conditions aux limites appropriées ont été détaillées. Enfin les nombres de Nusselt moyens et locaux pour les trois configurations étudiées ont été quantifiés.

## **CHAPITRE III**

## **CHAPITRE III**

## **Résolution numérique**

#### **III.1 Introduction**

Les équations aux dérivés partielles décrivant le phénomène physique liés à l'écoulement du fluide définies dans le deuxième chapitre doivent être résolues pour trouver une solution au problème posé. Pour cette raison, plusieurs techniques peuvent être adoptées. Dans ce travail, nous avons opté pour une approche numérique moyennant le code commercial FLUENT qui est basé sur la méthode des volumes finis pour la discrétisation des équations gouvernantes.

#### **III.2 Généralisées sur le CFD**

La simulation numérique des écoulements appelée communément CFD (Computationl Fluid Dynamics) est considérée aujourd'hui comme l'un des outils incontournables de la conception et elle est largement utilisée dans l'ingénierie. Le choix de l'utilisation d'un tel procédé numérique dépendra essentiellement du type et de la complexité du problème à résoudre à savoir: la nature du fluide, le comportement thermodynamique, la modélisation du milieu et la nature problème (stationnaire ou transitoire).

La CFD «Computational Fluid Dynamics» (soit en français: Dynamique des Fluides Numérique) est un ensemble de méthodes numériques permettant d'obtenir une solution approximative d'un problème de dynamique des fluides et/ou de transfert thermique. Les équations qui interviennent sont celles de la mécanique des fluides, résolues par des méthodes numériques.Cependant, grâce au développement des méthodes numériques et des calculateurs de plus en plus puissants avec une grande capacité de mémoire, la CFD permet d'avoir des solutions très satisfaisantes. Ceci est encore plus vrai dans l'industrie où très souvent on ne s'intéresse qu'aux valeurs moyennes et aux ordres de grandeur d'un problème donné.

#### **III.3 Description de Gambit et de fluent**

#### **III.3.1 Gambit**

Le logiciel Gambit est un préprocesseur qui permet de réaliser ou d'importer des géométries (surface ou volume) en 2D ou 3D simple ou complexes, il permet de créer plusieurs types de maillage (structuré, non structuré ou hybrides) en coordonnées cartésiennes, polaire, cylindrique ou axisymétriques et de spécifier le types de matériau (fluide ou solide) selon le bon vouloir de l'utilisateur. Le préprocesseur permet aussi de définir les conditions aux limites appropriées aux frontières du domaine de calcul. Il possède en outre de nombreuses possibilités d'extraction qui permettent l'utilisation de ses maillages par des logiciels industriels comme par exemple FLUENT. Les différentes étapes d'utilisation de GAMBIT sont décrites dans ce qui suit :

#### **1. Interface de Gambit**

Apres avoir lancé le logiciel, l'interface d'utilisation apparait

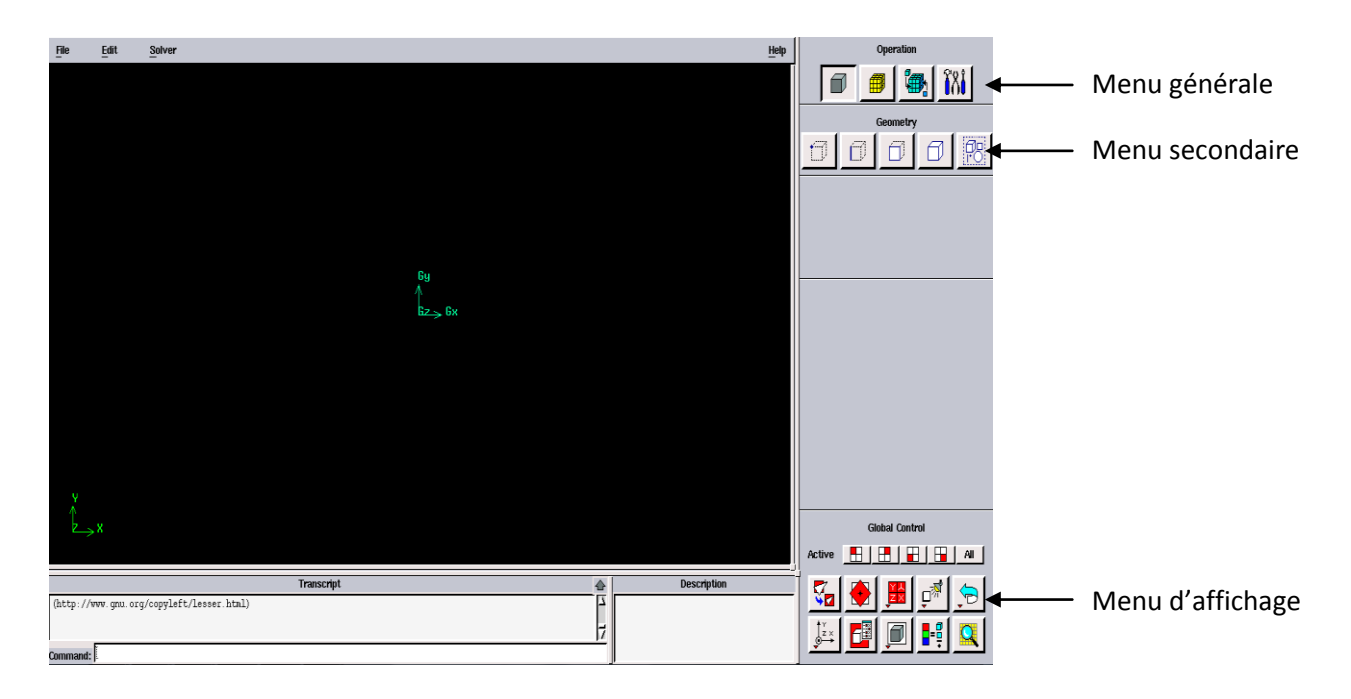

**Figure III.1 :** Interface de GAMBIT

**2. Fenêtre d'outils d'opération**

Chaque menu de cette fenêtre correspond à une fonction bien définie pour la construction de la géométrie, la génération du maillage et l'implémentation des conditions aux limites.

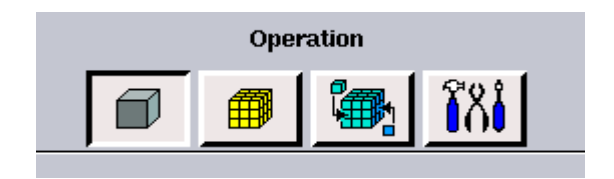

**Figure III.2.a:** Fenêtre d'outil d'opération**.**

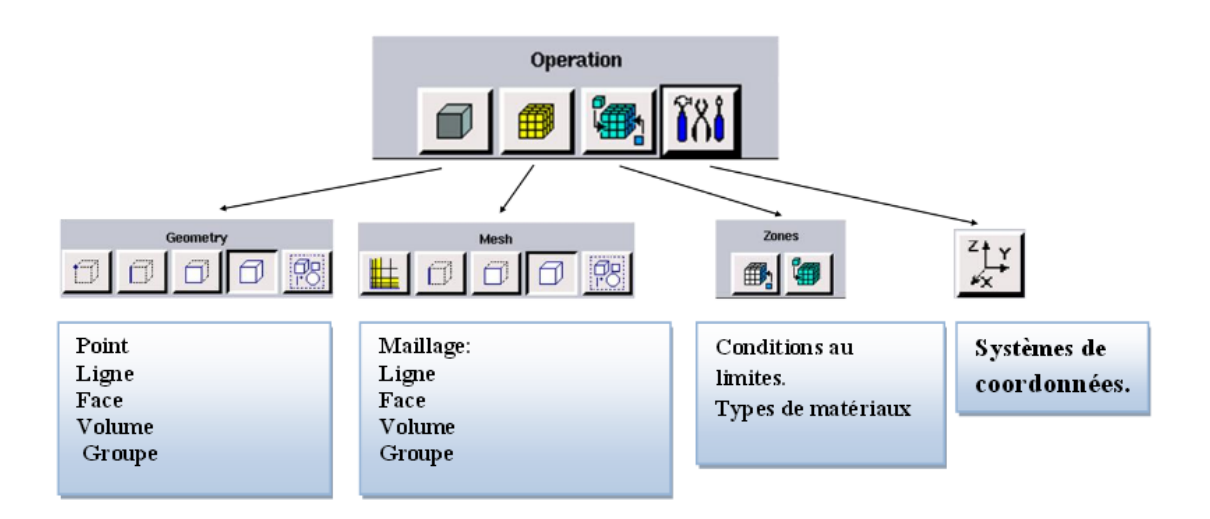

#### **Figure III.2.b :** Détail des principaux menus

#### **a. Construction de la géométrie**

Elle est créée à partir de points, de cotés, de surfaces, de volumes ou d'un groupe de tous ces éléments. On peut effectuer des opérations d'union, d'intersection, de séparation d'effacement de décomposition.

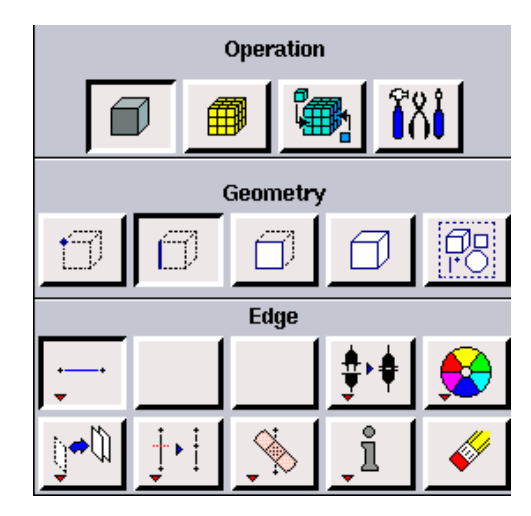

**Figure III.3 :** Construction de la géométrie

#### **b. Génération de maillage**

Le maillage consiste à diviser le domaine en plusieurs intervalles réguliers appelés volumes de contrôle. Cette fonction permet la génération de tous types de maillage, la manipulation du maillage généré.

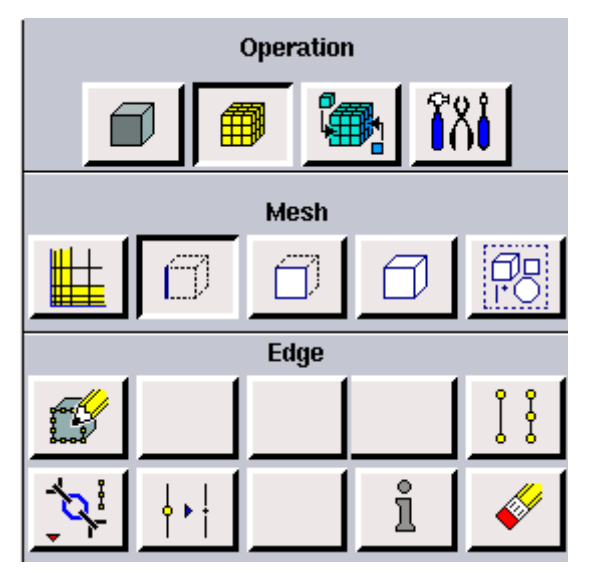

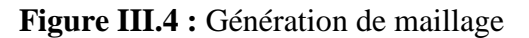

#### **c. Incorporation des conditions aux limites**

La résolution numérique des équations aux dérivées partielles nécessite l'implémentation des conditions aux limites. Une multitude de conditions aux limites sont intégrées dans Gambit prenant en considération tout type de problème physique selon le problème traité. À noter que l'espace maillé est pris par défaut comme, étant fluide.

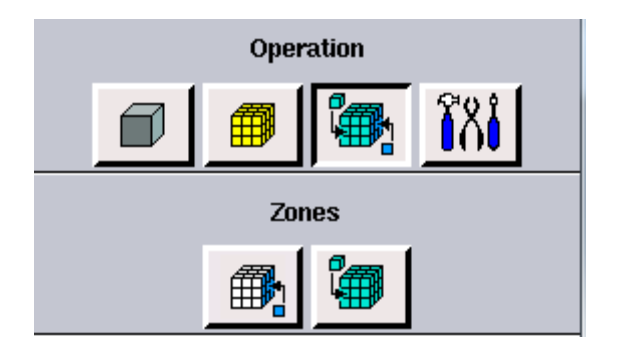

#### **Figure III.5:** Incorporation des conditions aux limites

#### **d. Boutons d'outils**

Ils permettent de spécifier le système de coordonnées ou d'autres opérations spécifiques.

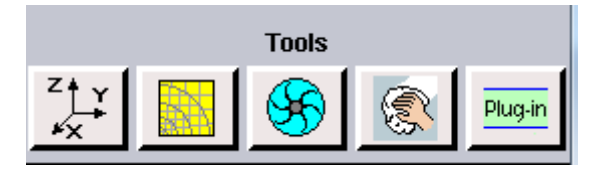

**Figure III.6 :** Barre d'outils

#### **3. Fenêtre de contrôle global**

Elle concerne l'orientation, l'affichage, la lumière et la vérification du maillage, c'est un moyen d'une grande utilité de part la possibilité qu'il offre à procéder à une vérification minutieuse du maillage généré avant son exportation vers le logiciel Fluent.

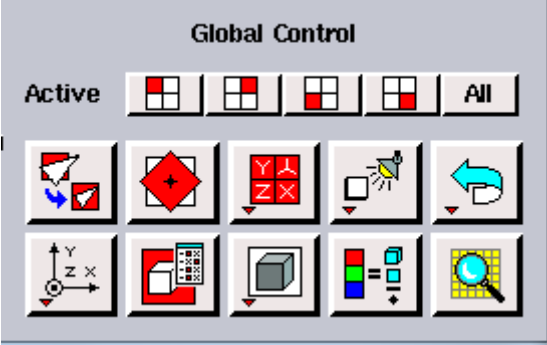

**Figure III.7 :** Fenêtre de control global

#### **4. Exportation du maillage de Gambit**

Une fois que la géométrie a été créée, la génération du maillage et les conditions aux limites ont été définies, il faut exporter le maillage, en format « .msh » pour que fluent soit capable de le lire et de l'utiliser et cela après l'avoir sauvegardé (enregistré), comme suit :

**File---Save As**: Un nom de session, de même sélectionner le répertoire adéquat.

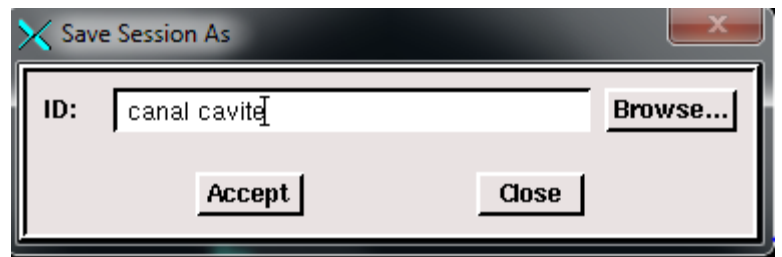

**Figure III.8.** Enregistrement du fichier

Ensuite il faut suivre le chemin de l'instruction : **File—export—Mesh** et puis **export 2D-- Mesh** si le domaine maillé est en 2 dimensions, puis sélectionner le répertoire où stocker le fichier.

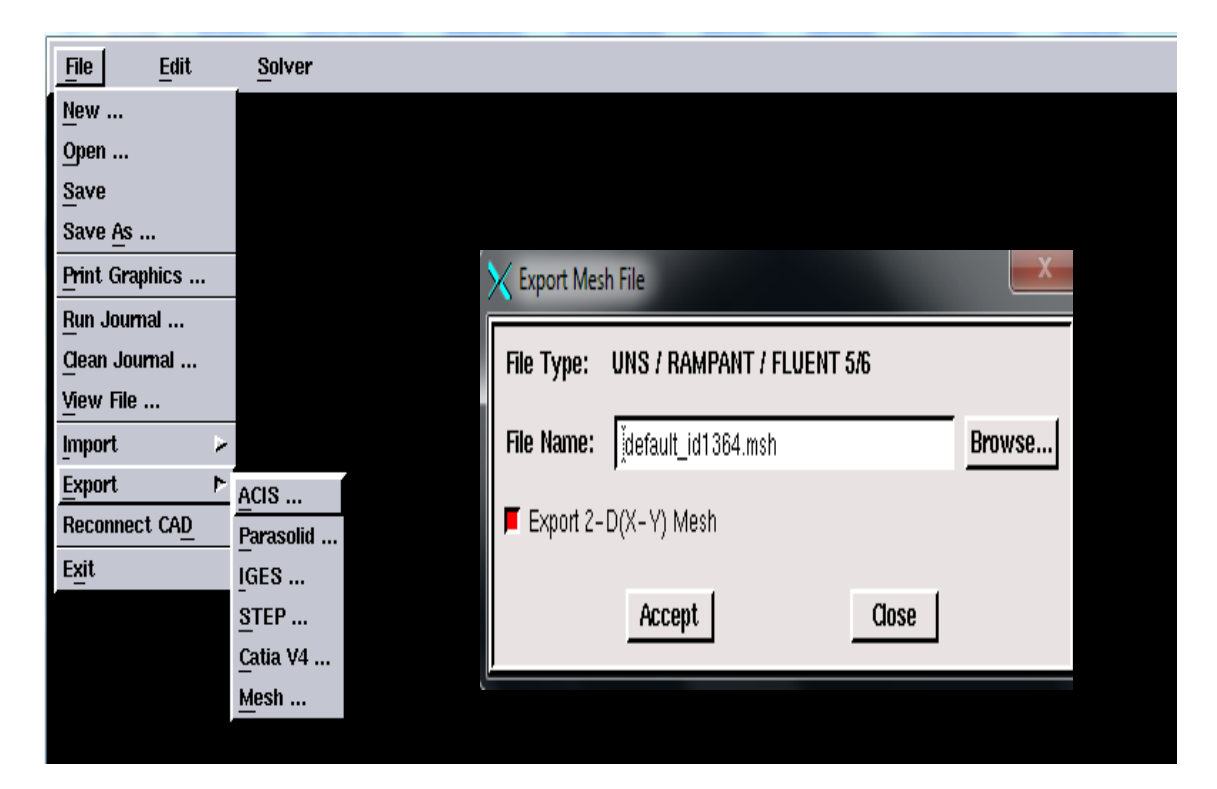

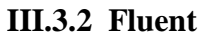

FLUENT est l'un des codes de calcul les plus répondus utilisés dans la modélisation des écoulements de fluides et dans les transferts de chaleur et de masse pour déférents types de géométries. Il est basé sur la méthode des volumes finis dans la discrétisation des équations gouvernantes. Son usage est très varié et il s'adapte à toutes les situations physiques, il permet, entre autre, de simuler les écoulements des fluides compressibles ou incompressibles, stationnaire ou instationnaires, Newtonien ou non Newtonien, laminaires ou turbulents, écoulements dans les milieux poreux …etc.

Le logiciel "FLUENT" est écrit en langage C et utilise pleinement la flexibilité et la puissance offertes par ce langage (allocation de l'espace mémoire dynamique). Il facilite à l'utilisateur sa manipulation à travers la simplicité de son interface graphique. Fluent n'est pas limité uniquement par ces propres fonctions, mais il permet à son utilisateur d'injecter sa propre fonction, définir toutes les particularités de son problème et introduire les caractéristiques des matériaux selon le problème traité [21].

#### **III.3.2.1 Interface du code Fluent**

On peut démarrer 4 versions de Fluent 2D, 3D, 2DDP, 3DDP ayant la même interface, avec :

- $\bullet$  **2D** (**2 D**imensions).
- **2DDP** (**2 D**imensions **D**ouble **P**récision).
- **3D** (**3 D**imensions).
- **3DDP** (**3 D**imensions **D**ouble **P**récision).

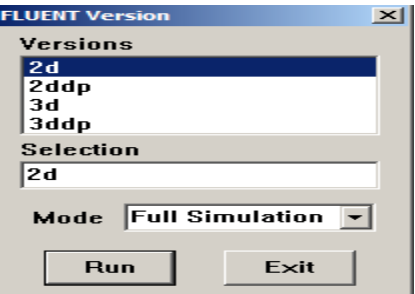

**Figure III.10 :** Type de résolution

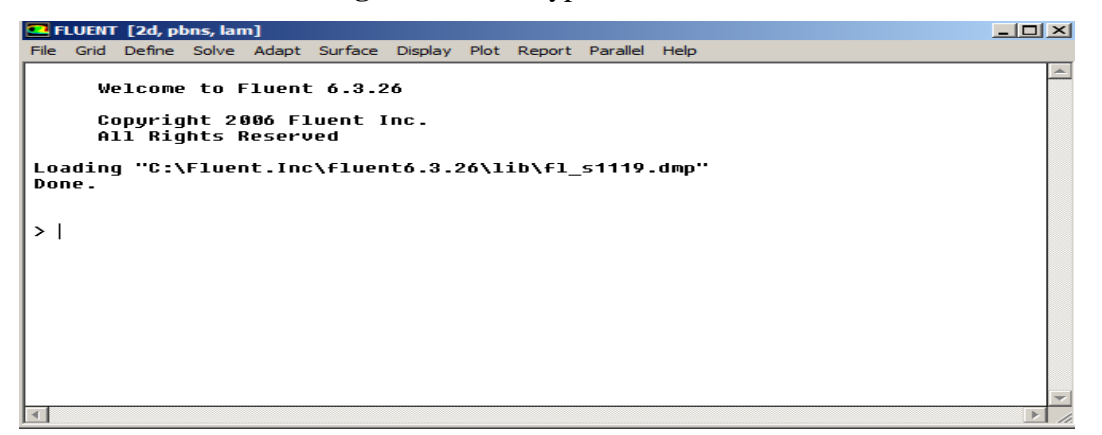

**Figure III.11:** Interface Fluent

Ensuite l'utilisation de Fluent est simple, il suffit de suivre l'ordre des menus en partant de la gauche pour aller vers la droite.

#### **1. Importation de la géométrie (\*.msh)**

Pour commencer la simulation il faut importer le fichier (\*.msh) généré sous Gambit.

**File – Read -- Case**

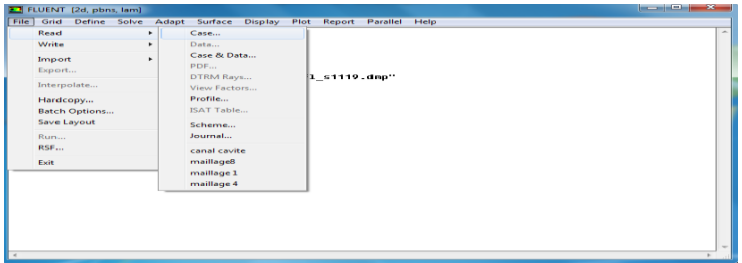

**Figure III.12:** Importation de la géométrie.

#### **2. Vérification du maillage importé**

Cette fonction permet de vérifier si le maillage importé ne contient pas des défauts, comme des problèmes de jointure entre les différences surfaces du maillage : **Grid -- check**

| <b>File</b><br>Grid    |                                                                                                    | Define Solve Adapt Surface Display Plot Report Parallel Help    |                          |
|------------------------|----------------------------------------------------------------------------------------------------|-----------------------------------------------------------------|--------------------------|
| Uo.                    | Check<br>Info                                                                                                    | $0.000000e+000$ . max (m) = 6.000000e-001<br>m.<br>$\mathbf{F}$ | $\overline{\phantom{a}}$ |
| Fa                     | Polyhedra                                                                                                    | .499995e-005<br>500085e-005<br>×.<br>$-400001e-001$             |                          |
| Ch.<br>Ch.             | Merge<br>Separate<br>Fuse                                                                                                    | $-4.999995e-003$<br>⊧ : 5.000114e-003<br>per cell.<br>per cell. |                          |
| Сh<br>Ch<br>Ch.<br>Ch. | Zone<br>Surface Mesh                                                                                                    | ۰.<br>per face.                                                 |                          |
| Ch<br>Ch.<br><b>Ch</b> | Reorder<br>Scale                                                                                                    | $\cdot$ 11s.                                                    |                          |
| Ch.<br>Ch<br>Ch.       | Translate<br>Rotate                                                                                                    | hsistency.                                                      |                          |
| <b>Ch</b><br>Ch.       | Smooth/Swap                                                                                                    | ries.                                                           |                          |
| Done -                 | Checking nosoive ceil count.<br>Checking nosolve face count.<br>Checking face children.<br>Checking cell children.<br>Checking storage. |                                                                 | $\equiv$                 |
|                        |                                                                                                    |                                                                 | $\overline{\phantom{a}}$ |

**Figure III.13 :** Vérification du maillage sous Fluent

#### **3. Vérification de l'échelle**

Il faut toujours vérifier l'échelle d'étude du maillage. Cette étape est très importante, car suivant les dimensions du domaine, les phénomènes mis en jeu ne sont pas les mêmes : **Grid – Scale**

| File           | Grid | E FLUENT [2d, pbns, lam]                                                                                                    |                       |                                             | د که رخص<br>Define Solve Adapt Surface Display Plot Report Parallel Help | x           |  |  |  |  |  |
|----------------|------|----------------------------------------------------------------------------------------------------|-----------------------|---------------------------------------------|--------------------------------------------------------------------------|-------------|--|--|--|--|--|
| Uo             |      | Check                                                                                                    |                       |                                             | $0.0000000e+000$ , max (m) = 6.000000e-001                               |             |  |  |  |  |  |
|                |      | Info                                                                                                    | $\blacktriangleright$ | -499995e-005<br>.500085e-005                | Scale Grid                                                               | $\mathbf x$ |  |  |  |  |  |
| Fa             |      | Polyhedra<br>Merge                                                                                                    |                       | .400001e-001                                | <b>Scale Factors</b><br>Unit Conversion                                  |             |  |  |  |  |  |
| Сh             |      | Separate                                                                                                    | $\mathbf{r}$          | 4.999995e-003<br>5.000114e-003<br>per cell. | $X_1$<br>Grid Was Created In $\boxed{\mathsf{m}}$                        |             |  |  |  |  |  |
| Ch<br>Ch<br>Ch |      | Fuse<br><b>Zone</b>                                                                                                    |                       | per cell.<br>per face.                      | $\ddot{\phantom{1}}$                                                     |             |  |  |  |  |  |
| Сh<br>Сh       |      | Surface Mesh                                                                                                    |                       |                                             | Υľ<br><b>Change Length Units</b><br>1                                    |             |  |  |  |  |  |
| Сh<br>Ch<br>Ch |      | Reorder<br>Scale                                                                                                    |                       | $\triangleright$ 11s.                       | <b>Domain Extents</b>                                                    |             |  |  |  |  |  |
| Ch<br>Сh       |      | Translate                                                                                                    |                       | nsistencu.                                  | $X$ max (m) $1.6$<br>$X$ min (m) $\boxed{0}$                             |             |  |  |  |  |  |
| Сh<br>Сh<br>Ch |      | Rotate<br>Smooth/Swap                                                                                                    |                       | kies.                                       | $Y$ min (m) $\boxed{0}$<br>Ymax $[m]$ $\overline{0.6}$                   |             |  |  |  |  |  |
| Done.          |      | Checking nosoive cell count.<br>Checking nosolve face count.<br>Checking face children.<br>Checking cell children.<br>Checking storage. |                       |                                             | Unscale  <br><b>Scale</b><br>Close<br><b>Help</b>                        |             |  |  |  |  |  |
|                |      |                                                                                                    |                       |                                             |                                                                          |             |  |  |  |  |  |

**Figure III.14:** Vérification des unités.

#### **4. Lissage du maillage (Smooth/Swap Grid)**

Pour s'assurer de la qualité du maillage, il est pratique de lisser le maillage, il faut à cet effet cliquez sur le bouton Smooth puis sur le bouton Swap. On répète l'opération jusqu'à ce que **FLUENT** affiche que zéro faces sont swapped.

| <b>File</b><br>Uo        | Grid<br>Check<br>Info                                                                                                    | Define Solve Adapt Surface Display Plot Report Parallel Help<br>$= 0.000000e+000, max (m) = 6.000000e-001$<br>$\blacktriangleright$ |
|--------------------------|----------------------------------------------------------------------------------------------------|----------------------------------------------------------------------------------------------------|
|                          | Polyhedra                                                                                                    | .499995e-005<br>l.500085e-005<br>$\blacktriangleright$<br>.400001e-001                                                              |
| Fa                       | Merge<br>Separate                                                                                                    | : 4.999995e-003<br>▶ : 5.000114e-003                                                                                                |
| Ch.<br>Ch.               | Fuse                                                                                                    | per cell.<br>$\mathbf{x}$<br>Smooth/Swap Grid<br>per cell.                                                                          |
| Ch.<br>Ch.<br>Ch.<br>Ch. | Zone<br>Surface Mesh                                                                                                    | k<br><b>Smooth</b><br>Swap Info<br>per face.<br>Method<br>Number Swapped<br>$\overline{6}$<br>skewness<br>$\vert \cdot \vert$       |
| Ch.<br>Ch<br>Ch          | Reorder<br>Scale                                                                                                    | ⊧ lls.<br><b>Minimum Skewness</b><br><b>Number Visited</b><br> 0.4 <br>0                                                            |
| Ch<br>Ch<br>Ch           | Translate<br>Rotate                                                                                                    | nsistency.<br><b>Number of Iterations</b><br>$\frac{1}{2}$<br>l4                                                                    |
| Ch<br>Ch                 | Smooth/Swap                                                                                                    | lries.<br>Smooth<br>Swap<br>Close<br><b>Help</b>                                                                                    |
| Done.                    | Checking nosoive cell count.<br>Checking nosolve face count.<br>Checking face children.<br>Checking cell children.<br>Checking storage. |                                                                                                    |

Une fois que le maillage vérifié avec l'échelle appropriée, on définera les paramètres de calcul qui se trouve dans le menu **Define.**

#### **5. Définition des paramètres de calcul**

C'est une option qui se décompose en autre menu. **Define -- Models** 

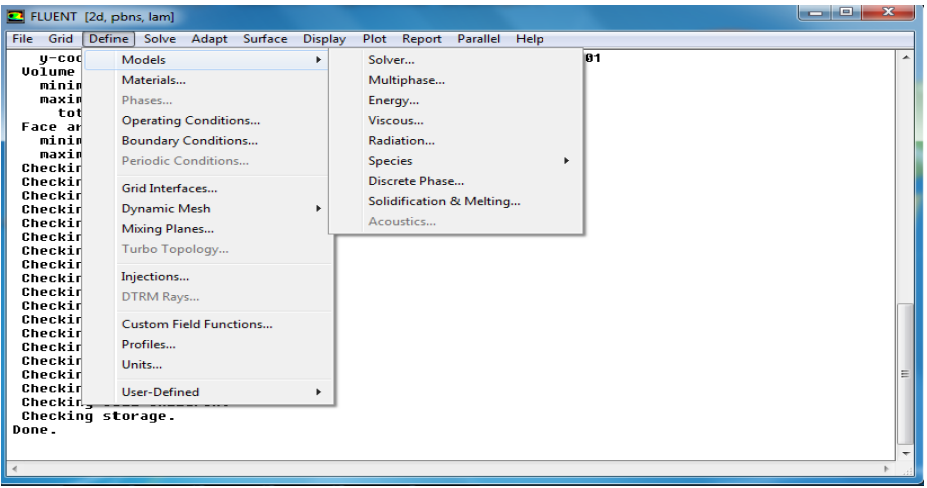

#### **a. Choix du solveur**

Ce menu permet de choisir le type de résolution que l'on veut adopter (schéma implicite, explicite, régime stationnaire ou instationnaire, configuration 2D ou 3D…ect), sa fonction est définit comme suit :

#### **Define -- Models -- Solver**

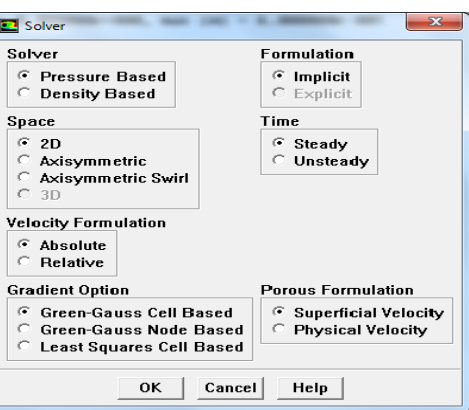

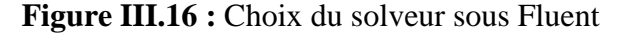

#### **b. Définition du régime d'écoulement**

Fluent propose différentes modélisations de l'écoulement qui sont disponibles pour résoudre le problème .parmi lesquels on trouve les écoulements non visqueux, laminaire, turbulents…etc. l'expression de cette fonction est comme suit : **Define -- Models -- Viscous**

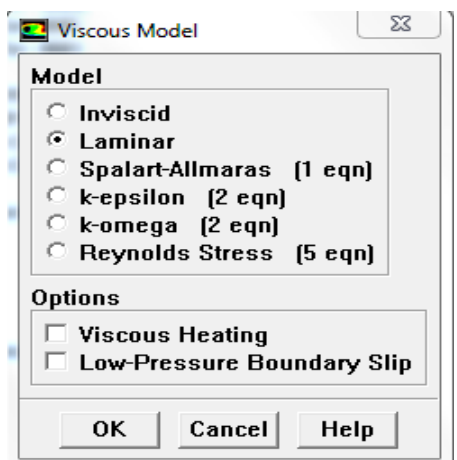

**Figure III.17** : Choix du modèle de turbulence.

#### **c. L'équation de l'énergie**

Cette fonction permet d'inclure ou non l'équation d'énergie dans le système d'équation à résoudre, cela dépend du type du problème à traiter (problème uniquement dynamique ou dynamique et thermique). Il y a lieu de noter que dès qu'un gradient de température intervient dans les phénomènes il faut utiliser cette équation pour, d'une part observer une solution réaliste mais aussi souvent pour faciliter la convergence. Le cheminement à suivre sur fluent est le suivant : **Define – Models -- Energie**

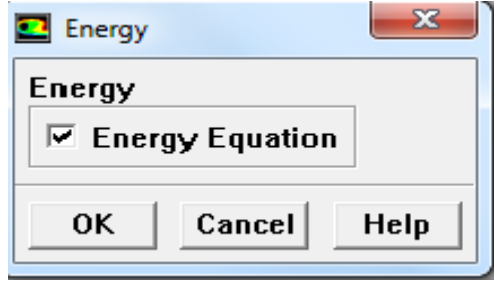

**Figure III.18 :** Equation de l'énergie.

Le menu **Models** contient d'autres options telles que **radiation,** qui est à utiliser en fonction de l'énoncé du problème, si les effets du transfert par radiation sont à prendre en compte.

#### **6. Définition des caractéristiques du matériau**

Permet de choisir le type de fluide à traiter (gaz ou liquide**)** à partir de la bibliothèque de données de Fluent. **Define -- Materials** 

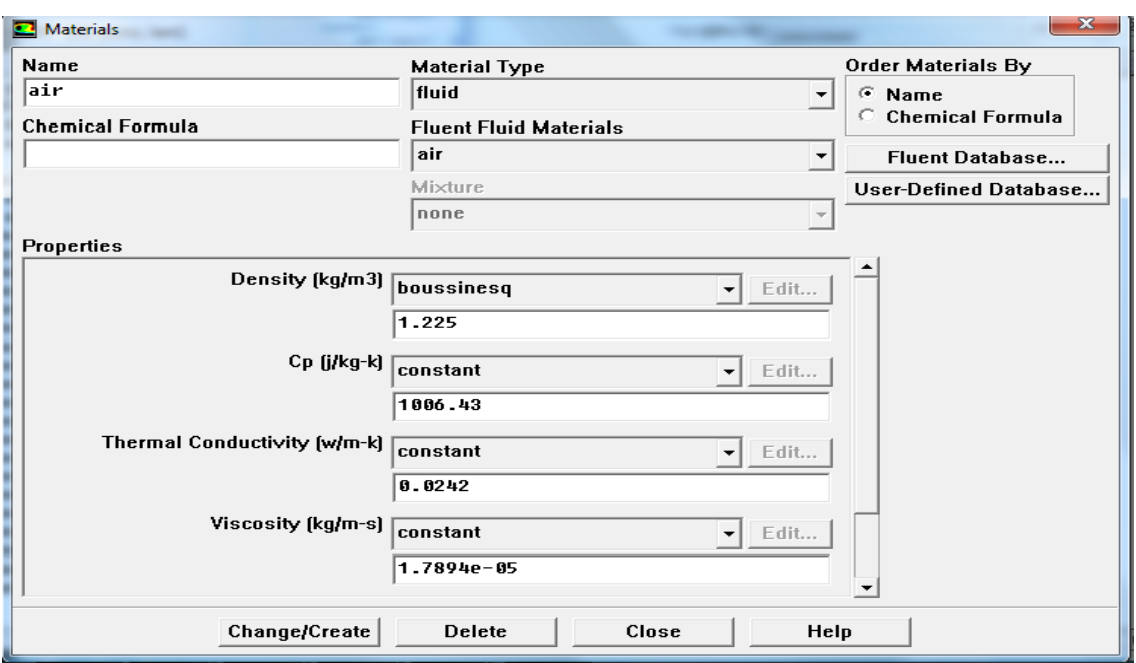

**Figure III.19 :** Définition des caractéristiques du fluide

#### **7. Définition des conditions opératoires**

Cette fonction permet de poser les conditions de fonctionnement (gravité ; pression de référence…).

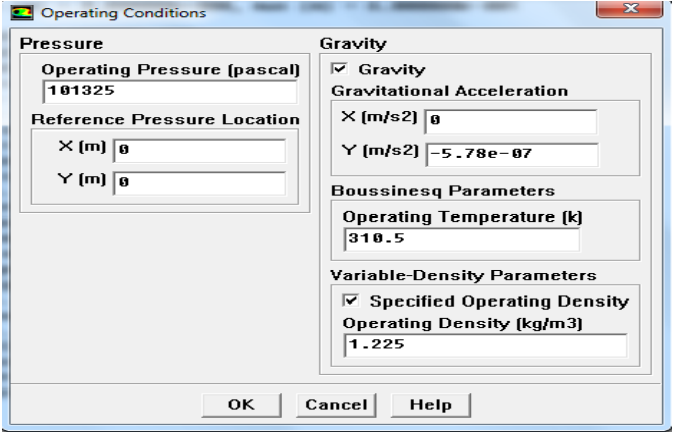

**Figure III.20 :** Choix des conditions opératoires

#### **8. Définition des conditions aux limites**

Permet de fixer les valeurs des conditions aux limites du problème à traiter. Les limites physiques sont déjà définies sous Gambit, cependant on doit les expliciter et leur donner une valeur sous fluent.

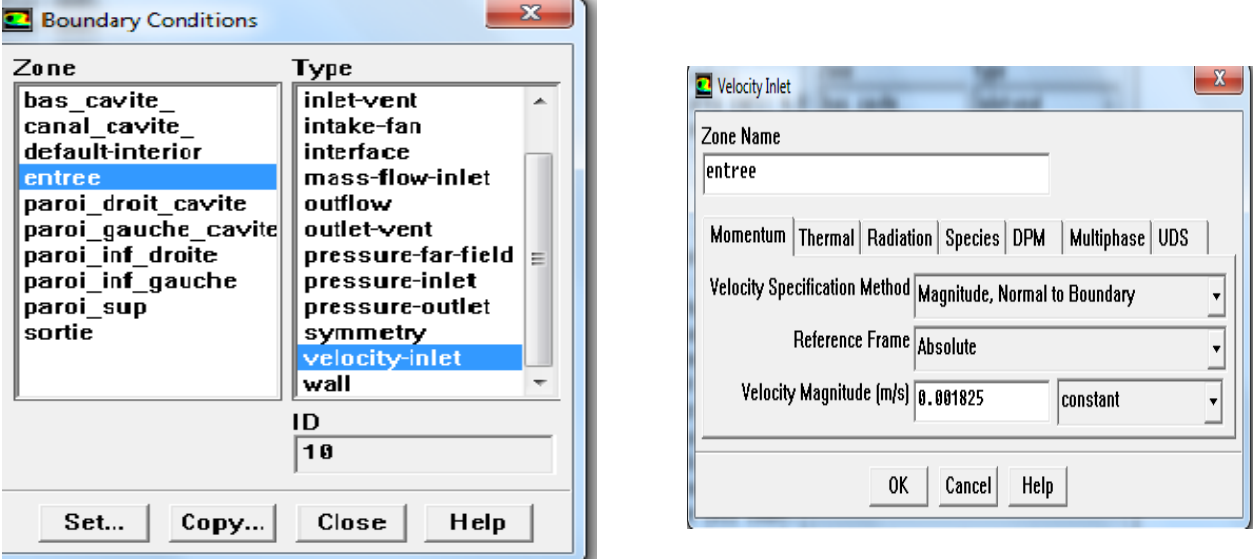

**Figure III.21 :** Valeurs des conditions aux limites.

Il y a l'option **Solve** qui nous permet de définir les différents paramètres pour initialiser le Solver de Fluent.

#### **9. Contrôle de la solution**

Le menu **Control** comprend le sous menu **Solution** qui nous permet de définir les différents paramètres de résolution à l'instar des facteurs de sous-relaxation. Ces facteurs peuvent être modifiés au cours de la résolution, et sont utilisés pour avoir une meilleure convergence du système itératif. **Solve – Control – Solution**

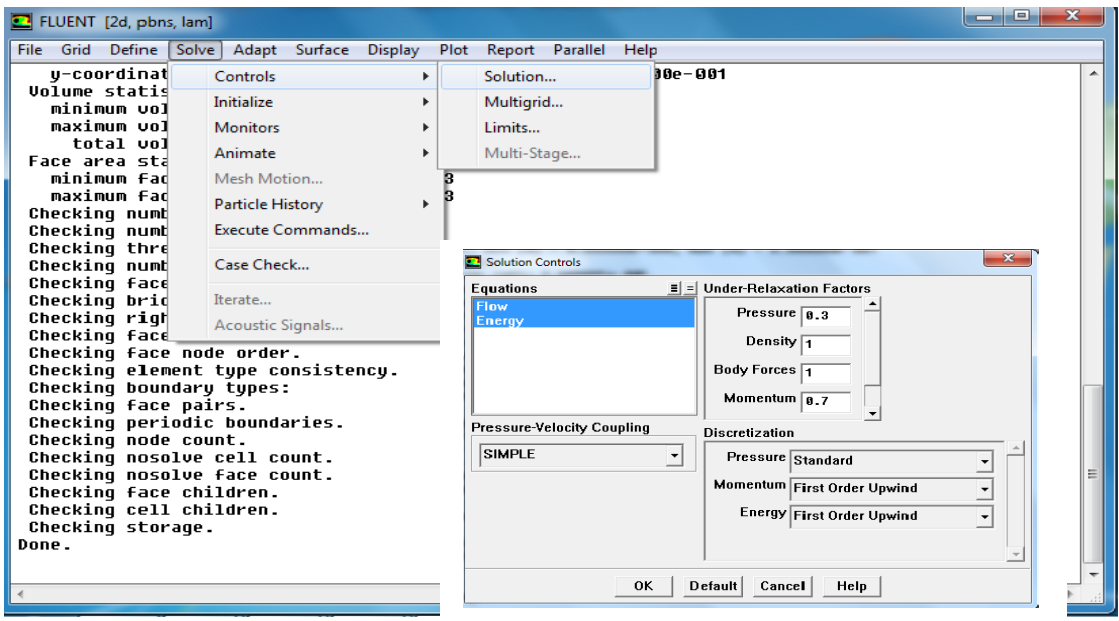

**Figure III.22 :** Choix d'ordre des équations et l'algorithme.

#### **10. Choix des critères de convergence**

Il permet d'afficher graphiquement l'évolution des résidus de calcul pour chaque équation de conservation en fonction des itérations consécutives. Pour afficher la convergence à l'écran pendant les calculs sous forme d'un graphe, il faut activer (cocher) l'icône plot, et cela permet d'avoir une vue global de l'évolution de la convergence. Ce sous menu permet aussi de choisir le nombre d'itération que l'on veut exécuter pour résoudre le système et aussi la valeur limite des résidus que l'on veut fixer. La précision et la finesse des calculs dépendent étroitement de la valeur du critère de convergence, il faut qu'il soit suffisamment petit pour assurer une précision adéquate des résultats, sans pour autant avoir un impact sur le temps de calcul. Son expression est la suivante : **Solve -- Monitors -- Residual…**

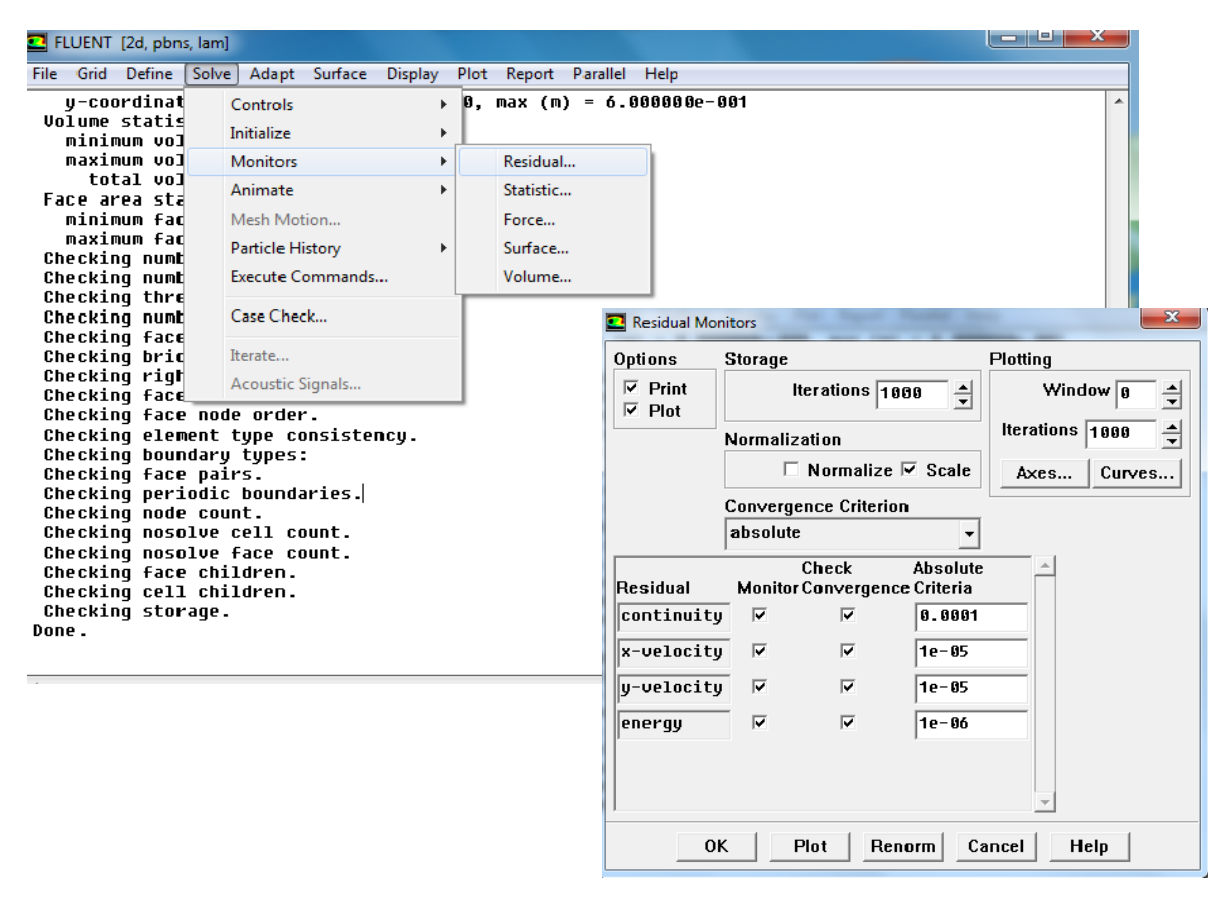

**Figure III.23 :** Choix et affichage pendant les calculs des critères de convergence.

#### **11. Initialisation**

Cette fonction permet d'initialiser le calcul. **Solve -- Initialize -- Initialize** 

![](_page_62_Picture_151.jpeg)

**Figure III.24 :** Initialisation des calculs.

#### **12. Sauvegarde du fichier \*.cas**

Il est conseillé qu'une fois le paramétrage est effectué, de sauvegarder le fichier en format\*.cas. S'il y a un bug durant les calculs, il suffit de charger le fichier \*.msh, on n'aura pas à refaire le paramétrage. **File – Write – Case.** Après la réalisation de toutes les étapes précédentes, il ne reste plus qu'à lancer les calculs.

#### **13. Lancement du calcul**

Le menu **Iterate** nous permet de choisir le nombre d'itération et lancer le calcul. **Solve -- Iterate…**

![](_page_62_Picture_10.jpeg)

**Figure III.25 :** Choix du nombre des itérations.

Une fois que la convergence est atteinte, la visualisation des résultats, peut se faire grâce à des fonctionnalités de post-traitement qu'offre Fluent. Ces fonctionnalités sont principalement :

#### **Display**

- **1.** Le menu **Contours** qui permet d'observe les variations des variables sous forme de ligne de courant, profile de température, vitesse …etc. **Display -- Contours…**
- **2.** Le second menu **vectors,** les valeurs sont traduites par des vecteurs, ceci est surtout utile pour la visualisation des vecteurs vitesses. **Display-- Vectors…**

#### **Surface :**

Pour visualiser des zones précises du maillage (ligne, plans…), l'option Surface permet de créer des lignes ou de plans dans la géométrie à partir des points, ensuite on peut choisir de visualiser les contours ou les vecteurs.

**Plot**

L'option **Plot** offre la possibilité de faire des graphes en 2D de toutes les variables sur les lignes créées par l'utilisateur.

#### **Report**

L'option Report permet d'avoir des valeurs moyennes ou intégrer sur des surfaces (nombres de Nusselt, coefficients d'échange) et il permet d'effectuer directement l'intégral ou les moyennes sur les surfaces ou ligne choisies (**Report** puis surface **Integrals**…).

## **III.4. Les différentes étapes pour l'étude e la convection mixte dans un canal muni d'une cavité**

#### **III.4.1. Positionnement de problème :**

Dans notre cas, et comme nous l'avons mentionné précédemment, on considère un canal horizontal muni d'une cavité rectangulaire a deux dimension, comme la montre la figure (III.26), il y a lieu de préciser que nous avons représenté uniquement le cas de la  $1^{\text{ere}}$ configuration, les autres cas se traiteront exactement de la même manière.

![](_page_64_Figure_2.jpeg)

![](_page_64_Figure_3.jpeg)

#### **III.4.2 Création de la géométrie et le maillage sur Gambit :**

Pour créer la géométrie sous Gambit, il suffit de définir les coordonnés des déférents points en deux dimension, ensuite en connectant ces points pour avoir des segments, les quels vont définir les frontière de la surface. Une fois cette étape est réalisée, on procède par la suite à la génération du maillage et au choix de la précision avec laquelle les calculs seront réalisés.

![](_page_64_Figure_6.jpeg)

**Figure III.27 :** Géométrie et maillage sur gambit.

#### **III.4.3 Implémentation des conditions aux limites**

Après avoir défini la géométrie et le maillage, nous spécifions les conditions aux limites qui se traduisent par :

**Velocity inlet**: Correspond à une vitesse imposé à l'entrée du canal, elle matérialise une entrée du fluide dans le volume de contrôle à une vitesse donnée.

**Wall** : Elle matérialise une paroi pour laquelle nous avons introduit une condition de température ou d'un flux de chaleur pour le champ thermique et la condition de non glissement pour le champ dynamique.

**Outflow :** Correspond à un la condition de sortie de l'écoulement. Dans notre cas la condition adoptée au niveau de la sortie de l'établissement, elle se matérialise mathématiquement par une valeur nulle de tous les gradients qu'ils soient dynamique ou thermique.

Après la création de la géométrie, le choix du maillage et la définition des conditions aux limites dans GAMBIT, il ne reste plus qu'à enregistrer et exporter le maillage en point «msh »

#### **III.4.4 Les étapes de simulation sous Fluent**

La première étape à réaliser après le lancement de Fluent est de choisir la version 2D, puis la fenêtre Fluent apparait, les étapes à suivre sont résumées comme suit :

- 1. La lecture du fichier : File→ Read  $\rightarrow$  Case puis on sélectionne le fichier du maillage « msh »généré sous Gambit.
- 2. On définit l'unité de longueur qui est dans notre cas me mètre, Grid  $\rightarrow$  Scale.
- 3. On Spécifie le mode de l'écoulement en 2D et en régime permanant, Define →  $Models \rightarrow solver.$
- 4. On définit le régime d'écoulement laminaire, Define  $\rightarrow$  Models  $\rightarrow$  viscous.
- 5. On Coche l'équation de l'énergie. Define → Models → Energy.
- 6. On Définit le modèle du fluide étudié, Define → Material, et on choisit le modèle de boussinesq pour la densité et on introduit la valeur du coefficient thermique.
- 7. On Définit l'état de fonctionnement, Define→ Operating conditions, pour activer et introduire la valeur de g suivant la direction y dans le but de faire varier Gr (Ri).
- 8. On Définit les valeurs des conditions aux limites appropriées pour chaque limite du domaine. Define→ Boundray conditions
- 9. On choisit le schéma d'interpolation Solver→ Controls →solution, pour l'énergie et la vitesse, on choisit First-Order Upwind, Pour la pression on choisit Standard et pour le couplage pression-vitesse on introduit l'algorithme SIMPLE
- 10. On Initialise les différentes variables. Solver→Initilize→Initialize. Puis on choisit le nombre d'itération et on lance les calculs Solver→Iteration. enfin quand la convergence est atteinte on peut voir les différents résultats comme motionné déjà précédemment.

![](_page_66_Figure_2.jpeg)

**Figure III.28 :** Evolution des résidus des équations de continuité, énergie et quantité de mouvement pour la convection mixte pour Re=50 et Ri=0.01

#### **III.5 Conclusion**

Dans ce chapitre nous avons explicité la procédure de la résolution numérique d'un problème physique sur le logiciel Gambit/Fluent, allant de la création de la géométrie, la génération de maillage…, l'exportation du fichier sur Gambit jusqu'à la définition des conditions de résolution…, et la visualisation des résultats sous Fluent. Par la suite les principales étapes à suivre pour la résolution d'un problème de convection mixte ont été détaillées.

# **CHAPITRE IV**

### **CHAPITRE IV :**

## **Résultats Et Interprétations**

#### **IV.1. Introduction**

Nous allons présenter, le long de ce chapitre, les principaux résultats découlant de l'étude numérique de la convection mixte dans un canal plan avec cavité. Une étude de la sensibilité au maillage et une comparaison et une validation des résultats avec la littérature seront abordées. L'objectif principal consiste à étudier l'effet des paramètres de contrôle tels que le nombre de Reynolds, le nombre de Richardson, le positionnement de la paroi chaude et la profondeur de la cavité sur les champs dynamique et thermique. Les résultats seront présentés en termes de lignes de courant, d'isothermes, des profils de vitesses, des profils des nombres de Nusselt locaux et moyens.

#### **IV.2. Etude de la sensibilité de maillage**

Le maillage adopté tout au long de ce travail est un maillage uniforme et régulier dans les deux directions, longitudinale et transversal. Nous avons entrepris une étude de la sensibilité au maillage afin d'avoir la certitude que les résultats qui seront obtenu ne seront en aucun cas dépendant de la grille choisie. Pour cela, nous avons réalisé plusieurs calculs pour différents maillages, nous avons considérés exactement cinq grilles à savoir (240\*40), (300\*100), (320\*120), (340\*140), (380\*140).

Pour chaque grille, nous avons représenté dans un premier lieu la variation des profils des vitesses longitudinale et transversale ainsi la valeur du nombre de Nusselt moyen le long de la paroi horizontale inférieure de la cavité et ce pour différentes valeurs du nombre de Reynolds et du nombre de Richardson. Les figures IV1 et IV.2 représentent, respectivement, la variation du profil de la vitesse transversale et longitudinale en fonction de l'ordonnée à une position axiale correspondant au milieu de la cavité. On constate à travers ces figures que les profils sont quasi superposés surtout pour le cas de la vitesse longitudinale. Afin d'avoir une estimation quantifiée de l'effet du maillage, nous avons reporté dans le tableau IV.1 les valeurs du nombre de Nusselt moyen pour différentes grilles et pour différentes valeurs de Re

et Ri, on constate à travers ces valeurs que l'écart maximum entre la grille 320\*120 et la grille la plus fine (380\*140) , qui est considérée comme référence, ne dépasse en aucun cas 1%, ce qui est largement acceptable, donc la grille 320\*120 est retenue pour la suite des calculs.

![](_page_69_Figure_3.jpeg)

**Figure IV.1 :** Profil de la vitesse transversale au milieu de la cavité en fonction des ordonnées pour Re=50 et Ri=0.01

![](_page_69_Figure_5.jpeg)

**Figure IV.2 :** Profil de la vitesse longitudinale au milieu de la cavité en fonction des ordonnées pour Re=100 et Ri=1

|          |             | 240*40            |        | 300 *100          |        | 320*120           |               | 340*140           |        | 380*140           |        |
|----------|-------------|-------------------|--------|-------------------|--------|-------------------|---------------|-------------------|--------|-------------------|--------|
|          |             | Nu <sub>mov</sub> | Erreur | Nu <sub>mov</sub> | Erreur | Nu <sub>mov</sub> | <b>Erreur</b> | Nu <sub>mov</sub> | Erreur | Nu <sub>mov</sub> | Erreur |
|          |             |                   | %      |                   | %      |                   | %             |                   | %      |                   | %      |
|          | $Ri = 0.01$ | 1.395             | 1.27   | 1.394             | 1.34   | 1.399             | 0.99          | 1.404             | 0.63   | 1.413             | ****   |
| $Re=50$  |             |                   |        |                   |        |                   |               |                   |        |                   |        |
|          | $Ri=1$      | 2.075             | 0.33   | 2.059             | 0.44   | 2.061             | 0.34          | 2.042             | 1.25   | 2.068             | ****   |
|          |             |                   |        |                   |        |                   |               |                   |        |                   |        |
|          | $Ri = 0.01$ | 1.914             | 1.97   | 1.872             | 0.27   | 1.871             | 0.32          | 1.870             | 0.37   | 1.877             | ****   |
| $Re=100$ |             |                   |        |                   |        |                   |               |                   |        |                   |        |
|          | $Ri=1$      | 2.158             | 2.85   | 2.114             | 0.76   | 2.107             | 0.42          | 2.088             | 0.47   | 2.098             | ****   |
|          |             |                   |        |                   |        |                   |               |                   |        |                   |        |

**Tableau IV .1 :** Effet du maillage sur les valeurs de Nusselt moyen au niveau de la paroi horizontale de la cavité.

#### **IV.3. Validation du code numérique**

Avant de procéder à la validation du code de calcul utilisé pour l'exploitation des résultats de notre travail, nous avons reproduit les résultats d'une publication réalisée par Oranzio Manaca et Sergio Nardini [20]. Le travail concerne l'étude numérique de la convention mixte dans une cavité ouverte avec une paroi chauffé par le bas.

La comparaison des résultats se fera sur les lignes de courant pour deux valeurs de nombre de Reynolds à savoir  $10^2$  et  $10^3$  et deux valeurs de nombre de Richardson qui sont 0.1 et 1 pour le cas ou le rapport de forme est égal à l'unité et aussi pour différentes valeurs de ce rapport de forme. La comparaison des résultats s'est portée aussi sur le profil de la vitesse transversale au niveau de trois positions le long de la hauteur de la cavité. Il y a lieu de préciser que la comparaison des résultats se fait uniquement sur le plan qualitatif, c'est-à-dire en comparant les lignes de courant et la forme des profils de vitesse sans pour autant faire une comparaison quantitative, car l'étude menée par les auteurs de la référence [20] est une étude adimensionnelle. Nous avons pris les soins, tout de même, de reproduire les calculs pour les mêmes valeurs des paramètres adimensionnels tels que le nombre de Reynolds, le nombre de Richardson et le rapport de forme.

On constate à travers les figures (IV.3- IV.5), représentant les lignes de courant, que les résultats de la présente étude se rapprochent étroitement de ceux trouvés par la référence [20]. La figure IV.6 représente la variation du profil de la vitesse transversale pour différentes positions le long de la hauteur de la cavité pour une valeur du nombre de Reynolds de 100 et un nombre Richardson de 0.1. On clairement à travers ces figures une bonne concordance entre les résultats de la présente étude et ceux de la référence [20].

Résultats de la présente étude<br>
Résultats de la référence [20]

![](_page_71_Figure_4.jpeg)

**Figure IV.3** : Comparaison des résultats de la présente étude avec la référence [20] pour : Re=100 et Ri=1

![](_page_71_Figure_6.jpeg)

**Figure IV.4 :** Comparaison des résultats de la présente étude avec la référence [20] pour : Re=1000 et Ri=0.1

![](_page_71_Figure_8.jpeg)
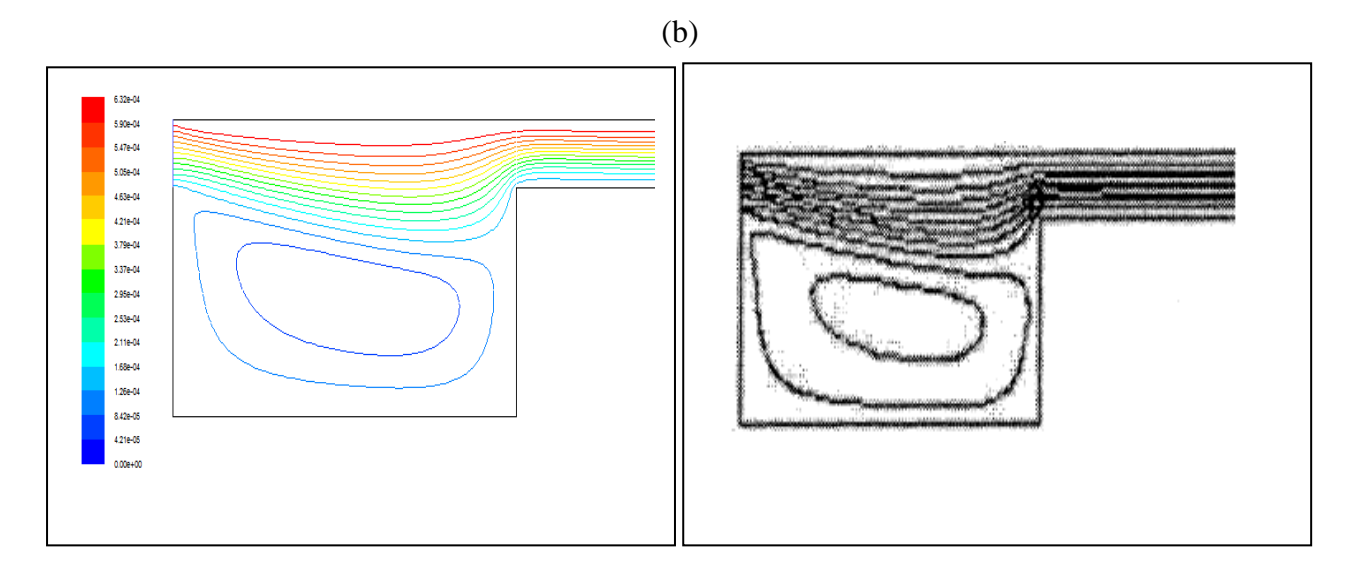

**Figure IV.5 :** Comparaison des résultats de la présente étude avec la référence [20] pour : Re=100, Ri=0.1: (a) H/D=0.1 et (b) H/D=0.3

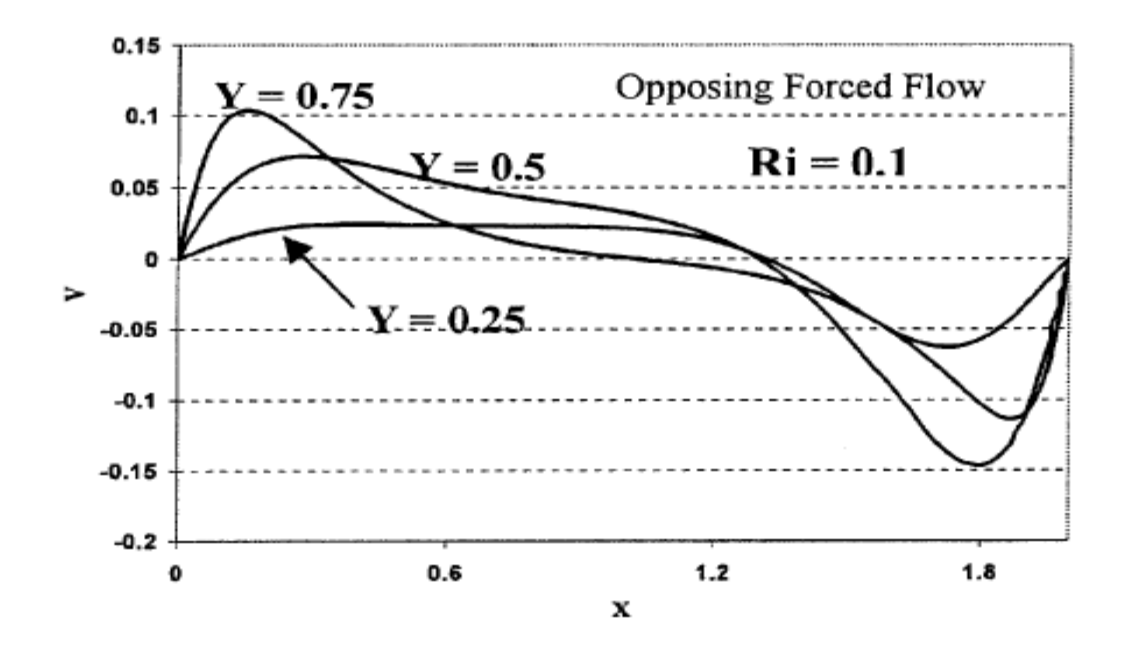

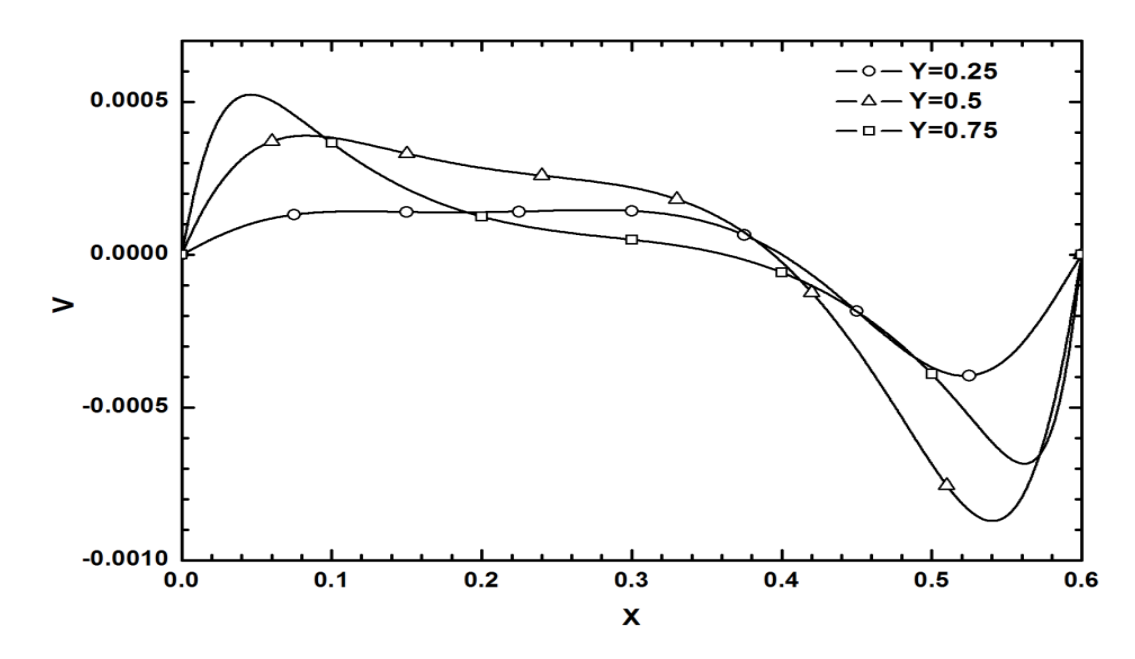

**Figure IV.6 :** Comparaison des profils de la vitesse transversale de la présente étude avec la référence [20] pour Re=100, Ri=0.1

#### **IV.4. Discussion des résultats**

La présente étude numérique est réalisée pour deux valeurs du nombre de Reynolds Re=50 et 100. Pour chacune de ces valeurs, trois valeurs du nombre de Richardson Ri=0.01, 0.1 et 1 ont été retenues. Le fluide en écoulement est l'air avec un nombre de Prandtl Pr=0.71. Les résultats obtenus seront représentés en termes de ligne de courant, d'isothermes, de profiles des vitesses longitudinale et transversale et aussi de profils des nombres de Nusselt locaux et moyen. Les paramètres géométriques adoptés dans cette partie sont : La hauteur du canal (H) et sa longueur (L) qui sont respectivement de 0.2 et 1.6 m, les dimensions de la cavité, la profondeur (D) et la longueur (W) sont respectivement 0.4 et 0.8 m. Trois configurations sont étudiées dans ce travail, la 1<sup>ere</sup> Configuration concerne le cas où la paroi chaude est positionnée au fond de la cavité, la  $2^{\text{eme}}$  Configuration concerne le cas où la paroi chaude est placée au niveau de la paroi verticale gauche de la cavité, et la  $3<sup>eme</sup>$  Configuration est celle où la paroi chaude est positionnée verticalement à droite de la cavité.

#### **IV.4.1. Cas de la 1 ere Configuration**

Les figures (IV.7 et IV.8) montrent la distribution des lignes de courant et des isothermes dans un canal avec cavité muni d'une source de chaleur monté sur la paroi horizontale de la cavité pour différentes valeurs de Reynolds et de Richardson et des valeurs du nombre de Reynolds de 50 et 100, respectivement. Pour des faibles valeurs du nombre de Richardson (Ri=0.01 et 0.1), On remarque, à travers ces figures, une formation d'une zone de recirculation à l'intérieur de la cavité, qui est due, beaucoup plus, à l'entrainement de l'écoulement principal dans le canal qu'aux forces de flottabilités (qui sont négligeables pour des nombres de Richardson de cet ordre de grandeur). L'intensité de l'écoulement est, dans ce cas, faible au regard des profils des vitesses longitudinale et transversale représentés sur les figures IV.9 et IV.10, qui sont représentés à une position radiale  $y=0.2$  m correspondant au milieu de la hauteur de la cavité, où on remarque les profils de ces deux vitesses pour les cas Ri=0.01 et 0.1 quasi superposés. Cette constatation est aussi visible sur les isothermes avec des lignes quasi parallèles.

En augmentant le nombre de Richardson  $(Ri=1)$ , on remarque une transformation dans la forme de la zone de recirculation dans la cavité qui avec une augmentation visible dans l'intensité de l'écoulement à cause de l'augmentation des effets de flottabilité qui deviennent importants, comme le montre les profils des deux composantes de la vitesse dont les valeurs augmentent sensiblement avec l'augmentation du nombre de Richardson.

La figure IV.11 illustre la variation de nombre de Nusselt local le long de la paroi chaude (paroi au fond de la cavité) pour différentes valeurs du nombre de Richardson et pour des valeurs du nombre de Reynolds de Re=50 et 100. Pour des valeurs relativement faibles de Ri (Ri=0.01 et 0.1), on remarque que le profil du nombre de Nusselt local augmente le long de la paroi chaude, en allant dans le sens de l'écoulement du fluide dans la cavité à partir de la paroi droite vers la paroi gauche, jusqu'à une valeur maximale pour ensuite diminuer graduellement en se dirigeant vers la paroi gauche. Cette augmentation peut être expliquée par l'allure des profils de température au niveau des figures représentant les isothermes, qui présentent des gradients très important proches de la paroi droite et qui diminuent au fur et à mesure qu'on avance vers la paroi gauche dans le sens du mouvement de la zone de recirculation. Ces effets sont plus accentués avec l'augmentation du nombre de Richardson (Ri=1) où la valeur du nombre de Nusselt augmente considérablement.

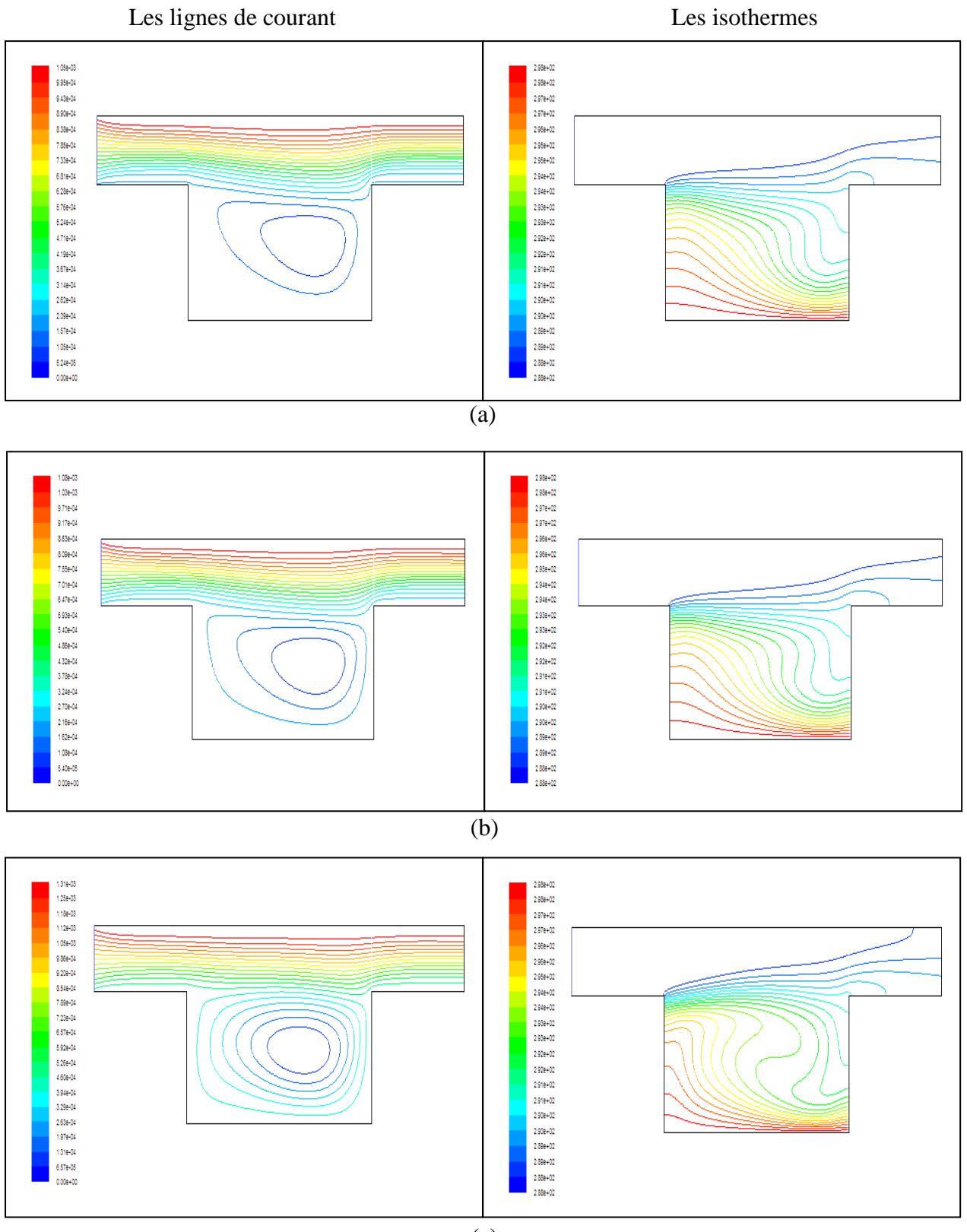

(c)

**Figure IV.7 :** Lignes de courant isothermes pour Re=50 : (a) Ri=0.01, (b) Ri=0.1 et (c)  $Ri=1$ 

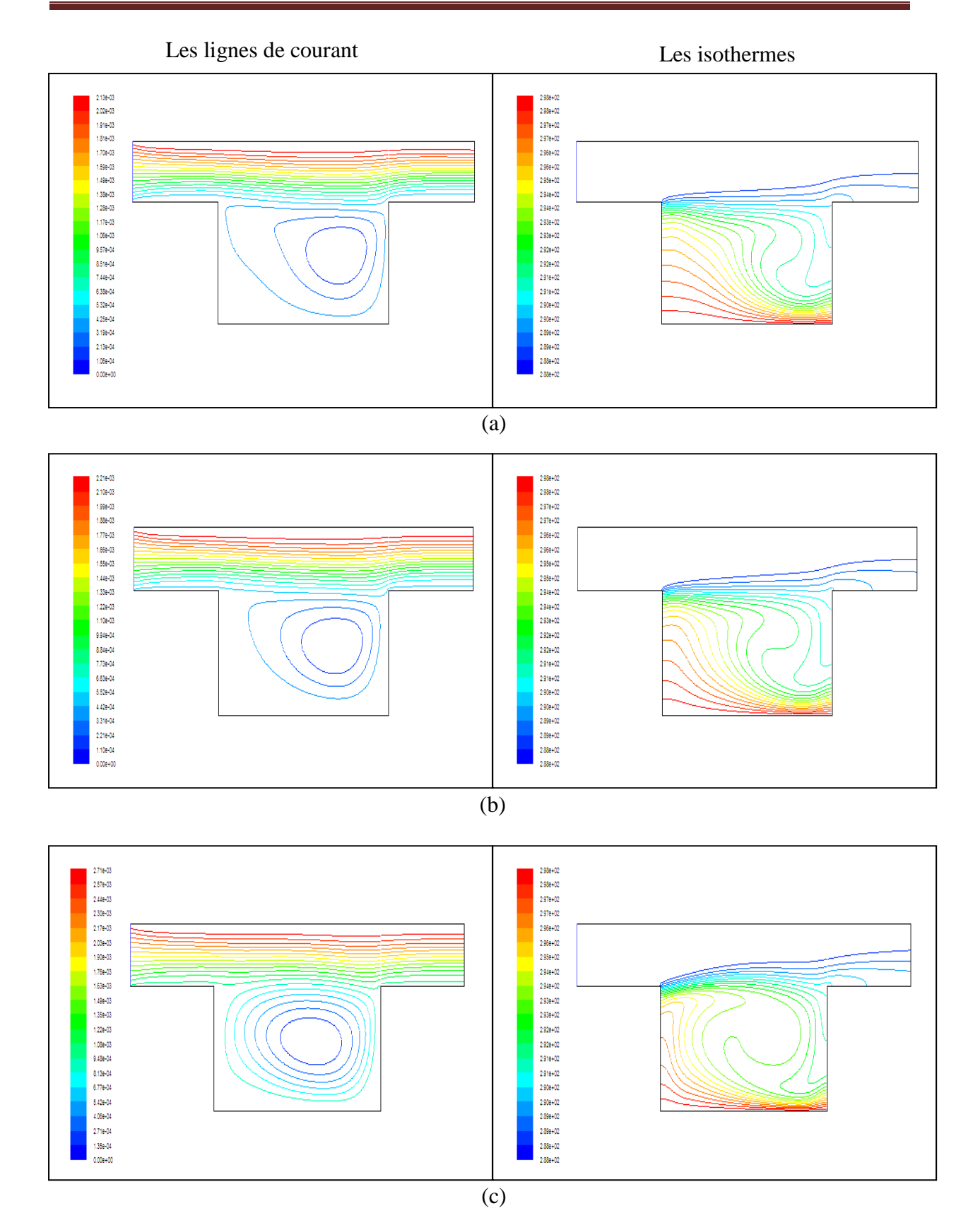

**Figure IV.8 :** Lignes de courant isothermes pour Re=100 : (a) Ri=0.01, (b) Ri=0.1 et (c) Ri=1

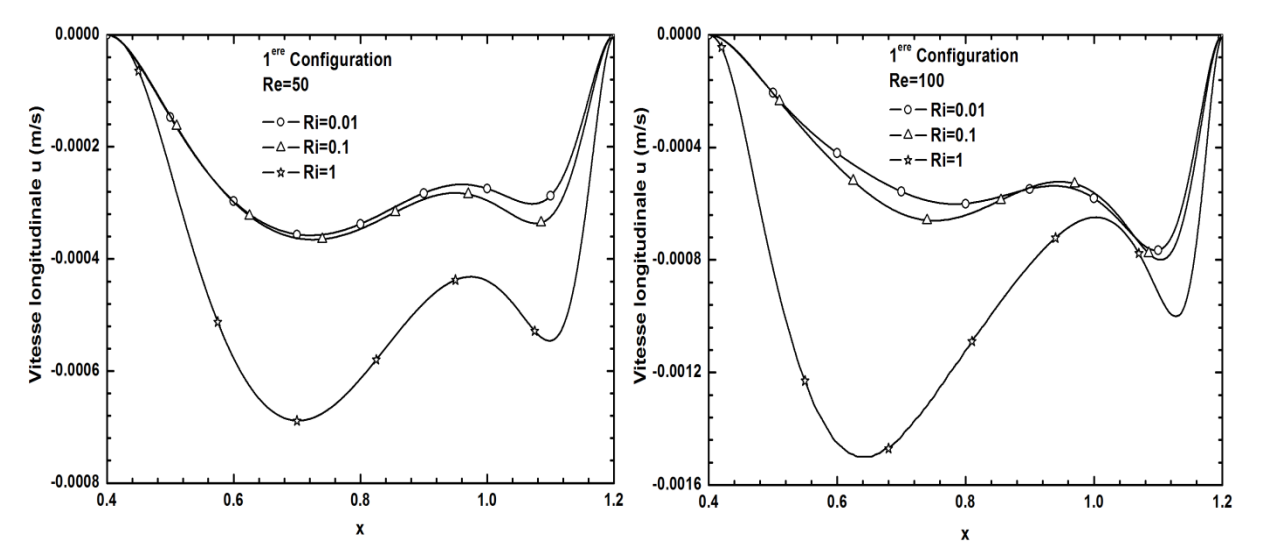

**Figure IV.9 :** Profils de la vitesse longitudinale à une position transversale y=0.2 m pour différents Ri et pour Re=50 ; Re=100

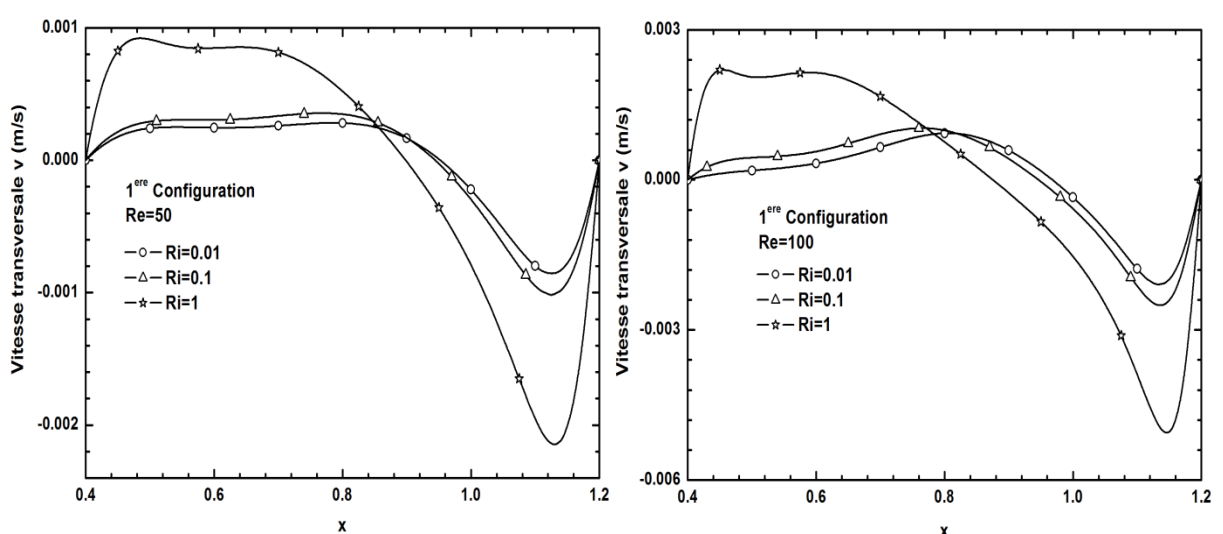

**Figure IV.10 :** Profils de la vitesse transversale à une position transversale y=0.2 m pour différents Ri et pour Re=50 ; Re=100

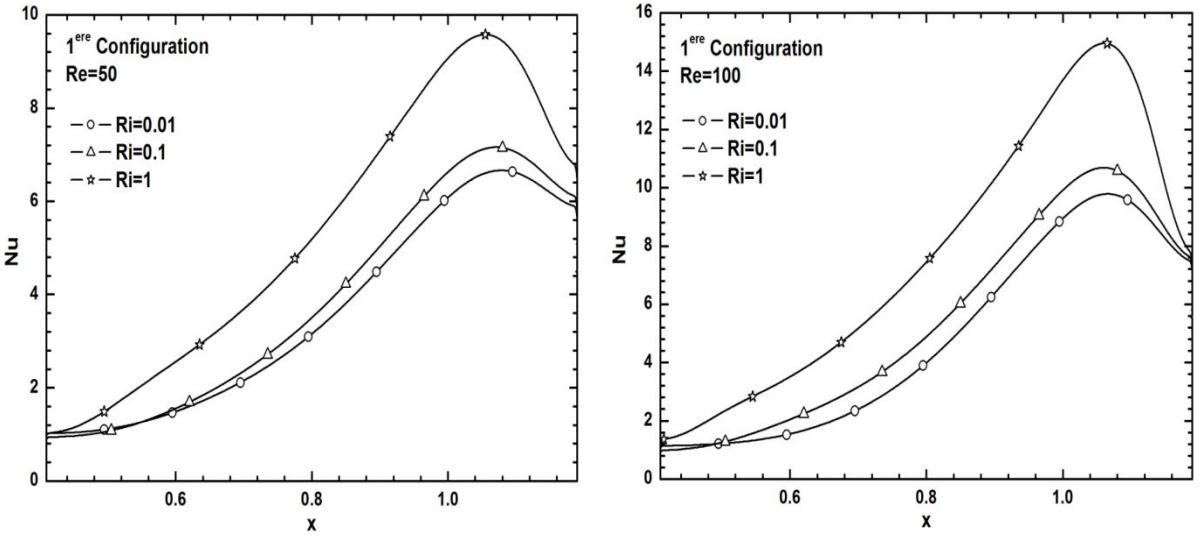

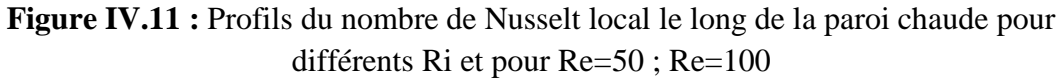

### **IV.4.2. Cas de la 2 eme Configuration**

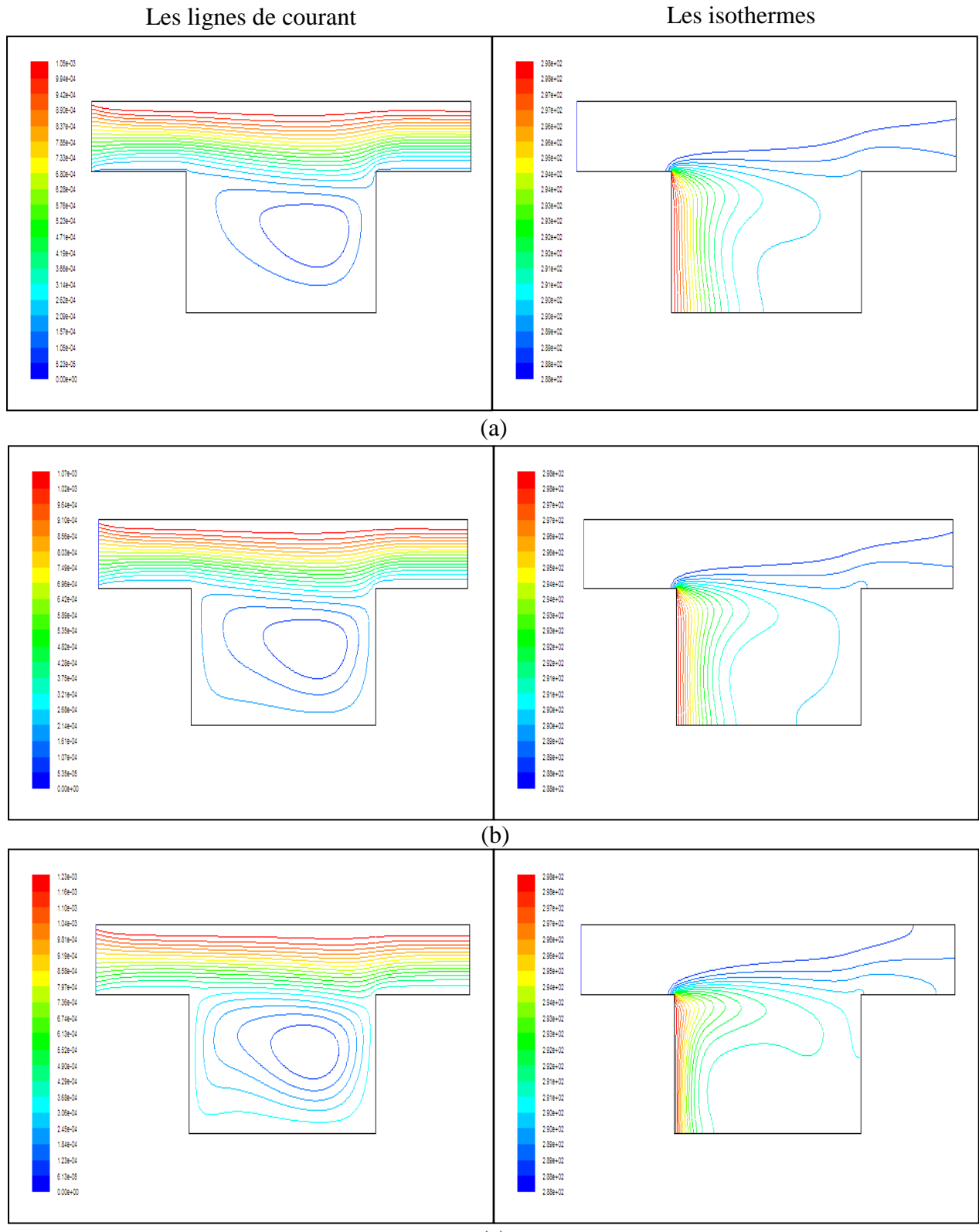

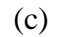

**Figure IV.12 :** Lignes de courant isothermes pour Re=50 : (a) Ri=0.01, (b) Ri=0.1 et (c) Ri=1

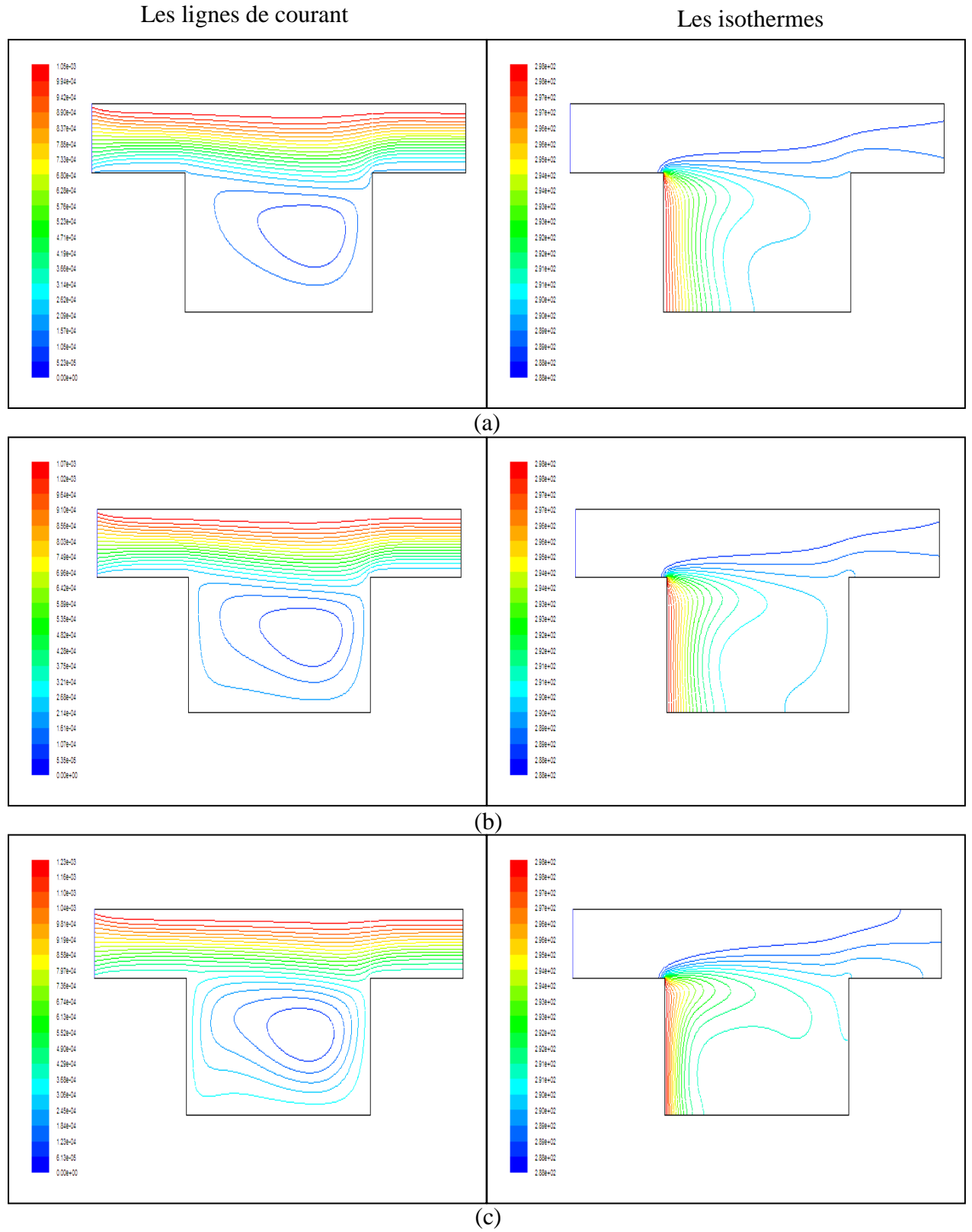

**Figure IV.13 :** Lignes de courant isothermes pour Re=100 : (a) Ri=0.01, (b) Ri=0.1 et  $(c)$  Ri=1

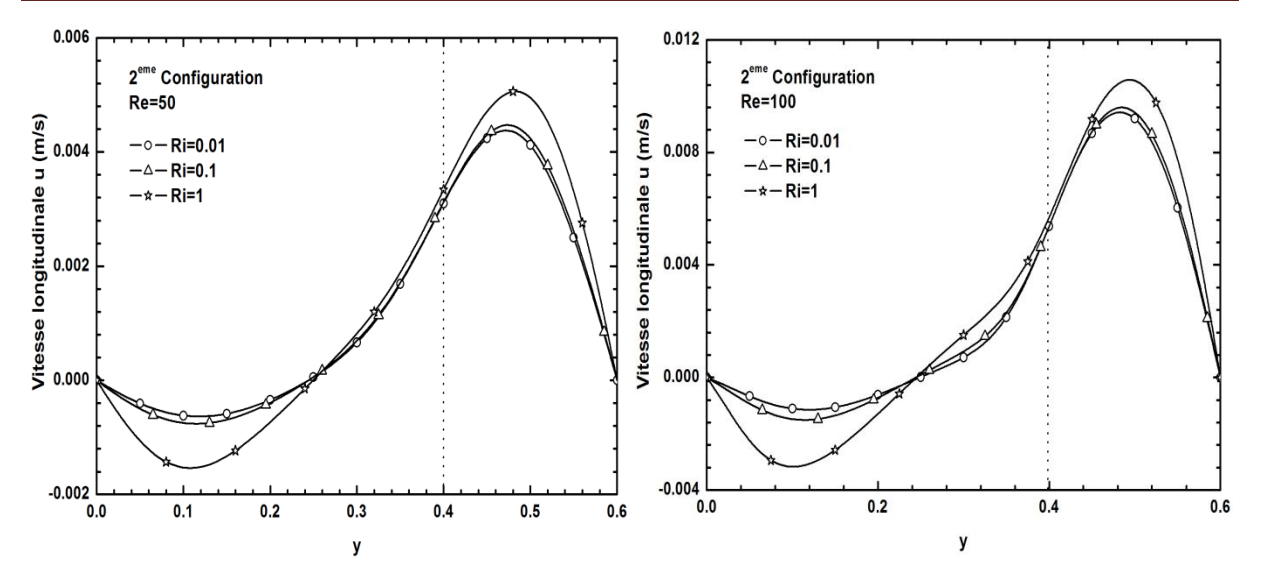

**Figure IV.14 :** Profils de la vitesse longitudinale à une position axiale X=0.8 m pour différents Ri et pour Re=50 ; Re=100

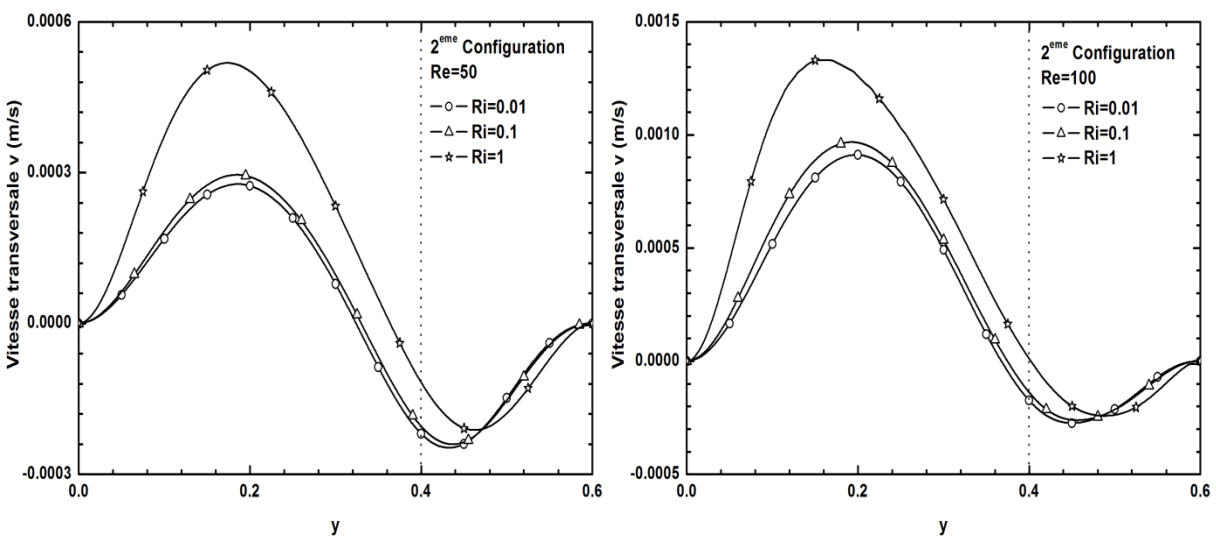

**Figure IV.15 :** Profils de la vitesse transversale à une position axiale X=0.8 m pour différents Ri et pour Re=50 ; Re=100

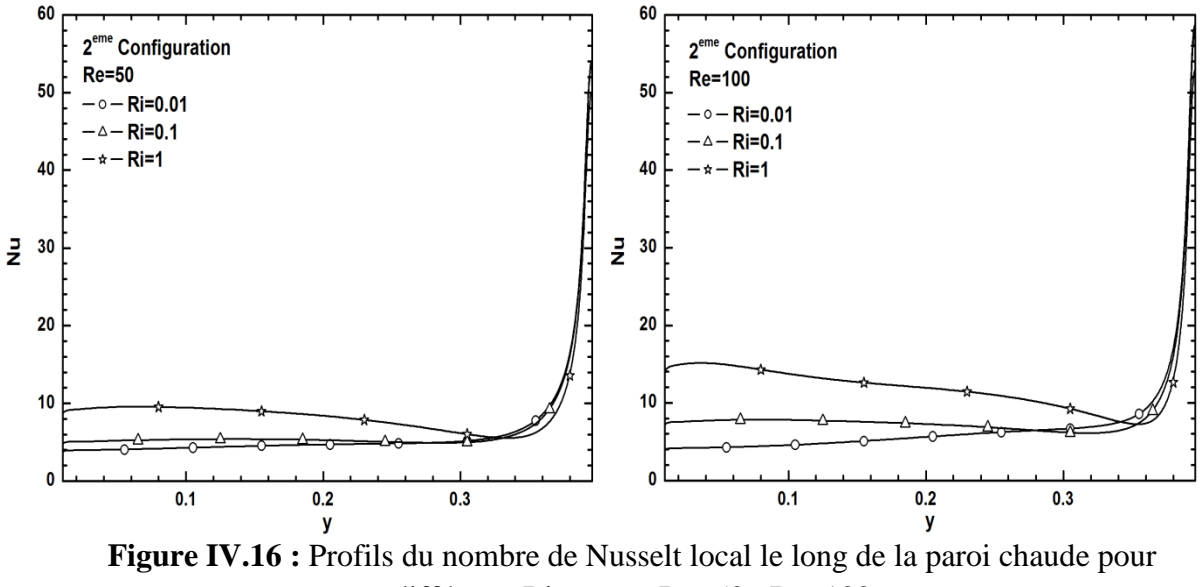

différents Ri et pour Re=50 ; Re=100

Les figures IV.12 et IV.13 représentent les distributions des lignes de courant et d'isothermes pour des valeurs du nombre de Reynolds de Re=50 et 100, respectivement, et pour différentes valeurs du nombre de Richardson (0.01, 0.1 et 1) et ce dans le cas où la paroi chaude est positionnée du côté gauche de la cavité. Pour de faibles valeurs du nombre de Richardson, on remarque une formation d'une petite zone de recirculation de faible intensité dans l'enceinte de la cavité induite par l'écoulement principal du fluide dans la partie supérieure du canal. Le transfert de chaleur, dans ce cas, se fait principalement par conduction, ce qui clairement indiqué sur les profils des isothermes. Lorsque Ri augmente, l'intensité de la zone de recirculation augmente d'avantage pour occuper tout l'espace de la cavité. Les effets de la flottabilité deviennent prépondérants. Les profils de température montre clairement l'existence d'une région à proximité de la paroi chaude où les isothermes sont entassées ce qui indique l'existence d'un fort gradient de température qui a tendance à diminuer en avançant vers la région de l'écoulement principal.

Les profils de vitesses représentés sur les figures IV.14 et IV.15 illustrent clairement l'effet du nombre de Richardson sur l'intensité de l'écoulement dans les zones de recirculation à l'intérieure de la cavité. L'augmentation de Ri conduit à une augmentation sensible de la vitesse transversale dans la cavité avec des valeurs positives, ce qui montre le caractère ascendant de l'écoulement.

La figure IV.16 montre l'évolution du nombre de Nusselt local le long de la paroi verticale gauche (paroi chaude) pour différentes valeurs de Ri et Re. Pour de faibles Ri, les profils sont quasi constants sauf pour la région proche de l'extrémité de la cavité (région de l'écoulement principal). Pour une valeur relativement élevée de Ri, on remarque que le nombre de Nusselt prend des valeurs relativement élevées au niveau de la région de la paroi proche du fond de la cavité et diminue au fur et à mesure que l'on avance le long de la paroi. Cette diminution correspond avec la diminution du gradient de température constaté sur les isothermes. Ces évolutions sont encore accentuées pour une valeur supérieure du nombre de Reynolds.

#### **IV.4.3. Cas de la 3 eme Configuration**

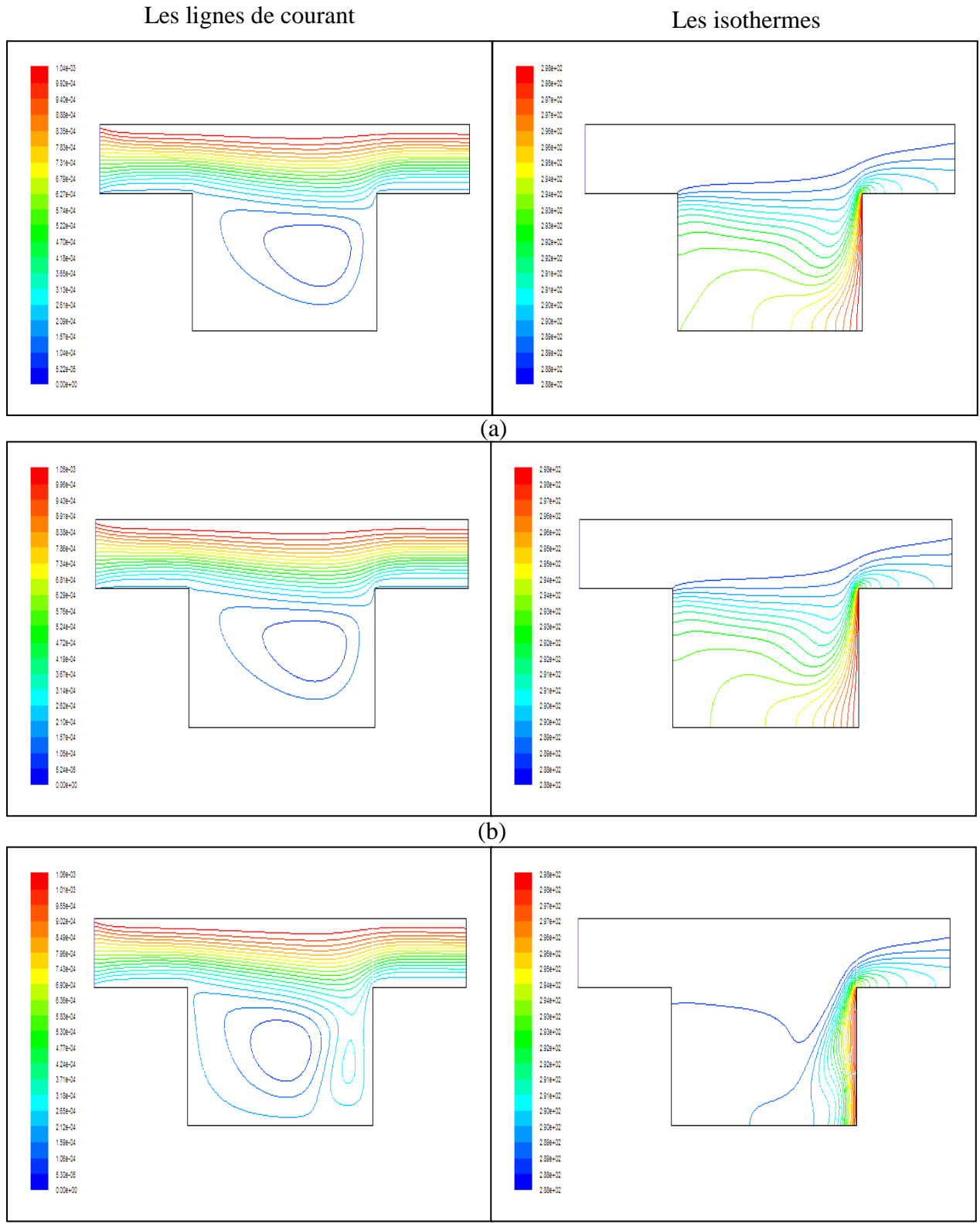

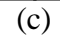

**Figure IV.17 :** Lignes de courant isothermes pour Re=50 : (a) Ri=0.01, (b) Ri=0.1 et (c) Ri=1

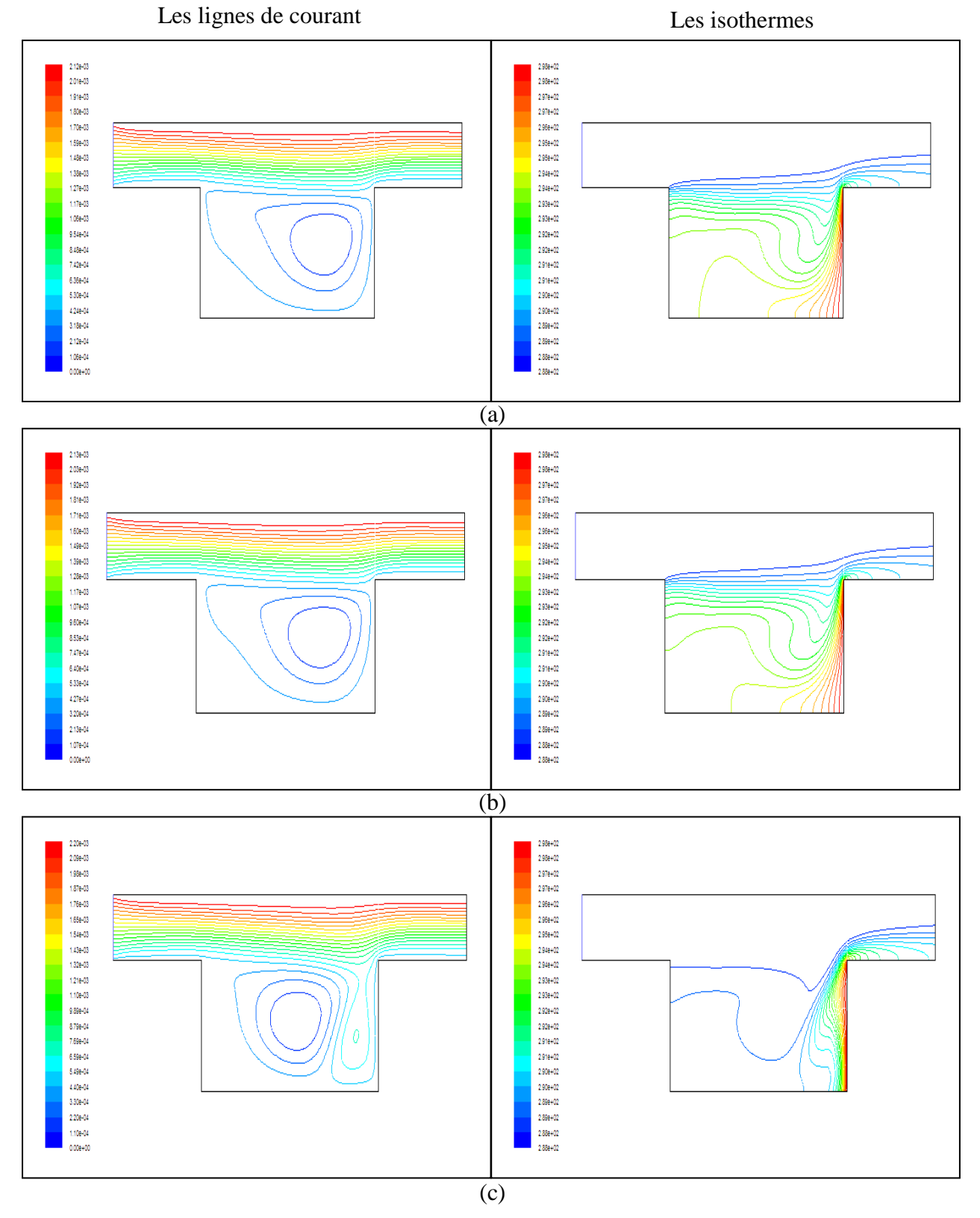

**Figure IV.18 :** Lignes de courant isothermes pour Re=100 : (a) Ri=0.01, (b) Ri=0.1 et  $(c)$  Ri=1

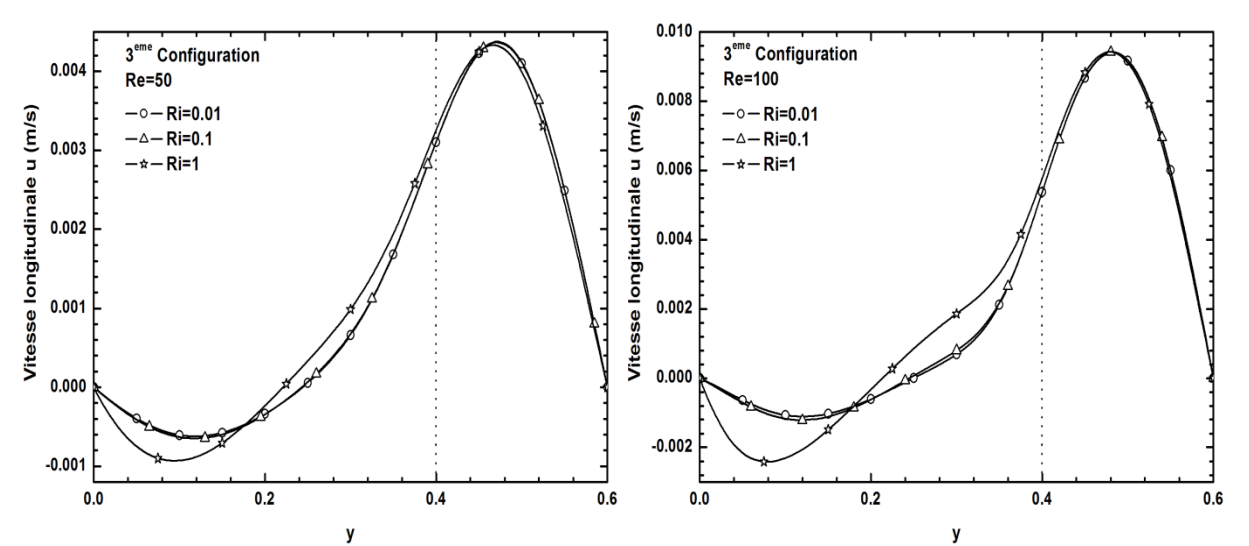

**Figure IV.19 :** Profils de la vitesse longitudinale à une position axiale X=0.8 m pour différents Ri et pour Re=50 ; Re=100

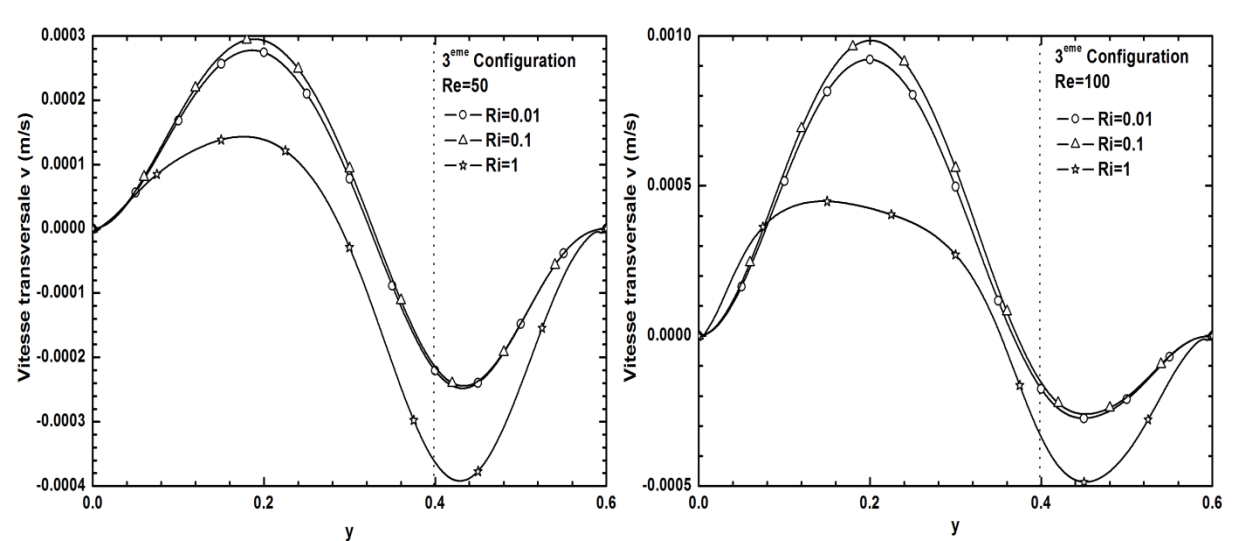

**Figure IV.20 :** Profils de la vitesse transversale à une position axiale X=0.8 m pour différents Ri et pour Re=50 ; Re=100

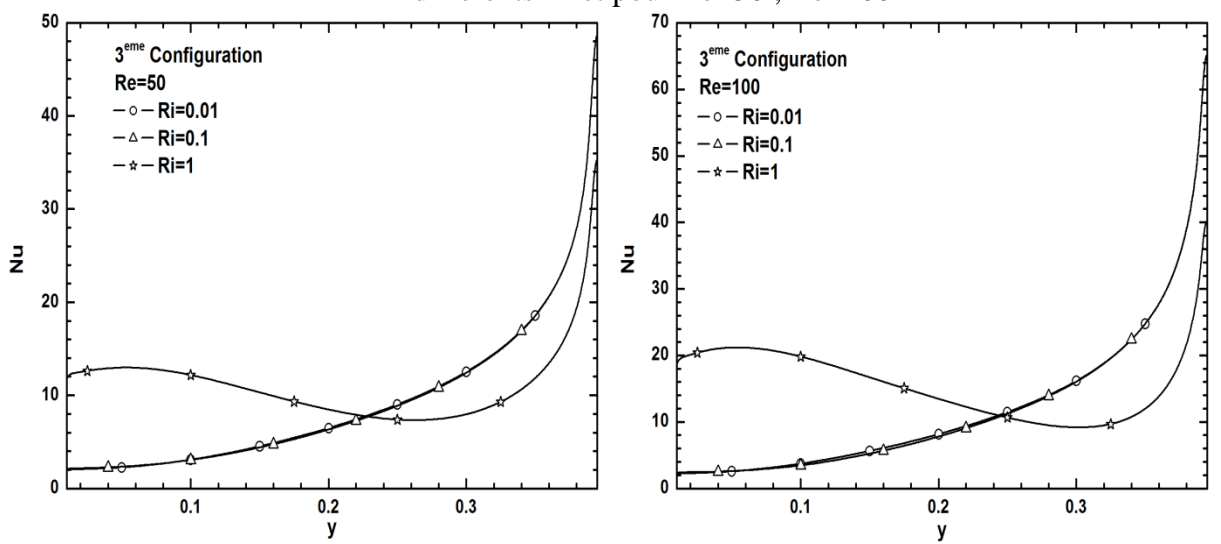

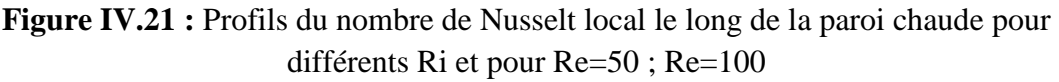

Les figures IV.17 et IV.18 représentent les profils des lignes de courant et d'isothermes pour différentes valeurs des nombres de Richardson et de Reynolds pour le cas où la paroi chaude est située du côté droit de la cavité. Pour Ri=0.01 et 0.1, on remarque une formation d'une faible zone de recirculation induite par le courant principal. Les profils des isothermes montre une région à fort gradient de température au niveau de la partie supérieure de la paroi et qui tendance à diminuer en avançant vers le fond da la cavité. Lorsque Ri augmente (Ri=1), on constate une apparition d'une deuxième zone de recirculation d'une taille plus petite sous l'effet de flottabilité au niveau de la paroi gauche, permettant ainsi au courant principal de pénétrer au fond de la cavité le long de la paroi chaude, ce qui a engendré, comme le montre les figures des profils de température, une région d'un fort gradient de température au fond de la paroi.

Les Figures IV.19 et IV.20 illustrent la variation des vitesses longitudinale te transversale en fonction de la hauteur du canal à une position axiale correspondant au milieu de la cavité, et ce pour différentes valeur de Ri. Ces figurent montrent clairement que la vitesse longitudinale n'est pas affectée par l'augmentation de Ri (les profils sont superposés). Par contre, concernant la vitesse transversale, on constate que lorsque Ri=1, la vitesse transversale diminue contrairement aux configurations précédentes.

La figure IV.21 montre la variation des profils du nombre de Nusselt local le long de la paroi chaude pour différentes valeurs de Ri. Pour des valeurs de Ri=0.01 et 0.1, les profils sont identiques et augmentent en allant du fond vers le haut de la paroi. Pour Ri=1, le profil présente deux zones distinctes, une région où Nu diminue en allant du fond vers le milieu de la paroi, puis une deuxième portion du profil où Nu augmente jusqu'au haut de la paroi chaude, ce qui est la conséquence directe de la pénétration du courant principal permettant ainsi un meilleur refroidissement de la paroi.

### **IV.4.4. Nombres de Nusselt moyens**

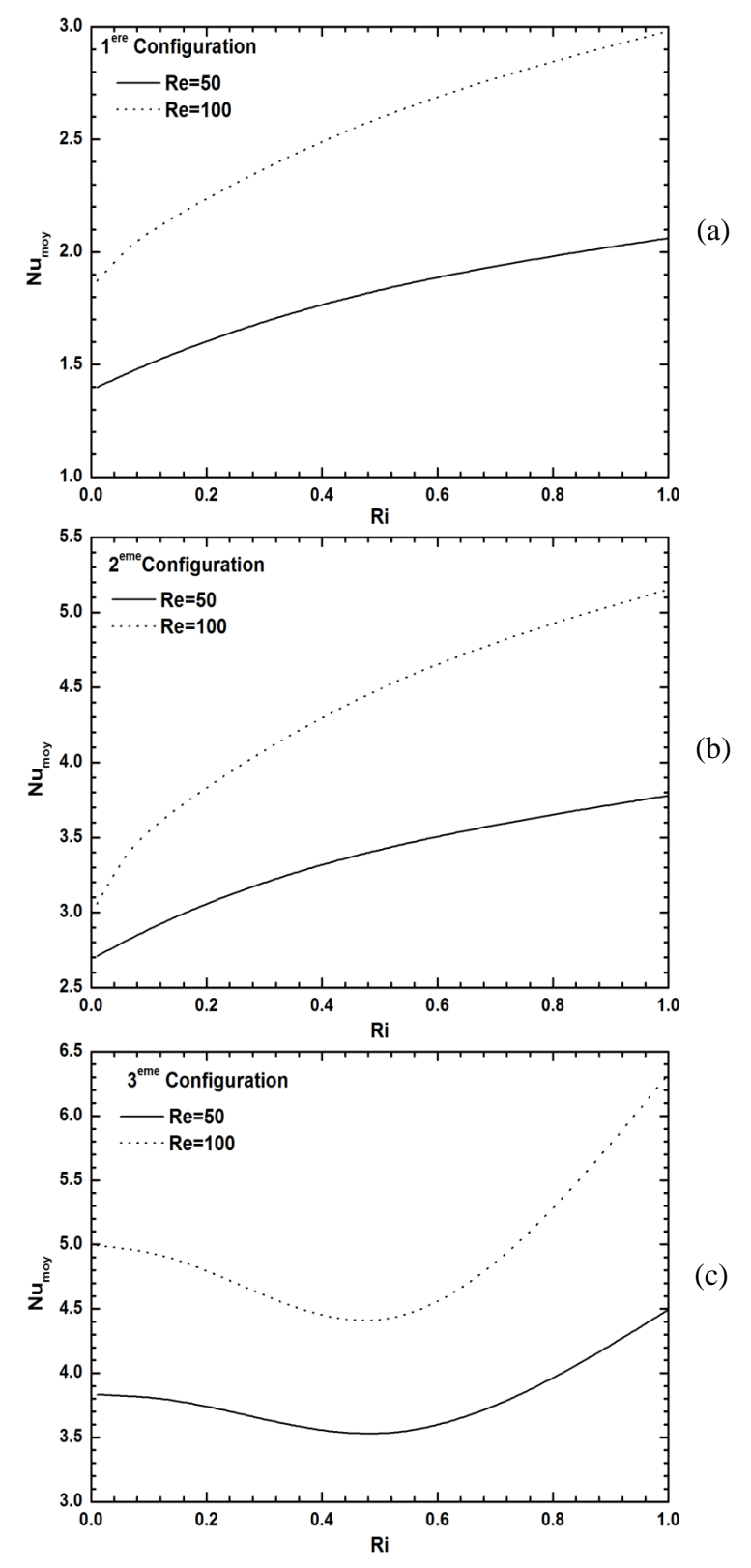

**Figure IV.22 :** Profils du nombre de Nusselt moyen en fonction de Ri et pour Re=50 ; Re=100 : (a) 1<sup>ere</sup> Configuration ; (b) 2<sup>eme</sup> Configuration ; (a) 3<sup>eme</sup> Configuration

La figure IV.22 montre la variation du nombre de Nusselt moyen en fonction du nombre de Richardson pour les trois configurations adoptées dans cette étude et pour les deux valeurs du nombre de Reynolds Re=50 et100. On constate à travers ces figures que pour les cas  $1^{\text{ere}}$  et la 2emeconfigurations (Fig.IV.22.a et b), le nombre de Nusselt moyen augmente d'une manière monotone avec l'augmentation du nombre de Richardson et cette augmentation est plus importante avec l'augmentation du nombre de Reynolds. Donc l'augmentation des effets de la convection naturelle (effet de flottabilité) contribue à l'augmentation des transferts thermiques. Pour le cas de la  $3^{\text{eme}}$  configuration (Fig.IV.22.c), on remarque que le nombre de Nusselt moyen diminue avec l'augmentation du nombre de Richardson jusqu'à une valeur de Ri donnée ( $0.4 < Ri < 0.6$ ) à partir de laquelle le nombre de Nusselt moyen augmente. Donc on peut dire qu'il existe une valeur critique du nombre de Richardson à partir de laquelle les effets de la flottabilité (convection naturelle) deviennent prédominants.

Afin de mieux voir l'effet de l'emplacement de la paroi chaude sur les transferts thermiques, nous avons représenté sur un même graphe l'évolution du nombre de Nusselt moyen en fonction du nombre de Richardson pour les trois configurations comme l'illustre les figures IV.23 (a) et (b). Pour Re=50 (Fig.IV.23.a), on constate que le cas où la paroi verticale droite est considérée comme paroi chaude présente des valeurs du nombre de Nusselt moyen élevée, don cette configuration permet un meilleur transfert de chaleur que les autres configurations. Le cas où la paroi horizontale du fond de la cavité est considérée comme paroi chaude (1ere Configuration) représente la disposition qui donne un faible taux du transfert thermique. Pour une valeur du nombre de Reynolds de Re=100 (Fig.IV.23.b), on constate la même évolution du nombre de Nusselt moyen pour les trois configurations que le cas précédents et ce pour les faibles valeurs de Ri (Ri ≪1) et ainsi pour les valeurs de Ri proche de l'unité (Ri  $\approx$  1), c'est-à-dire, la 3<sup>eme</sup> configuration présente un meilleur transfert de chaleur que les autres. Par contre, pour une valeur de Ri comprise entre (Ri  $\approx 0.4$ ) et (Ri  $\approx 0.7$ ), on remarque que le profil de la 2<sup>eme</sup> configuration présente des valeurs légèrement supérieures à celles de la 3eme configuration.

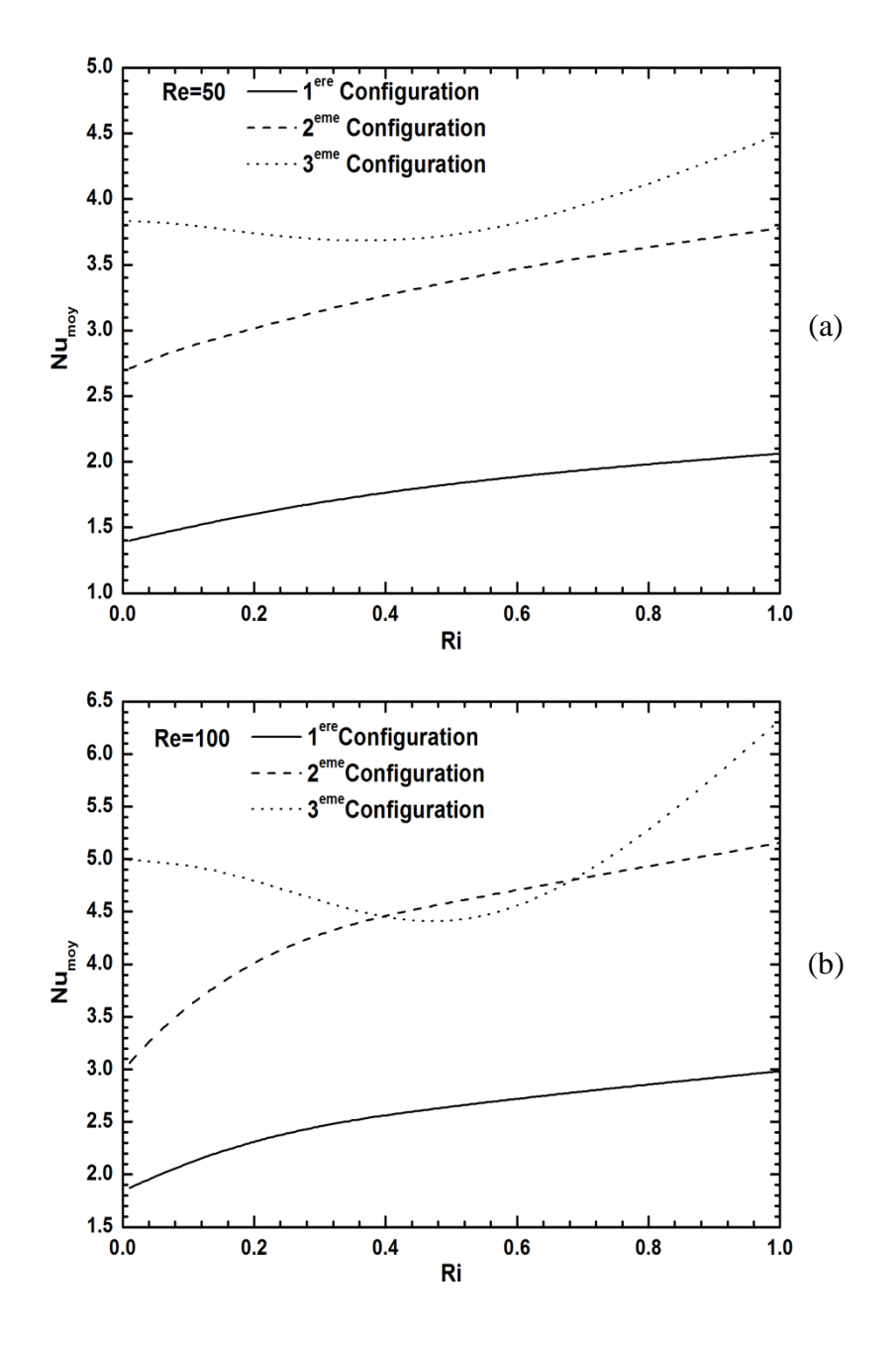

**Figure IV.23 :** Profils du nombre de Nusselt moyen en fonction de Ri et pour les trois configurations : (a) Re=50 ; (b) Re=100

#### **IV.4.5. Effet du rapport de forme de la cavité sur les champs dynamique et thermique**

Nous allons présenter dans cette partie les résultats qui en découlent de l'étude de l'effet du rapport de forme de la cavité qui est défini comme étant le rapporte entre la profondeur de la cavité (D) sur la hauteur du canal (H). Nous avons considéré quatre valeurs de ce rapport de forme à savoir : 0.5, 1, 1.5 et 2.

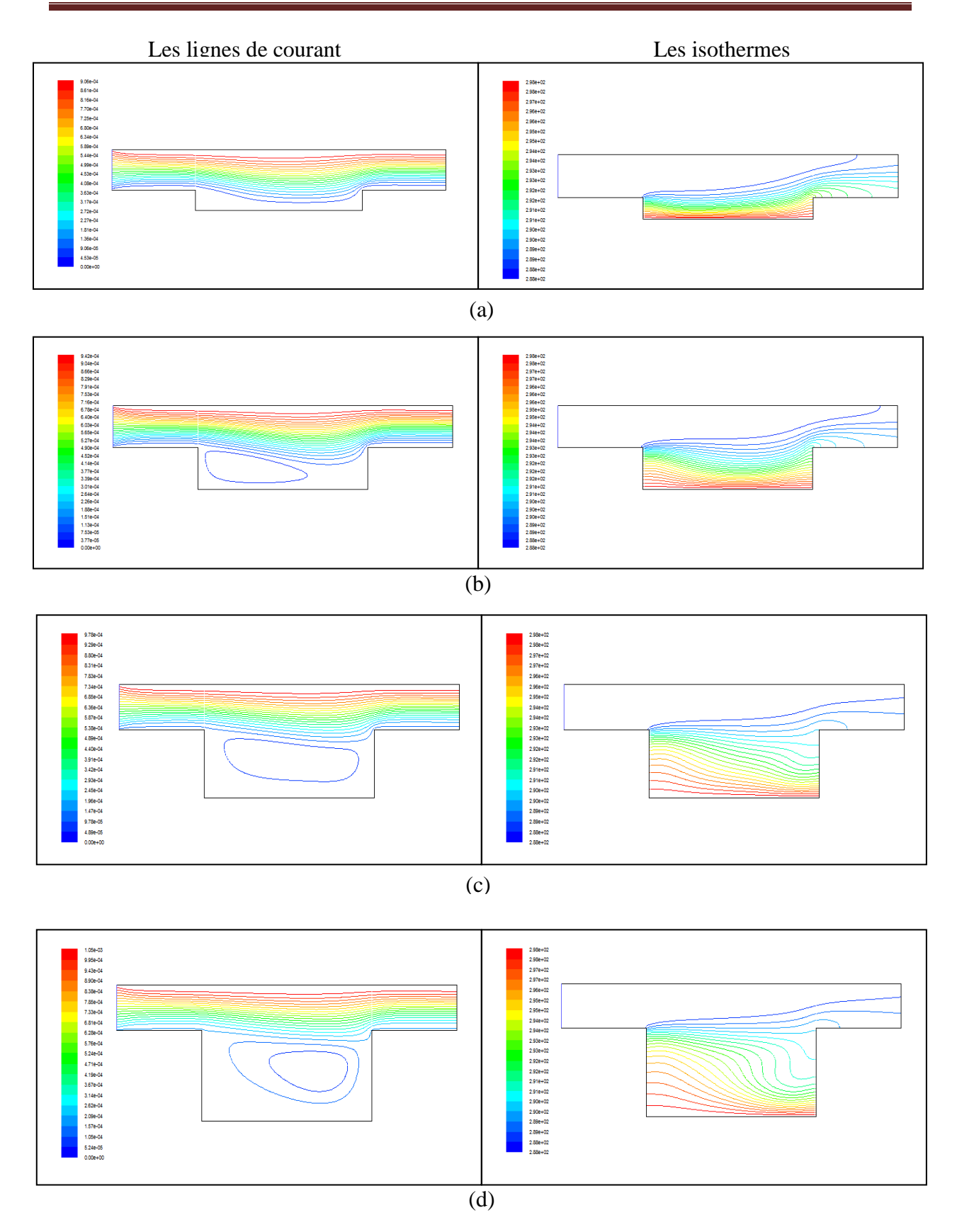

**Figure IV.24 :** Lignes de courant et isothermes pour Re=50 ; Ri=0.01 : (a)  $\frac{p}{H} = 0.5$ 

(b) 
$$
\frac{D}{H} = 1
$$
 (c)  $\frac{D}{H} = 1.5$  (d)  $\frac{D}{H} = 2$ 

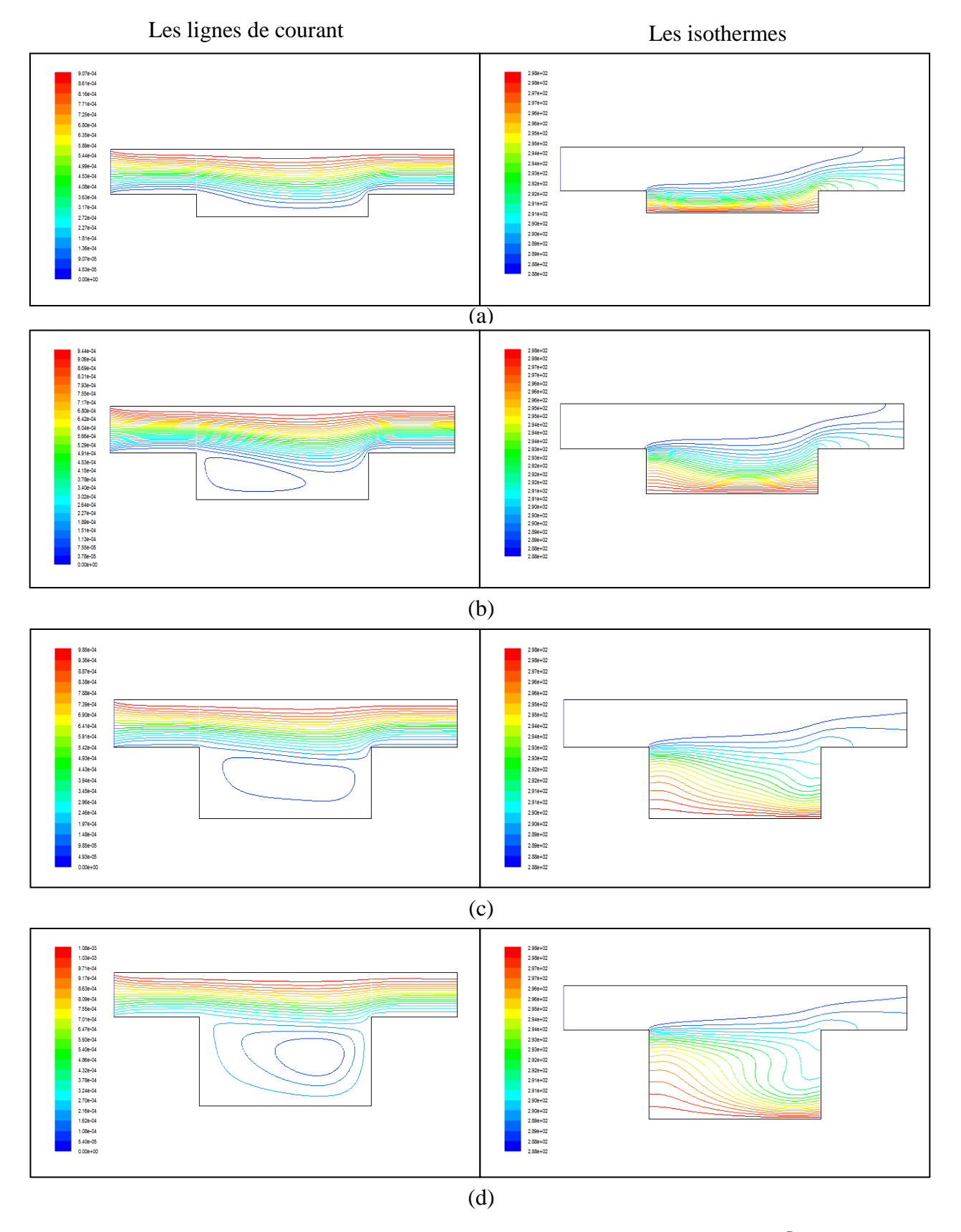

**Figure IV.25:** Lignes de courant et isothermes pour Re=50; Ri=1 : (a)  $\frac{D}{H} = 0.5$ 

(b)  $\frac{D}{H} = 1$  (c)  $\frac{D}{H} = 1.5$  (d)  $\frac{D}{H} = 2$ .

Les figures (IV.24) et (IV.25) Représentent la variation des lignes du courant et les isothermes pour différentes valeurs du rapport de forme  $\frac{D}{H}$ , pour le cas de Reynolds Re=50 et nombre de Richardson Ri=0.01 et 1. On remarque clairement que le profil des lignes de courant diffère car pour un rapport de forme qui est égal à 0.5 les lignes du courant à l'entrée du canal sont parallèles, cependant lorsque celles-ci s'approche de la cavité, elles subissent une déviation vers la cavité, et pour les rapports de forme  $\frac{D}{H} = 1$ ; 1.5; 2 on remarque l'appariation d'une zone de recirculation dans la cavité, qui augmente en intensité avec l'augmentation du rapport de forme et du nombre de Richardson, ce qui influe considérablement sur les transferts comme le montre la figure IV.26 qui représente la variation du nombre de Nusselt moyen en fonction du rapport de forme pour différentes valeurs du nombre de Richardson et pour une valeur du nombre de Reynolds de Re=50. On constate à travers cette figure que pour un rapport de forme inférieur à l'unité (profondeur de la cavité inférieure ou égale à la hauteur du canal), le nombre de Nusselt moyen varie peu avec l'augmentation des effets de la convection naturelle (augmentation de Ri). Lorsque le rapport de forme dépasse l'unité (profondeur de la cavité dépasse la hauteur du canal), le profil du nombre de Nussel moyen est sensiblement affecté par l'augmentation de Ri qui conduit à une augmentation des transferts. Il est néanmoins clair que les cavités avec un faible rapport de forme présentent un meilleur transfert de chaleur.

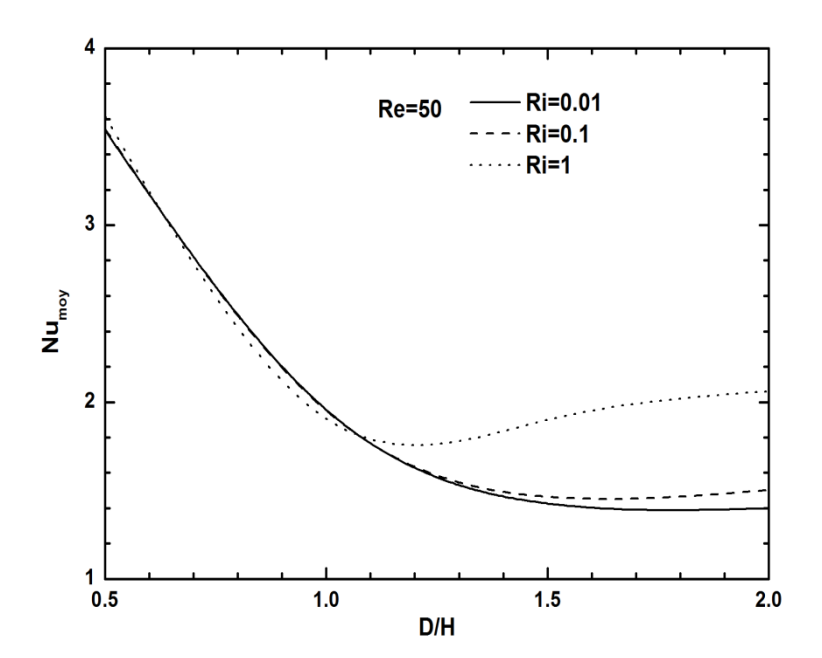

**Figure IV.26 :** Profils du nombre de Nusselt moyen en fonction du rapport de forme D/H pour différentes valeurs de Ri et Re=50

# **CONCLUSION GENERALE**

## **Conclusion Générale**

Une étude numérique des transferts thermiques par convection mixte dans un canal muni d'une cavité ouverte a été menée moyennant le logiciel Fluent. L'objectif principal de ce travail était d'étudier l'effet des paramètres de control tels que le nombre de Richardson, le nombre de Reynolds, le rapport de forme de la cavité et enfin le positionnement de la paroi source de chaleur au sein de la cavité, en considérant à cet effet les trois configurations géométriquement possible.

La modélisation mathématique du phénomène physique a été effectuée par les équations de conservation dynamiques et thermique. Leur résolution a été abordée moyennant le logiciel Fluent qui est basé sur la méthode des valeurs finis. Un maillage adéquat a été adopté suite à une étude minutieuse de la sensibilité au maillage. La validation du code de calcul a été faite en comparant nos résultats avec ceux déjà publié dans la littérature.

Les effets du nombre de Reynolds et de Richardson, le positionnement de la paroi chaude sur l'une des parois horizontales ou verticales de la cavité ainsi que le rapport de forme  $\frac{D}{H}$  c'est-à-dire l'effet de la variation de la profondeur de la cavité ont été examiné. Les différents résultats sont présentés en termes de ligne du courant, d'isothermes, des profils de vitesse, des profils des nombres de Nusselt locaux et moyen. Les principaux résultats qui ont découlé de cette étude ont permis d'aboutir aux conclusions suivantes:

- Il y a une différence marquée entre les trois modes de chauffage considérés, et leur effet sur les structures dynamiques et thermiques est important.
- $\triangleright$  Le taux de transfert de chaleur augmente avec l'augmentation des nombres de Reynolds et de Richardson, ce qui traduit par des valeurs relativement élevées des nombre de Nusselt locaux aux niveaux des parois chauffées, ainsi que une transformation remarquable dans la forme des zones de recirculation dans la cavité.
- Un meilleur taux de transfert de chaleur est obtenu dans la troisième configuration ou la paroi chaude est située sur la paroi verticale droite de la cavité comparativement avec les deux autres configurations.
- $\triangleright$  Le taux du transfert de chaleur au niveau de la paroi horizontale de la cavité augmente considérablement avec la diminution de la profondeur de la cavité.

# **REFERENCES BIBLIOGRAPHIQUE**

**[1] ANA-MARIA BIANCHI, YVES FAUTRELLE, JACQUELINE ETAY ;** Transferts thermiques ; Agence universitaire de francophonie romandes, presses polytechniques et universitaires romandes.

**[2] J.F.SACADURA ;** '' Initiation aux transferts thermique '' ; Centre d'actualisation scientifique et technique INSA de Lyon.

**[3] N. KOULAL ;** Mémoire de fin d'étude **;** Simulation numérique des échanges thermiques par convection forcée dans un canal plan, rempli d'un milieu poreux ; 2010/2011.

**[4] M. AKERMA ;** Mémoire de fin d'études ; Etude des échanges convectif autour d'un cylindre horizontal ; 2012/2013.

**[5] Lih-Chuan Fang; ''** Effect of mixed convection on transient hydrodynamic removal of a contaminant from a cavity''; international Journal of Heat and Mass Transfer 46 (2003) 2039– 2049.

**[6] Saiied M. Aminossadati ET Behzad Ghasemi; '**'A numerical study of mixed convection in a horizontal channel with a discrete heat source in an open cavity**'';** European Journal of Mechanics B/Fluids 28 (2009) 590–598.

**[7] Rahman et al; ''** Magneto hydrodynamic mixed convection in a horizontal channel with an open cavity**'';** International Communications in Heat and Mass Transfer 38 (2011) 184– 193.

**[8] .C. Leong, N.M. Brown, F.C. Lai 2005; ''** Mixed convection from an open cavity in a horizontal channel''; International Communications in Heat and Mass Transfer 32 (2005) 583–592.

**[9] M.M. Rahman, Hakan F. Öztop, R. Saidur, S. Mekhilef, Khaled Al-Salem**; Finite element solution of MHD mixed convection in a channel with a fully or partially heated cavity.

**[10] M.M. Rahman, Hakan F. Öztop, N.A. Rahim, R. Saidur, K. Al-Salem, N. Amin, M.A.H. Mamun, A. Ahsan;** Computational analysis of mixed convection in a channel with a cavity heated from different sides**;**International Communications in Heat and Mass Transfer 39 (2012) 78–84.

**[11] Sana M. Shrama;** Numerical analysis of mixed convection heat transfer for laminar flow in a channel with an open cavity**;** Al-Qadisiya Journal For Engineering Sciences Vol. 4 No. 4 Year 2011.

**[12] Y. Stiriba, J.A. Ferré, F.X. Grau;** Heat transfer and Fluid flow characteristics of laminar flow past an open cavity with heating from below**;** International Communications in Heat and Mass Transfer (2013).

**[13] Hamouche adel, Bessaih rachid, Abbas attia, Bensouici moumtez;** Refroidissement à air des composants électroniques par convection mixte ; Laboratoire LEAP, Département de Génie Mécanique ; Université Mentouri –Constantine.

**[14] Hakan F. Oztop et Ihsan Dagtekin;** Mixed convection in two-sided lid-driven differentially heated square cavity; International Journal of Heat and Mass Transfer 47 (2004) 1761–1769.

**[15] Horng-Wen Wu et Shiang-Wuu Perng;** Effect of an oblique plate on the heat transfer enhancement of mixed convection over heated blocks in a horizontal channel; International Journal of Heat and Mass Transfer 42 (1999) 1217-1235.

**[16] Fatma Zamzari, Zouhaier Mehrez1, Mourad Bouterra, Afif El Gafsi, Ali Belghith ;** Convection mixte dans un écoulement affleurant une cavité ouverte ; 16èmes Journées Internationales de Thermique (JITH 2013) Marrakech (Maroc), du 13 au 15 Novembre, 2013.

**[17] G Abdelmassih, A Vernet, J Pallares ;** Numerical simulation of incompressible laminar flow in a three-dimensional channel with a cubical open cavity with a bottom wall heated; Rovira i Virgili University, Mechanical Engineering Dept., Av. Paisos Catalans 26, Tarragona 43007, Spain.

**[18] Fatih Selimefendigil;** Numerical analysis of mixed convection in pulsating flow for a horizontal channel with a cavity heated from below; Mechanical Engineering Department, Celal Bayar University, Manisa 45140, Turkey.

**[19] A. K. Azad1, M. J. H. Munshi, M. M. Rahman,et M. K. Chowdhury;** Analysis of Combined Convection in an Open Cavity under Constant Heat Flux Boundary Conditions and Magnetic Field Using Finite Element Method; J. Sci. Res. 6 (2), 243-256 (2014).

**[20] Oronzio Manca et Sergio Nardini;** Effect of heated wall position on mixed convection in a channel with an open cavity; Numerical Heat Transfer, Part A, 43: 259–282, 2003.

**[21] R.KAB ;** Mémoire de fin d'étude ; Etude de l'effet d'insertion d'une mousse métallique sur les échanges convectifs dans un canal plan ; 2012/2013.